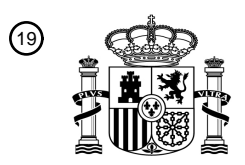

OFICINA ESPAÑOLA DE PATENTES Y MARCAS

ESPAÑA

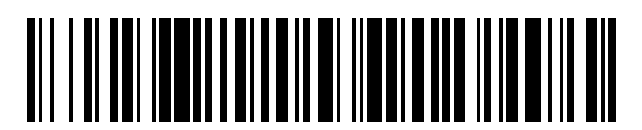

<sup>11</sup> **2 425 981** Número de publicación:

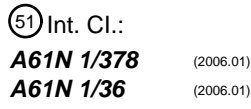

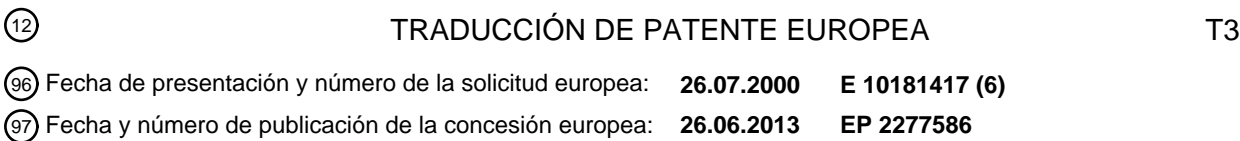

54 Título: **Sistema estimulador de la médula espinal recargable**

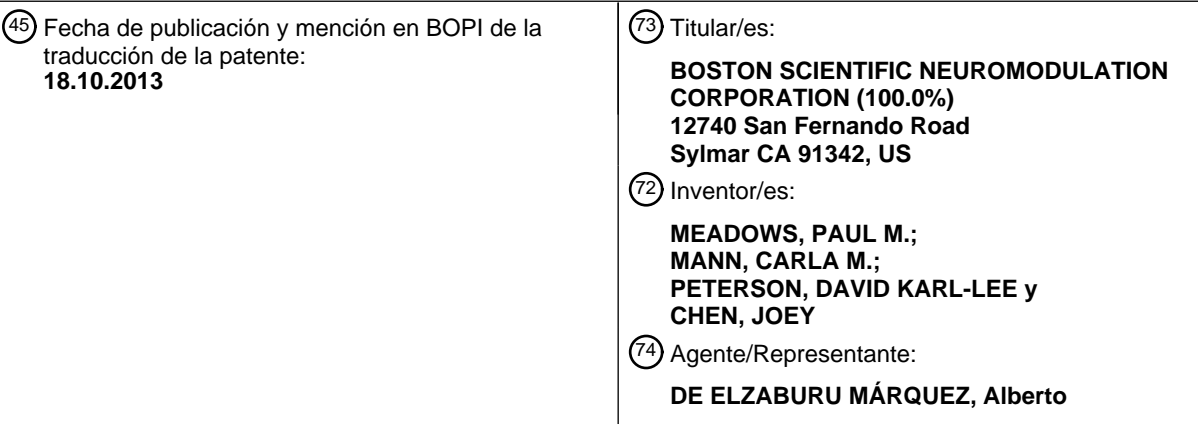

Aviso: En el plazo de nueve meses a contar desde la fecha de publicación en el Boletín europeo de patentes, de la mención de concesión de la patente europea, cualquier persona podrá oponerse ante la Oficina Europea de Patentes a la patente concedida. La oposición deberá formularse por escrito y estar motivada; sólo se considerará como formulada una vez que se haya realizado el pago de la tasa de oposición (art. 99.1 del Convenio sobre concesión de Patentes Europeas).

#### **DESCRIPCIÓN**

Sistema estimulador de la médula espinal recargable

#### 5 Antecedentes de la Invención

La presente invención se refiere a un Sistema para la Estimulación de la Médula Espinal. Un sistema de estimulación de la médula espinal es un sistema generador de impulsos implantable programable utilizado para tratar el dolor crónico proporcionando impulsos eléctricos de estimulación de un conjunto de electrodos situados epiduralmente cerca de la médula de un paciente. La presente invención va dirigida a un sistema de estimulación de la médula

- 10 espinal en el que se destacan las siguientes características específicas incluidas en el sistema: [1] un sistema de recarga, [2] un sistema para la asignación de campos de corriente, [3] control de subida de impulsos, y [4] mediciones de la impedancia de los electrodos.
- La estimulación de la médula espinal (SCS) es un método clínico bien aceptado para reducir el dolor en ciertas 15 poblaciones de pacientes. Los sistemas SCS incluyen típicamente un generador de impulsos implantado, cables conductores, y electrodos conectados a los cables conductores. El generador de impulsos genera impulsos eléctricos que son suministrados a las fibras de la columna dorsal del interior de la médula espinal a través de electrodos que se implantan a lo largo del dura de la médula espinal. En una situación típica, los cables conductores conectados salen de la médula espinal y se tunelizan alrededor del torso del paciente hacia un receptáculo 20 subcutáneo donde se implanta el Generador de impulsos.

Son conocidos en la técnica sistemas de estimulación de la médula espinal y otros. Por ejemplo, en la patente norteamericana nº 3.646.940 se describe un estimulador electrónico implantable que proporciona impulsos eléctricos ordenados en el tiempo a una pluralidad de electrodos de manera que solamente un electrodo tiene una tensión 25 aplicada al mismo en cualquier momento dado. De este modo, los estímulos eléctricos proporcionados por el aparato descrito en la patente '940 comprenden estímulos secuenciales o no superpuestos.

En la patente norteamericana nº 3.724.467 se describe un implante de electrodo para la neuroestimulación de la médula espinal. Una tira relativamente delgada y flexible de un plástico fisiológicamente inerte está provista de una 30 pluralidad de electrodos formados en la misma. Los electrodos se conectan mediante unos conductores a un receptor de RF, que también está implantado, y que se controla a través de un controlador externo. El receptor de RF implantado carece de medios de almacenamiento de energía, y tiene que conectarse al controlador externo para que se produzca la neuroestimulación.

- 35 En la patente norteamericana nº 3.822.708 se muestra otro tipo de dispositivo eléctrico de estimulación de la médula espinal. El dispositivo tiene cinco electrodos alineados que se disponen longitudinalmente en la médula espinal y transversalmente a los nervios que entran en la médula espinal. Unos impulsos de corriente aplicados a los electrodos están destinados a bloquear dolor de difícil cura, a la vez que se permite el paso de otras sensaciones. Los impulsos de estimulación aplicados a los electrodos son de una anchura de aproximadamente 250
- 40 microsegundos con una velocidad de repetición de 5 a 200 impulsos por segundo. Un interruptor que puede ser accionado por el paciente permite al paciente cambiar qué electrodos se activan, es decir, qué electrodos reciben los estímulos de corriente, de manera que pueda ajustarse el área existente entre los electrodos activados en la médula espinal, según sea necesario, para bloquear mejor el dolor.
- 45 Otras patentes representativas que muestran sistemas o electrodos de estimulación de la médula espinal incluyen las patentes norteamericanas nº 4.338.945; 4.379.462; 5.121.754; 5.417.719 y 5.501.703.

Los productos de la SCS dominantes que están actualmente disponibles en el mercado intentan responder a tres requisitos básicos para dichos sistemas: [1] proporcionar múltiples canales de estimulación para dirigir 50 requerimientos de parámetros de estimulación variables y múltiples sitios de suministro de señales de estimulación eléctrica; [2] permitir corrientes de estimulación de moderadas a elevadas para aquellos pacientes que lo necesiten; y [3] incorporar una fuente de alimentación interior con capacidad de almacenamiento de energía suficiente para proporcionar años de servicio de manera fiable al paciente.

- Desafortunadamente, no todas las características descritas anteriormente están disponibles en cualquier dispositivo. 55 Por ejemplo, la vida de la batería de un dispositivo conocido es limitada a salidas de corriente solamente moderadas, y tiene una única fuente de alimentación, y por lo tanto solamente un canal de estimulación, que debe multiplexarse en un modelo fijo hasta cuatro contactos de electrodo. Otro dispositivo muy conocido ofrece corrientes más elevadas que pueden suministrarse al paciente, pero no tiene batería, y de este modo requiere que el paciente use una fuente
- 60 de aumentación y un controlador externos. Incluso entonces, dicho dispositivo todavía tiene solamente una fuente de

alimentación, y de solamente un único canal de estimulación, para el suministro del estímulo de corriente a múltiples electrodos a través de un multiplexor. Todavía un tercer dispositivo conocido proporciona canales múltiples con capacidad de corriente moderada, pero no tiene fuente de alimentación interior y, de este modo, también obliga al paciente a usar una fuente de alimentación y un controlador externos.

5

Se ve así que cada uno de los sistemas, o componentes, expuestos o descritos anteriormente padece una o más limitaciones, por ejemplo, sin capacidad de almacenamiento de energía interno, una vida útil corta, nulas o limitadas características de programación, tamaño físico grande, la necesidad de usar siempre una fuente de alimentación y un controlador externos, la necesidad de utilizar técnicas y/o herramientas quirúrgicas complicadas o difíciles de

- 10 utilizar, conexiones inestables, y similares. Por consiguiente, lo que se necesita claramente es un sistema de estimulación de la médula espinal SCS que sea superior a los sistemas existentes proporcionando una vida más larga, una programación más fácil y más características de estimulación en un paquete más pequeño sin comprometer la fiabilidad. Además, es necesario que las herramientas quirúrgicas y las interconexiones utilizadas con dicho sistema SCS sean más fáciles y más rápidas de manipular. Además, es necesario que las características
- 15 de estimulación disponibles con el sistema tengan que ser programables utilizando sistemas de programación que sean fáciles de entender y utilizar, y que introduzcan nuevos métodos de programación . que se dirijan mejor a las necesidades del paciente.

#### Sumario de la Invención

- 20 La presente invención atiende las anteriores y otras necesidades proporcionando un sistema SCS que está diseñado para ser superior a los sistemas existentes. Más concretamente, el sistema SCS de la presente invención proporciona un estímulo a un par o grupo seleccionado de una pluralidad de electrodos, por ejemplo, 16 electrodos, agrupados en múltiples canales, por ejemplo, cuatro canales. Ventajosamente, cada electrodo puede producir una corriente de salida constante programable de por lo menos 10 mA en un rango de tensiones de salida que pueden
- 25 ser tan altas como 16 voltios. Además, la zona del implante del sistema SCS incluye una fuente de alimentación recargable, por ejemplo una batería recargable, que permite al paciente ir a su trabajo diario sin impedimentos por medio de una fuente de alimentación y un controlador externos. El sistema SCS que se describe aquí solamente requiere una recarga de vez en cuando; la zona implantada es más pequeña que los sistemas de implante existentes, por ejemplo, que tienen una carcasa circular de 45 mm de diámetro y 10 mm de espesor; el sistema SCS 30 tiene una vida de por lo menos 10 años con los ajustes típicos; el sistema SCS ofrece un esquema de conexiones
- simple para conectar al mismo de manera liberable un sistema de conexión; y el sistema SCS es sumamente fiable.

Como característica de la invención, cada uno de los electrodos incluidos en los canales de estimulación no solamente puede suministrar hasta 12,7 mA de corriente en un rango completo de tensiones de salida, sino que 35 también puede combinarse con otros electrodos para entregar todavía más corriente. Adicionalmente, el sistema SCS proporciona la capacidad de estimular simultáneamente todos los electrodos disponibles. Es decir, en funcionamiento, cada electrodo se agrupa con por lo menos un electrodo adicional. En una realización, dicha agrupación se consigue mediante una matriz de conmutación de baja impedancia que permite conectar cualquier contacto del electrodo o carcasa del sistema (que puede utilizarse como electrodo común, o indiferente) a cualquier

- 40 otro electrodo. En otra realización, unos DAC (convertidores digital/analógico) de la corriente de salida programable se conectan a cada nodo de electrodos, de manera que, cuando se activan, cualquier nodo de electrodos puede agruparse con cualquier otro nodo de electrodos que se activa al mismo tiempo, eliminando así la necesidad de la matriz de conmutación de baja impedancia. De este modo, esta característica ventajosa permite al médico proporcionar campos de estimulación eléctricos únicos para cada canal de corriente, hasta ahora no disponibles con
- 45 otros sistemas de estimulación "multicanal" (cuyos sistemas de estimulación "multicanal" son realmente sistemas de estimulación de un único canal multiplexado). Además, esta característica, combinada con electrodos de múltiples contactos dispuestos en matrices de dos o tres dimensiones, permite producir "electrodos virtuales", en los que un electrodo "virtual" comprende un electrodo que parece encontrarse en una posición física determinada, pero realmente no está situado físicamente en la posición aparente. Más bien, el electrodo virtual se produce por la 50 combinación de vectores de campos eléctricos de dos o más electrodos que se activan simultáneamente.

Como característica adicional de la invención, el sistema SCS incluye un generador de impulsos implantable IPG que está alimentado por una batería interna recargable, por ejemplo una batería recargable de iones de litio que proporciona un voltaje de salida que varía de aproximadamente 4,1 voltios, cuando se encuentra totalmente

55 cargada, a aproximadamente 3,5 voltios, cuando se encuentra lista para ser recargada. Cuando está cargada, el paciente puede accionar, de este modo, el IPG con independencia de controladores o fuentes de alimentación externos. Además, la fuente de alimentación es recargable utilizando medios no invasivos, lo que significa que el paciente puede recargar la batería del IPG (u otra fuente de alimentación) según se necesite cuando se haya agotado con una molestia mínima. Puede producirse una recarga completa de la batería recargable en menos de

dos horas. En funcionamiento, el sistema SCS controla el estado de carga de la batería interna del IPG y controla el proceso de carga. Esto lo lleva a cabo controlando la cantidad de energía que utiliza el sistema SCS, y por lo tanto el estado de carga de la batería del IPG. Después, a través de un enlace de telemetría bidireccional apropiado, el sistema SCS puede informar al paciente o médico acerca del estado del sistema, incluyendo el estado de carga, y

- realiza peticiones para iniciar un proceso de carga externa. De esta manera, la aceptación de energía del cargador 5 externo puede estar completamente bajo el control del sistema SCS implantado, y pueden utilizarse varias capas de control físico y de software para asegurar un funcionamiento fiable y seguro del proceso de carga. La utilización de dicha fuente de alimentación recargable alarga considerablemente la vida útil de la parte del IPG del sistema SCS y significa que, una vez implantado, el IPG puede funcionar durante muchos años sin tener que ser explantado.
- 10

Adicionalmente, el sistema SCS de la presente invención se programa de una manera más fácil y proporciona más características de estimulación de las que han estado disponibles con los dispositivos de la técnica anterior. Los sistemas de programación utilizados con la invención están diseñados para que sean de fácil manejo, y proporcionen nuevos métodos de programación que mejoran mucho la capacidad del paciente, o del personal 15 médico, para identificar un modelo y situación de estimulación aplicada que sea eficaz para el tratamiento (minimizando o eliminando) el dolor.

- El sistema SCS de la presente invención ofrece además un dispositivo que se encuentra en un paquete más pequeño, sin comprometer la fiabilidad, del que hasta ahora ha estado disponible. Además, las herramientas 20 quirúrgicas y las interconexiones utilizadas con el sistema SCS han sido diseñadas para que sean significativamente más fáciles y más rápidas de manipular que las herramientas e interconexiones utilizadas con los sistemas de la técnica anterior.
- Todas las características anteriores y otras se combinan ventajosamente para proporcionar un sistema SCS el cual 25 está notablemente mejorado respecto a lo que hasta ahora ha estado disponible. Dicho sistema SCS puede caracterizarse por incluir: (a) componentes implantables; (b) componentes externos; y (c) componentes quirúrgicos. Los componentes implantables incluyen un generador de impulsos implantable IPG multicanal que tiene una fuente de alimentación recargable y un conjunto de electrodos conectados de manera liberable al IPG. Los componentes quirúrgicos incluyen herramientas que ayudan al cirujano a colocar el IPG y la agrupación de electrodos. Los 30 componentes externos incluyen un programador portátil que puede disponerse selectivamente en contacto por telecomunicación con el IPG, un programador médico que puede disponerse selectivamente en contacto por telecomunicación con el programador portátil, y un cargador portátil que puede conectarse inductivamente al IPG para recargar la fuente de alimentación del IPG.
- 35 El sistema SCS de la presente invención puede caracterizarse adicionalmente por incluir los siguientes componentes del sistema, todos los cuales funcionan en cooperación entre sí para tratar dolor crónico de difícil cura de una manera eficaz: [1] un generador de impulsos implantable IPG; [2] un programador portátil HHP; [3] un sistema de programación del médico (HHP); [4] un estimulador de ensayo externo (ETS); y [5] una estación carga (CHR). .
- 40 El generador de impulsos implantable IPG se realiza utilizando un diseño de un generador de impulsos de baja potencia alojado en una carcasa de titanio 6-4 herméticamente sellada. El IPG se comunica con el programador portátil HHP a través de un enlace de telemetría. El IPG contiene la electrónica necesaria para descodificar órdenes y proporcionar un estímulo de corriente a dieciséis electrodos en grupos de hasta cuatro canales. Las características del IPG incluyen: (a) una batería recargable de iones de litio que se utiliza como fuente de alimentación principal,
- 45 alargando así considerablemente la vida del sistema en comparación con los dispositivos existentes en el mercado, (b) control de usuario sobre los parámetros de estimulación, y (c) circuitos de seguridad y comunicación por retrotelemetría para reducir el riesgo.

El programador portátil (HHP) comprende un programador externo que puede ser utilizado por el paciente o el médico para cambiar los parámetros de estimulación del IPG o el estimulador de ensayo externo (ETS) a través de 50 un enlace de telemetría. El HHP comprende así una parte íntegra del entorno de programación del médico. El HHP incluye una pinza para el cinturón u otra forma de transporte adecuada para permitir al paciente llevar el HHP fácilmente consigo. Las características del HHP incluyen: (a) un tamaño pequeño que se adaptará a la palma de la mano del usuario con una pantalla de LCD de fácil lectura, (b) una arquitectura de software que proporciona facilidad de programación y una interfaz de usuario, y (C) una batería principal reemplazable de campo con suficiente energía 55 para aproximadamente un año de funcionamiento.

El sistema de programación del médico (CP) se utiliza para optimizar el IPG o el ETS para el paciente. El sistema CP comprende un ordenador, una interfaz de infrarrojos (IR)*,* y un ratón y un joystick (o dispositivos señaladores

direccionales equivalentes). Las características de sistema CP incluyen: (a) una base de datos del paciente, (b) capacidad para tomar mediciones umbral de estimulación, (c) capacidad para programar todas las características disponibles dentro del IPG, y (d) programación direccional de múltiples contactos de electrodos con el (los) grupo(s) de electrodos.

5

El estimulador de ensayo externo (ETS) es un generador de impulsos dispuesto externamente que se utiliza durante siete a diez días para fines de evaluación antes de la implantación del IPG. El ETS se aplica típicamente con un parche adhesivo a la piel del paciente, pero también lo puede llevar el paciente mediante el uso de una pinza para el cinturón u otra forma de receptáculo de transporte apropiado. Las características del ETS incluyen: (a) utilidad en la

10 sala de operaciones (OR) para analizar el conjunto de electrodos durante la colocación, (b) capacidad de comunicación bidireccional total con el sistema de programación del médico (CP), y (c) capacidad para permitir que el paciente o médico evalúe los niveles de estimulación.

La estación de carga (CHR) comprende dos partes: [1] un recargador de IPG y [2] una unidad de base. El recargador

- 15 de IPG emplea la conexión magnética para restaurar la capacidad de la batería implantada alojada dentro del IPG. El recargador de IPG va alimentado por una célula de iones de litio. La unidad de base sostiene un recargador de IPG cuando no se está utilizando para recargar la batería del IPG y permite que la célula de iones de litio del recargador del IPG recupere su capacidad después del funcionamiento. La unidad de base está alimentada a través de una toma de corriente de pared estándar. Las características de la estación de carga CHR incluyen: (a) permite la
- 20 recarga completa de la batería del IPG en un tiempo menor de dos horas, (b) proporciona una interfaz de usuario para indicar que la carga se está realizando con éxito, y (c) puede recargarse desde cualquier toma de corriente utilizando la unidad de base.
- Cada uno de los componentes de sistema anteriores y otros del sistema SCS se describen con mayor detalle a 25 continuación como parte de la descripción detallada de la invención. En dicha descripción, se da un énfasis adicional con relación a las siguientes importantes características de la invención: [1] el sistema de recarga, [2] el sistema utilizado para asignar campos de corriente, [3] control de subida de impulsos, y [4] mediciones automáticas de la impedancia de los electrodos.
- 30 Breve descripción de los dibujos

Los aspectos, características y ventajas anteriores y otros de la presente invención serán más claros a partir de la descripción más concreta de la misma que sigue, la cual se presenta en combinación con los siguientes dibujos, en los que:

La figura 1 es un diagrama de bloques que ilustra varios componentes implantables, externos, y quirúrgicos 35 de la invención;

La figura 2A ilustra ejemplos de varios tipos de grupos de electrodos que pueden utilizarse con la presente invención;

La figura 2B muestra los distintos componentes de la invención que están conectados con el grupo de electrodos implantable de la figura 2A, u otros grupos; 40

- La figura 3A es un diagrama de formas de onda de sincronización que muestra formas de onda de corriente representativas que puede aplicarse a varios de los contactos de los electrodos de los grupos de electrodos a través de uno o más canales de estimulación;
- La figura 3B es un diagrama de formas de onda de sincronización que ilustra el funcionamiento de múltiples 45 canales para evitar la superposición entre canales y/o para desconectar temporalmente un canal durante fases de recarga pasiva;

La figura 3C es un diagrama de sincronización que ilustra el uso de una fase de recarga activa para permitir formas de onda, por ejemplo, formas de onda bifásica simétrica, lo cual permite mayores velocidades de estimulación;

La figura 4A es un diagrama de bloques funcional que ilustra los principales componentes de un generador de 50 impulsos implantable IPG de acuerdo con una primera realización del IPG de la invención;

La figura 4B muestra un diagrama de bloques híbrido del IPG que ilustra la arquitectura de un IPG realizado de acuerdo con una segunda realización del IPG de la invención;

La figura 4C es un diagrama de bloques del circuito integrado analógico (AIC) utilizado, entre otras cosas, para proporcionar la salida de los generadores de estímulos dentro la arquitectura híbrida del IPG mostrada 55 en la figura 4B;

La figura 5 ilustra un tipo de estimulador de ensayo externo ETS que puede utilizarse como un componente de la invención;

La figura 6 ilustra una pantalla de la programación representativa que puede utilizarse como parte de las

características del sistema de programación de la invención;

La figura 7 A muestra una pantalla representativa en un programador portátil HHP que puede utilizarse como interfaz de usuario entre el HHP y el IPG implantado en un paciente/usuario;

Las figuras 7B y 7C ilustran otros tipos de pantalla de selección representativa que puede utilizarse como parte de la interfaz de usuario con el programador portátil de la figura 7A; 5

La figura 8 ilustra dos variantes de los componentes externos de una estación de carga portátil CHR representativa que puede utilizarse con la invención;

La figura 9A muestra un diagrama de bloques del sistema de carga de la batería utilizado con la invención;

La figura 9B muestra un diagrama de bloques de la circuitería (circuitos) de cargador/protección de batería 10 utilizada en la estación carga externa de la invención;

La figura 10 es un diagrama de flujo que ilustra una técnica de control de subida de impulsos preferida que puede utilizarse con la invención;

La figura 11A ilustra la circuitería (circuitos) electrónica utilizada para realizar una medición de la impedancia de los electrodos de acuerdo con la invención; y

15 La figura 11B es un diagrama de flujo que ilustra una técnica preferida utilizada por la invención para realizar las dimensiones de impedancia de los electrodos; y

La figura 11C es un diagrama de flujo que ilustra una técnica alternativa que puede utilizar la invención para realizar las mediciones de impedancia de los electrodos.

20 Los correspondientes números de referencia indican los componentes correspondientes en todas las varias vistas de los dibujos.

Debe indicarse que algunas de las figuras no caben en una sola página. En ese caso, la figura se ha dividido en dos o tres páginas, marcándose cada página por el número de figura seguido por la denominación "-1", "-2", o "-3", por 25 ejemplo, figura 4C-1, figura 4C-2, y figura 4C-3.

#### Descripción detallada de la Invención

La siguiente descripción es actualmente el mejor modo contemplado para llevar a cabo la invención. Esta descripción no se tomará en sentido limitativo, sino que se realiza simplemente con el fin de describir los principios 30 generales de la invención. El alcance de la invención debe determinarse con referencia a las reivindicaciones.

Haciendo referencia en primer lugar a la figura 1, se muestra un diagrama de bloques que ilustra los distintos componentes de la invención. Estos componentes pueden subdividirse en tres amplias categorías: [1] componentes implantables 10, [2] componentes externos 20, y [3] componentes quirúrgicos 30. Tal como se aprecia en la figura 1,

- 35 los componentes implantables 10 incluyen un generador de impulsos implantable (IPG) 100, una agrupación de electrodos 110, y (si es necesario) una extensión 120. La extensión 120 se utiliza para conectar eléctricamente la agrupación de electrodos 110 al IPG 100. En una realización preferida, el IPG 100, que se describe con mayor detalle a continuación en relación con las figuras 4A, 4B y 4C, comprende un generador de impulsos controlado por telemetría de dieciséis contactos recargable de múltiples canales alojado en una carcasa de titanio circular. Un
- 40 nuevo conector sin herramientas que forma una parte solidaria del IPG 100 permite que la agrupación de electrodos 110 o extensión 120 quede sujetado de manera liberable, es decir, conectado eléctricamente, al IPG 100. Este conector puede ser del tipo descrito en la solicitud de patente norteamericana nº 09/239.926, presentada el 28.01.1999, o cualquier otro diseño adecuado.
- 45 El IPG 100 contiene la circuitería (circuitos) eléctrica de estimulación ("electrónica de estimulación"), una fuente de alimentación, por ejemplo, una batería recargable, y un sistema de telemetría. Típicamente, el IPG 100 se dispone en un receptáculo realizado quirúrgicamente en el abdomen, o bien justo en la parte superior de las nalgas. Es evidente que puede implantarse en otras posiciones del cuerpo del paciente.
- 50 Una vez implantado, el IPG 100 se conecta a un sistema conductor. El sistema conductor comprende la extensión conductora 120, si es necesaria, y la agrupación de electrodos 110. Por ejemplo, la extensión conductora 120 puede tunelizarse hasta la espina dorsal. Una vez realizado el implante, se pretende que la agrupación de electrodos 110 y la extensión conductora 120 sean permanentes. En cambio, el IPG 100 puede reemplazarse cuando su fuente de alimentación falle o ya no sea recargable.
- 55
- Ventajosamente, el IPG 100 proporciona la estimulación eléctrica a través de una pluralidad de electrodos, por ejemplo, dieciséis electrodos, incluidos dentro del grupo de electrodos 110. En la figura 2A se ilustran distintos tipos de grupos de electrodos 110 que pueden utilizarse con la invención. Un tipo común de grupos de electrodos 110 es, por ejemplo, el conductor "en línea", tal como se muestra en (A), (B), y (C) en la figura 2A. Un conductor en línea

incluye unos contactos de electrodo individuales 114 distribuidos longitudinalmente a lo largo de un cable flexible o portador de pequeño diámetro 116. El cable flexible o portador 116 tiene respectivos pequeños cables insertados (o dispuestos de otro modo en el mismo) para hacer contacto eléctrico con cada uno de los contactos de electrodo individuales. La ventaja de un conductor en línea está relacionada con su facilidad de implantación, es decir, puede

- insertarse en el canal espinal a través de una pequeña incisión localmente anestesiada mientras el paciente se 5 mantiene despierto. Cuando el paciente está despierto puede proporcionar valiosa información acerca de la efectividad de la estimulación aplicada a un contacto o contactos de electrodo determinado 114 para un posicionamiento dado del grupo 110. Uno de los inconvenientes del conductor en línea es que es propenso a migrar en el espacio epidural, con el paso del tiempo o bien como resultado de un movimiento brusco de flexión. Dicha
- 10 migración altera desventajosamente la situación y la naturaleza de la parestesia y el nivel de estimulación requerido. Cualquiera o las dos de estas situaciones puede requerir la reprogramación del IPG 100 y/o una corrección quirúrgica (recalibrado) del grupo de electrodos 110. Nótese que, tal como aquí se utiliza, el término "parestesia" hace referencia a esa área o volumen del tejido del paciente que está afectado por los estímulos eléctricos aplicados a través del conjunto de electrodos. El paciente puede describir o caracterizar típicamente la parestesia como una
- 15 zona en la cual experimenta una sensación de hormigueo.

Para superar los problemas de migración asociados a un electrodo en línea, la presente invención dispone un anclaje conductor (LA) y/o un casquillo de sutura (SS) que puede utilizarse tras la inserción del conjunto de electrodos en el canal espinal con el fin de sujetar y mantener la posición del electrodo y evitar el desplazamiento 20 debido a cargas axiales que se disponen en el conductor. Puede utilizarse para este fin cualquier anclaje conductor

- y/o casquillo de sutura apropiado. Un tipo preferido de anclaje conductor que puede utilizarse para este fin se describe en la solicitud de patente americana nº 60/187.674, presentada el 08.03.2000.
- Para vencer también los problemas de migración asociados a un electrodo en línea, puede utilizarse un tipo diferente 25 de grupo de electrodos 110, conocido como conductor de pala. Los distintos tipos de conductores de pala se ilustran en (D), (E), (F) y (G) en la figura 2A. En general, cada conductor de tipo pala está formado por una plataforma ancha 119 en la cual se dispone una serie de configuraciones o grupos de contactos de electrodos. Por ejemplo, el conductor de pala mostrado en (D) en la figura 2A tiene dos columnas de cuatro contactos de electrodos de forma rectangular 115 dispuestos en una plataforma ancha 119, quedando los contactos del electrodo de una columna
- 30 desplazados de los contactos de electrodo de la otra columna. (Aquí, el término "desplazado" hace referencia a la posición vertical de los contactos de los electrodos, a medida que los conductores se orientan en la figura 2A). El cable flexible o portador 116 lleva unos cables desde cada contacto del electrodo a un extremo proximal del conductor de pala (no mostrado), donde dichos cables pueden conectarse al IPG 100 (o a una extensión conductora 119 que, a su vez, se conecta al IPG 100). El conductor de pala mostrado en (E) en la figura 2A tiene, de manera
- similar, dos columnas de ocho contactos de electrodos 115 en cada fila, quedando los contactos de los electrodos de 35 una columna desplazados de los contactos de los electrodos de la otra columna, y quedando cada contacto de electrodo conectado a uno o más cables dispuestos en el cable flexible o portador 116. Debe indicarse que dos electrodos en línea de ocho contactos, dispuestos uno junto al otro, pueden conseguir la misma configuración de conjunto global que el electrodo de pala mostrado en (E) en la figura 2A.
- 40 Todavía con referencia a la figura 2A, se ilustran otros tipos de conductores de pala. Tal como se aprecia en (F) en la figura 2A, un tipo de conductor de pala tiene su rama portadora o cable 116 en dos ramas separadas 117a y 117b, situándose una plataforma ancha 119a y 119b en un extremo distal de cada rama. Dentro de cada plataforma ancha 119a y 119b se dispone un grupo de por lo menos dos contactos de electrodos de forma circular 115'. Tal como se
- 45 aprecia en (G) en la figura 2A, otro tipo de conductor de pala tiene una plataforma ancha 119 en su extremo distal sobre el cual se dispone una única columna de contactos de electrodos de forma circular 115'.

Cualquiera que sea el tipo de conductor y conjunto de electrodos utilizado, una característica importante del sistema SCS de la presente invención es la capacidad de soportar más de un conductor con dos o más canales. Se define 50 aquí "canal" como un electrodo o grupo de electrodos concreto que reciben un patrón o secuencia de impulsos de estimulación concreto. De éste modo, donde se dispone de más de un "canal", cada canal puede programarse para proporcionar su propio patrón o sucesión de impulsos de estimulación especificada a su electrodo o grupo de electrodos definido. En funcionamiento, todos los modelos de estimulación aplicados a través de todos los canales de dicho sistema multicanal se combinan de esta manera para proporcionar un modelo de estimulación global que 55 se aplica al tejido expuesto a los electrodos individuales del o de los grupos de electrodos.

Existen muchos casos en los que resulta ventajoso tener canales múltiples. Por ejemplo, el lado izquierdo y el derecho, o la extremidad superior e inferior, pueden requerir diferentes ajustes de los parámetros de estimulación. El dolor de la espalda inferior requiere típicamente un sitio de estimulación y unos parámetros de estimulación

diferentes que cualquiera de las extremidades. Además, muchos pacientes presentan estados mejor apropiados para trayectorias de estimulación horizontales, mientras que otros pacientes pueden tener estados mejor apropiados para trayectorias de estimulación verticales. Por consiguiente, tener canales múltiples que puedan conectarse a electrodos múltiples, dispuestos dentro de uno o más grupos de electrodos, para así cubrir una mayor superficie de 5 tejido/nervio, facilita mucho el hecho de proporcionar el tipo de modelo de estimulación y los parámetros de estimulación necesarios para tratar a un paciente concreto.

Un tipo de configuración de electrodo preferida utiliza un sistema conductor múltiple, por ejemplo, dos o cuatro conductores, con los conductores dispuestos uno junto al otro, o en posiciones verticales diferentes. Los electrodos 10 individuales de cada conductor vertical de dicho sistema conductor múltiple crean eficazmente un grupo de electrodos apropiado que cubre un área grande, o relativamente grande, del tejido. Los respectivos electrodos de cada conductor vertical pueden estar alineados horizontalmente, estar desplazados horizontalmente, o estar dispuestos al azar o de manera sistemática en algún otro modelo.

- 15 Tal como mejor se aprecia en la figura 2B, y tal como también se ilustra en la figura 1, el grupo de electrodos 110 y su sistema de conectores asociado quedan interconectados típicamente con el generador de impulsos implantable IPG 100 a través de un sistema de extensión del conductor 120. Si es necesario, por ejemplo, para fines de pruebas y/o ajustes, el grupo de electrodos 110 también puede interconectarse con un estimulador de ensayo externo (ETS) 140 a través de una o más extensiones conductoras percutáneas 132, conectadas al estimulador de ensayo 140 a 20 través de un cable externo 134. De esta manera, los electrodos individuales incluidos en el grupo de electrodos 110
- pueden recibir un estímulo eléctrico del estimulador de ensayo 140 o del IPG 100.

Tal como se sugiere en el diagrama de bloques de la figura 1, la(s) extensión(es) conductora (s) 120, así como la(s) extensión(es) percutánea(s) 132 se insertan a través del tejido del paciente mediante el uso de unas herramientas 25 quirúrgicas apropiadas 30, y en particular mediante el uso de herramientas de tunelización 152, tal como es conocido en la técnica, o tal como se ha desarrollado especialmente para los objetivos de los sistemas de estimulación de la médula espinal. De manera similar, el grupo de electrodos 110 se implanta en su posición deseada, por ejemplo, adyacente a la espina dorsal del paciente, mediante el uso de una aguja de inserción 154 y un cable de guía 156. Por ejemplo, la aguja de inserción puede ser una aguja Touchy de calibre 15. Adicionalmente, según sea necesario, puede utilizarse una pieza elemental conductora para ayudar en el proceso de inserción. Una 30 pieza elemental conductora es un cable un poco flexible que se aproxima al diámetro del cable conductor que al final se implanta. El médico utiliza la pieza elemental conductora para desalojar la trayectoria a través de la aguja de inserción y hacia el espacio epidural antes de insertar el grupo de electrodos epidurales. El uso de la pieza elemental

- conductora evita daños al conjunto de electrodos cuando el tejido está obstruyendo su trayectoria de inserción. 35
- Una manera de utilizar herramientas quirúrgicas 30 (figura 1) durante una operación de implante de un grupo de electrodos en línea puede resumirse como sigue: se utiliza una aguja hueca de calibre quince para crear una abertura en el canal espinal para insertar el grupo de electrodos en línea, por ejemplo, un grupo en línea del tipo mostrado en la figura 2A (A), (B), o (C). La aguja hueca incluye un estilete desmontable (núcleo macizo) para su uso
- 40 durante la inserción de la aguja, tal como se ha explicado anteriormente. Después de situar la aguja, se retira el estilete para crear una abertura hueca. En la aguja se inserta una jeringa de 3-5 ml para inyectar la solución salina (3-5 cc) con el fin de asegurar que la punta de la aguja haya entrado en el espacio epidural. El grupo de electrodos en línea atraviesa entonces la aguja hacia el espacio epidural. El tamaño de la aguja debe poder entrar en el espacio epidural a través de pequeñas aberturas vertebrales a menos de un ángulo de cuarenta y cinco grados respecto a la
- 45 espina dorsal. Después de que el conjunto de electrodos se haya insertado, la aguja debe extraerse. Por lo tanto, si el conector al final del conductor es mayor que el tubo de la aguja de calibre quince, debe utilizarse una aguja separable o algún otro mecanismo para permitir la retirada de la aguja sobre el conector sobredimensionado.

Pueden utilizarse distintos tipos de herramientas quirúrgicas, tal como es conocido en la técnica, para ayudar al 50 implante de un conjunto de electrodos, y una extensión conductora, si es necesario, para su uso con la presente invención. Los expertos en la materia pueden confeccionar otras herramientas quirúrgicas, por ejemplo, herramientas quirúrgicas hechas a medida, según sea necesario.

Una vez que se ha colocado el grupo de electrodos 110 en el canal espinal y la aguja de inserción se retira, se dispone un anclaje alrededor del conductor en el sitio de salida. El anclaje se sutura entonces en el lugar para evitar 55 el movimiento del conjunto de electrodos y su conductor. Ventajosamente, dicha sutura se realiza para no dañar los delicados cables que se disponen en el interior del cuerpo del conductor 116 (figura 2A). El anclaje se desliza por encima del cuerpo del conductor, como si se tratase de un collar, o se dispone encima del cuerpo del conductor a través de otros medios simples. Se dispone a lo largo del cuerpo conductor en una posición deseada y después se

aprieta alrededor del cuerpo del conductor utilizando un procedimiento de apriete distinto de la sutura. En una realización preferida, el anclaje conductor es relativamente blando y flexible, es de aproximadamente 5 a 10 mm de longitud y tiene unos orificios de sutura de fácil uso, u otros medios, para permitir suturarlo en su posición deseada.

Cuando se utilizan una o más extensiones conductoras 120, se emplea un conector de contacto en línea múltiple 5 apropiado para conectar eléctricamente el grupo de electrodos 110 a la extensión conductora 120.

En la figura 3A se ilustra el funcionamiento de canales múltiples utilizados para proporcionar un patrón de estimulación a través de los electrodos múltiples. La figura n<sup>c</sup> 3A supone el uso de un grupo de electrodos 110 que 10 tiene dieciséis electrodos conectados al generador de impulsos implantable (IPG) 100. Además de estos dieciséis electrodos, que han sido designados de E1 a E16, se dispone también un electrodo de carcasa (o electrodo de retorno). En la figura 3A, el eje horizontal es el tiempo, dividido en incrementos de 1 milisegundo (ms), mientras que el eje vertical representa la amplitud de un impulso de corriente, si lo hubiera, aplicado a uno de los dieciséis electrodos. De este modo, por ejemplo, en el momento t = 0 ms, la figura 3A ilustra que en el canal 1 aparece un 15 impulso de corriente de 4 mA (miliamperios) en el electrodo E1 y E3. La figura 3A muestra también que este impulso

- de corriente es negativo (-4 mA) en el electrodo E1 y positivo (+4 mA) en el electrodo E3. Adicionalmente, la figura 3 muestra que los parámetros de estimulación asociados a este impulso de corriente se establecen a una velocidad de 60 impulsos por segundo (pps), y que la anchura del impulso es de aproximadamente 300 microsegundos ( $\square$ s).
- 20 Todavía con referencia a la figura 3A, se aprecia que en el momento t = 2 ms, el canal 2 del IPG 100 se establece para generar y aplicar un impulso de 6 mA, que tiene una velocidad de repetición de 50 pps y una anchura de 300 s, entre el electrodo E8 (+6 mA) y los electrodos E6 y E7 (-4 mA y -2 mA, respectivamente). Es decir, el canal 2 del IPG proporciona un impulso de corriente a través del electrodo E8 (+6 mA) que es compartido en su trayectoria de retorno a través del electrodo E6 (-4 mA) y electrodo E7 (-2 mA).

25

Tal como también se aprecia en la figura 3A, en el momento t=4 ms, el canal 3 del IPG 100 se establece para generar y suministrar un impulso de 5 mA al electrodo E10 (+5 mA) que es devuelto a través del electrodo E8 (-5 mA). Éste impulso tiene una velocidad de 60 pps, y una anchura de 400 □s. De manera similar, se aprecia que en el momento t=6 ms, el canal 4 del IPG se establece para generar y proporcionar un impulso de 4 mA al electrodo E14 (+4 mA) que es devuelto a través del electrodo E13 (-4 mA). Este impulso del canal 4 tiene una velocidad de 60 pps 30

- $v$  una anchura de 300  $\mu$ s.
- Los electrodos particulares que se utilizan con cada uno de los cuatro canales del IPG 100 ilustrados en la figura 3A son solamente ejemplos de muchas combinaciones diferentes de emparejar electrodos y compartir electrodos que 35 podrían utilizarse. Es decir, cualquier canal del IPG puede conectarse de manera programable a cualquier agrupación de electrodos, incluso al electrodo de referencia (o de la carcasa). Aunque es típico emparejar solamente dos electrodos entre sí para su uso por un canal determinado del IPG, tal como es el caso con los canales 1, 3 y 4 del ejemplo de la figura 3A, debe indicarse que cualquier número de electrodos puede agruparse y utilizarse por un canal determinado. Cuando se utilizan más de dos electrodos con un canal determinado, la suma de la corriente 40 suministrada desde los electrodos positivos debe ser igual a la suma de la corriente de carga (devuelta) a través de los electrodos negativos, como es el caso con el canal 2 en el ejemplo de la figura 3A (+6 mA suministrado desde el electrodo E8, y un total de -6 mA de carga a los electrodos E6 [-4mA] y (E7) [-2mA]).
- El IPG tiene, en una realización preferida, dieciséis contactos de electrodos, cada uno de los cuales es programable 45 de manera independiente respecto a la polaridad y amplitud de estimulación para cada una de hasta cuatro asignaciones de canales programables diferentes (grupos o generadores de fase). En funcionamiento, cada canal identifica qué electrodos entre los dieciséis electrodos, E1, E2, E3,... E16 y el electrodo de la carcasa del IPG (electrodo de referencia), son para la transmisión de impulsos de estimulación con el fin de crear un campo de corriente eléctrica. Todos los electrodos asignados a un canal determinado suministran sus impulsos de estimulación
- 50 de manera simultánea con la misma anchura de impulso y a la misma velocidad de impulso. Para cada canal, el electrodo de carcasa del IPG es programable como Positivo (ánodo pasivo) o DESACTIVADO. De este modo, se proporciona una estimulación monopolar cuando el único contacto del electrodo programado a Positivo es el electrodo de la carcasa del IPG, y por lo menos otro electrodo se programa a Negativo. Para cada uno de los otros electrodos, E1, E2, E3,... E16, en cada canal, la polaridad es programable a Negativa (cátodo) con la amplitud de
- 55 corriente negativa asociada, Positiva (ánodo) con una amplitud límite de corriente positiva asociada, o Desactivado. En la realización preferida, la amplitud es programable desde -12,7 mA a +12,7 mA en etapas de 0,1 mA. La capacidad de la corriente simultánea total desde todos los ánodos a todos los cátodos es de por lo menos 20 mA cuando funciona a 120 Hz y con una anchura de impulso de 0,5 milisegundos en una carga equivalente de 500 ohmios. (Carga equivalente significa todos los cátodos agrupados a través de una sola carga de 500 ohmios en

todos los ánodos agrupados). La programación de la capacidad de corriente total en todos los cátodos mientras se activa un impulso del canal determinado está limitada a la capacidad de la corriente máxima del canal del IPG.

- Debido a las limitaciones de alimentación en el IPG, la corriente de estimulación media suministrada por el IPG durante los períodos de fase activos está limitada. Un período de fase "activo" es un período de fase de corriente de 5 estimulación durante el cual la corriente de estimulación se está proporcionando por una o más fuentes de corriente ACTIVADA disponibles. En cambio, un período de fase "pasivo" (llamado también a veces período de fase de "recarga") es un período de fase de corriente de estimulación durante el cual las fuentes de corriente se DESACTIVAN, y la corriente de estimulación resulta de una recarga o redistribución de la carga que fluye del 10 condensador de acoplamiento presente en el circuito de estimulación. (Nota: la corriente de estimulación media se determina como la suma de las corrientes de estimulación medias para todos los canales (grupos). Para un canal, la corriente de estimulación media se determina primero como la velocidad de estímulo multiplicado por la suma de todas las amplitudes de corrientes catódicas de la fase uno multiplicado por el período de la primera fase del canal [anchura de impulso] más la suma de todas las amplitudes de corriente anódicas de segunda fase activa multiplicado
- 15 por el segundo período de fase (recarga) del canal).

La transferencia de cargas de corriente continua neta se evita durante la estimulación mediante el uso de unos condensadores de conexión C1, C2, C3,... C16 (véanse figuras 4A o 4C) entre los electrodos E1, E2, E3, ... E16 y la salida del IPG. La tensión acumulada a la salida de los condensadores de conexión se evita aplicando una forma de 20 onda de estimulación bifásica con una recarga de mantenimiento de 500 Kohmios a través del electrodo de la carcasa entre la aplicación de los impulsos de estimulación.

Tal como se describe con mayor detalle a continuación, para evitar incomodidad al paciente debido a un aumento o disminución rápida de las amplitudes de la corriente de estimulación, se emplea una característica de inicio/fin en la 25 que los cambios en la amplitud pueden limitarse para que se produzcan despacio y suavemente después de un período de transición. En una realización preferida, el período de transición es programable de 1 a 10 segundos en incrementos de 1 segundo. Para asegurar la suavidad, los cambios de etapa de la amplitud individual durante el período de transición se mantienen a menos de un 5% de la amplitud programada, o 0,1 mA, el que sea mayor.

- 30 Para cada canal, el primer período de fase (anchura de impulso) es preferiblemente programable de 10 a 1000 microsegundos (□s) en etapas de 10 □s. El período de interfase entre la Primera fase (Anchura de Impulso) y la Segunda (Recarga) es típicamente de 100  $\square$ s. El Segundo período de fase (Recarga) es programable de 10 a 1500 □s en incrementos de 10 □s. El Segundo tipo de fase (Recarga) es programable como Pasivo o bien Activo. La velocidad de impulso es programable en un rango de velocidad Normal o bien Alta. En el rango de Velocidad Normal 35 que abarca de 2 a 150 impulsos por segundo (pps) en etapas de 1 pps, todos los canales están disponibles. En el
- rango de Velocidad Alta que cubre de 150 pps a 350 pps en etapas de 10 pps, de 400 pps a 500 pps en etapas de 50 pps, y de 600 pps a 1200 pps en etapas de 100 pps, solamente puede estar disponible un canal.

Para evitar que más de un canal produzca una corriente de estimulación al mismo tiempo, es decir, para evitar que 40 los impulsos de corriente de distintos canales se superpongan, puede emplearse opcionalmente un circuito de arbitraje de superposición (es decir, para cada canal puede programarse una característica de arbitraje ACTIVADA o DESACTIVADA) que determine qué canal tiene prioridad. La suma de la corriente siguiente para todos los canales con la DESACTIVACIÓN programada del arbitraje solapado más la corriente de canal máxima de canales con la ACTIVACIÓN programada en arbitraje solapado debe programarse para que sea menor que la capacidad de 45 corriente máxima del IPG.

El circuito de arbitraje, en una realización preferida, funciona de acuerdo con los siguientes principios. Una vez que un canal no solapado inicia un impulso, el inicio de impulsos de cualquier otro canal no solapado se retarda hasta que se ha completado la fase uno del impulso en curso y el período de Mantenimiento en Desconexión se ha 50 completado. El período de Mantenimiento en Desconexión se cronometra desde el final de la primera fase del

- impulso. Si la salida de dos o más canales no solapados se retarda por un impulso en curso y un período de Mantenimiento en Desconexión, los canales pendientes se inician en el orden en el que se habrían producido sin arbitraje. Si se programan dos canales no solapados para que se inicien simultáneamente, tiene prioridad el canal de número inferior y se inicia primero (es decir, el canal 1 antes del canal 2, el canal 2 antes del canal 3, y el canal 3
- 55 antes del canal 4). En la aplicación preferida, el período de Mantenimiento en Desconexión es programable de 1 a 64 milisegundos en incrementos de 1 milisegundo. Se evita que la corriente de cualquier impulso de estimulación (Primera fase) o recarga activa (segunda fase activa) atraviese cualquier electrodo que experimente una recarga pasiva. El suministro de una primera fase activa o una segunda fase activa en cualquier electrodo tiene prioridad sobre todas las fases de recarga pasiva en curso. Los electrodos que experimentan una recarga pasiva tienen sus

fases de recargas pasivas temporalmente interrumpidas durante la(s) fase (s) activa(s). Si el electrodo no forma parte de la fase activa, permanece en un estado de alta impedancia (es decir, DESCONECTADO) hasta que la fase activa se completa. El intervalo entre impulsos (1/Velocidad) se programa para que sea mayor que la suma del primer período de fase más el período de interfase más el segundo período de fase para cada canal. En la implementación preferida, cuando se programa la recarga pasiva, el segundo período de fase total disponible para 5

- completar la recarga (sin incluir las interrupciones para fases activas) es de por lo menos 7 milisegundos para cada impulso suministrado.
- Los principios de funcionamiento del circuito de arbitraje anterior se ilustran, por lo menos en parte, en el diagrama 10 de formas de onda de sincronización de la figura 3B. La figura 3B muestra las formas de onda de estimulación de corriente asociadas a los electrodos E1-E8, E16 y al de la carcasa. Tal como se aprecia en la figura 3B, y admitiendo que un canal comprende aquellos electrodos que proporcionan una corriente de estimulación de la misma anchura de impulso al mismo tiempo, el canal 1 comprende el grupo de electrodos E1, E2, E3, y E4; el canal 2 comprende el grupo de electrodos E16 y el electrodo de la carcasa; el canal 3 comprende el grupo de electrodos E3, E5 y E7; y el
- 15 canal 4 comprende el grupo de electrodos E6 y E8. Para los fines de la figura 3B, los canales 1, 2 y 3 tienen el arbitraje (período de mantenimiento en desconexión) programado en ACTIVADO, mientras que el Canal (4) no lo está.

Todavía con referencia a la figura 3B, la secuencia normal de encendidos del Canal sin arbitraje sería como sigue: el 20 canal 1 se enciende en el momento T1, el canal 3 se enciende en el momento T2, y los canales 2 y 4 se encienden ambos en el momento T3. Sin embargo, con el arbitraje ACTIVADO, los respectivos encendidos del canal se ordenan como sigue: el primer período de fase para el canal 1, 3B10, comprende el momento en el que el electrodo E1 y E2 funcionan como ánodos, y los electrodos E3 y E4 funcionan como cátodos, proporcionándose la mayoría de la corriente a través de los electrodos E1 (ánodo) y E3 (cátodo). Inmediatamente después del primer período de fase

- 25 3B10, se inician dos eventos: [1] un período de interfase 3B11, y [2] un período de mantenimiento en desconexión 3B12. El período de interfase 3B11 (por lo menos para la escala de tiempo representada en la figura 3B) aparece como un período muy estrecho de tiempo. En cuanto concluye el período de interfase 3B11, comienza el Período de la Segunda Fase 3B13 del Canal 1, cuyo período de la Segunda Fase del Canal 1, para los fines de la figura 3B, es un período de recarga fijo, por ejemplo, un período fijo de 7 milisegundos (ms). El período de Mantenimiento en
- 30 Desconexión 3B12 es un retardo programable, que oscila entre 1 y 64 ms. El período de Mantenimiento en Desconexión (3B12) del Canal (1) mostrado en la figura 3B se programa a aproximadamente 3 ms. Durante el Período de Mantenimiento en Desconexión 3B12 no se permite que ningún otro canal genere un impulso de estimulación. De este modo, se evita que el canal 3 se active en el momento T2 en el que normalmente lo haría. En lugar de ello, debe esperar un período de tiempo Td3 hasta que el período de Mantenimiento en Desconexión 3B12
- 35 del Canal (1) concluya. De manera similar, se evita que los canales 2 y 4 se activen en el momento T3 en el que normalmente lo haría, debido al hecho de que el período de Mantenimiento en Desconexión 3B12 del canal todavía no ha concluido, y aun cuando lo hubieran hecho, tendrían que esperar a que el canal 3 se activara primero.

Todavía con referencia a la figura 3B, a la conclusión del período de Mantenimiento en Desconexión 3B12 del Canal 40 1, el canal 3 se enciende, lo cual significa que comienza un período de Mantenimiento en Desconexión 3B14 para el canal 3. En este momento, que es todavía durante el Período de Mantenimiento en Desconexión 3B13 del Canal 1, la recarga pasiva que está teniendo lugar en los electrodos E1, E2 y E3 se interrumpe temporalmente (por ejemplo, en la duración del período de la primera fase activa 3B14).

- 45 A la conclusión del Período de Mantenimiento en Desconexión 3B14 del Canal 3 comienza un período de Interfase (3B15) del Canal 3, tal como lo hace un período de Mantenimiento en Desconexión 3B16 del Canal 3. A la conclusión del período de Interfase 3B15 del canal 3, comienza la Segunda Fase del Canal 3, que se fija en aproximadamente 7 ms. El período de Mantenimiento en Desconexión 3B16 del Canal 3 está programado para que sea de aproximadamente 15 ms. Ni el Canal 2 ni el canal 4 pueden activarse durante el período de mantenimiento
- 50 en desconexión del Canal 3. Tan pronto como concluye el período de mantenimiento en desconexión 3B16 del Canal 3, tanto el Canal 2 como el Canal 4 ya han pasado el encendido. El Canal 2 se activa primero ya que tiene un número de canal inferior que el canal 4. De este modo, a la conclusión del período de mantenimiento en desconexión 3B16 del Canal 3 comienza un período 3B17 de la Primera Fase del Canal 2, seguido del inicio del período de interfase 3B18 del Canal 2 y del período de Mantenimiento en Desconexión 3B19 del Canal 2. A la 55 conclusión del período de interfase 3B18 del Canal 2 comienza un período 3B20 de la Segunda Fase del Canal 2.

A la conclusión del período de mantenimiento en desconexión 3B19 del Canal 2, tal como se aprecia en la figura 3B, se producen dos eventos: [1] el Canal 1 se activa, lo cual significa que comienza un período 3B21 de la Primera Fase del Canal 1; y [2] el Canal 4 se activa, lo que significa que comienza un período 3B22 de la Primera Fase del

Canal 4. Debe recordarse que el Canal 4 no tiene su característica de arbitraje programada como ACTIVADA, y por lo tanto, se activa justo tan pronto como pueda tras el período de Mantenimiento en Desconexión 3B19, lo cual se produce justo al mismo tiempo en que el Canal 1 se activa. Nótese que no se comparte ningún electrodo entre los canales 1 y 4 (es decir, los canales 1 y 4 no son canales de solapamiento), y de este modo se permite la activación

- simultánea si la sincronización es tal que se requiere una activación simultánea. Durante la activación de los Canales 5 1 y 4, el Canal 2 todavía está experimentando una recarga pasiva 3B20 de la Segunda Fase. Por lo tanto, esta recarga pasiva se interrumpe temporalmente para los electrodos E16 y el electrodo común (de la carcasa) durante la fase activa de los Canales 1 y 4.
- 10 Siguiendo con la figura 3B, el siguiente canal que se activa es el Canal 3, cuyo canal se activa a su velocidad programada, f3, tal como se determina a partir de su última activación (es decir, a un intervalo de tiempo 1/f3 desde su activación anterior).

Debe indicarse que no es necesario que el período de la segunda fase para cada canal o grupo sea un período de 15 recarga pasiva. En cambio, tal como se muestra en la figura 3C, la segunda fase también puede ser una fase activa, es decir, una fase en la que se ACTIVAN una o más fuentes de corriente. En una realización preferida, el período y la amplitud de la segunda fase pueden programarse para crear una forma de onda bifásica simétrica cuando un canal se programa a recarga activa. Para cada electrodo en canales programados a un tipo de Segunda Fase activa (Recarga), la amplitud de la recarga se programa a polaridad y amplitud opuesta a la primera fase. La utilización de 20 recarga activa de esta manera permite una recarga más rápida a la vez que se evita el desequilibrio de cargas que,

de lo contrario, podría ocurrir.

De este modo, tal como se aprecia en la figura 3C, comenzando a 0 ms, el electrodo E1 se programa para que produzca corriente de primera fase de +2 mA (ánodo) al mismo tiempo que el electrodo E3 se programa para que 25 produzca corriente de primera fase de -2 mA (cátodo). La primera fase (anchura de impulso) se programa para que dure aproximadamente 0,6 ms. A la conclusión de la primera fase, comienza una segunda fase activa. Durante esta segunda fase activa, que también se programa para que dure aproximadamente 0,6 ms, la amplitud de electrodo E1 se programa a -2 mA, mientras que la amplitud del electrodo E3 se programa a +2 mA, creando así un impulso de corriente bifásico simétrico y un estado de carga equilibrada. (Debe indicarse también que un estado de cargas 30 equilibradas puede obtenerse también sin tener un impulso bifásico simétrico, si se desea, simplemente asegurando

- que la carga total durante la primera fase del impulso bifásico, es decir, la amplitud 1 x la duración 1, sea igual a la carga total durante la segunda fase, amplitud 2 x duración 2).
- Tal como se aprecia adicionalmente en la figura 3C, comenzando aproximadamente a 2,6 ms desde el punto de 35 referencia de 0 ms, el electrodo E2 se programa para que produzca una corriente de primera fase de +4 mA (ánodo) al mismo tiempo que el electrodo E3 se programa para que produzca corriente de primera fase de -4 mA (cátodo). La primera fase (anchura de impulso) se programa para que dure aproximadamente 0,4 ms. A la conclusión de la primera fase, empieza una segunda fase activa. Durante esta segunda fase activa que también se programa para que dure aproximadamente 0,4 ms la amplitud del electrodo E2 se programa a -4 mA, mientras que la amplitud del 40 electrodo E3 se programa a +4 mA, creando así un impulso de corriente bifásico simétrico y un estado de cargas equilibradas.
- Volviendo a la figura 4A, se muestra un diagrama de bloques que ilustra los componentes principales de una realización de un generador de impulsos implantable, o IPG 100, que puede utilizarse con un sistema SCS de 45 acuerdo con la invención. Tal como se aprecia en la figura 4A, el IPG incluye un micro-controlador C (160) conectado a la circuitería (circuitos) de memoria 162. El  $\Box C$  160 comprende típicamente un microprocesador y circuitería (circuitos) lógica asociada que, en combinación con circuitos de lógica de control 166, lógica de temporización 168, y un circuito oscilador y reloj 164, genera las señales de control y de estado necesarias que permitan que el C controle el funcionamiento del IPG de acuerdo con un programa de funcionamiento y parámetros 50 de estimulación seleccionados. El programa de funcionamiento y los parámetros de estimulación se almacenan
- típicamente de manera programable en la memoria 162 transmitiendo una señal portadora modulada apropiada a través de una bobina receptora 170 y una circuitería (circuitos) de telemetría de transmisión y carga 172 de una unidad de programación externa, por ejemplo, un programador portátil (HHP) 202 y/o un programador del médico (CP) 204 ayudado, según sea necesario, mediante el uso de un dispositivo direccional 206 (véase figura 1). (Se
- 55 considera, de este modo, que el programador portátil se encuentra en contacto "telecomunicativo" con el IPG; y se considera igualmente que el programador del médico se encuentra en contacto tele-comunicativo con el programador portátil, y a través del programador portátil, con el IPG). La circuitería (circuitos) de telemetría de transmisión y carga 172 desmodula la señal portadora que recibe a través de la bobina 170 para recuperar los datos de programación, por ejemplo, el programa de funcionamiento y/o los parámetros de estimulación, cuyos datos de

programación se almacenan entonces en la memoria 162, o en otros elementos de memoria (no mostrados) distribuidos por todo el IPG 100.

Todavía con referencia a la figura 4A, el micro-controlador 160 se conecta también a unos circuitos de control 174 a 5 través de un bus 173. Los circuitos de control 174 controlan el estado de varios nodos u otros puntos 175 por todo el IPG 100, por ejemplo, tensiones de la fuente de alimentación, valores de corriente, temperatura, impedancia de electrodos conectados a los distintos electrodos E1 ... E*n,* y similares. Pueden enviarse datos de información detectados a través del circuito de control 174 a una ubicación alejada externa al IPG (por ejemplo, una ubicación no implantada) a través de una circuitería (circuitos) de retrotelemetría 176, que incluye una bobina de transmisión 177.

10

La energía de funcionamiento para el IPG 100 deriva de una fuente de alimentación reponible 180, por ejemplo, un batería recargable y/o un supercondensador. Dicha fuente de alimentación 180 proporciona una tensión no regulada a los circuitos de alimentación 182. Los circuitos de alimentación 182, a su vez, generan las diferentes tensiones 184 algunas de las cuales se regulan y algunas de las cuales no, según requieran los distintos circuitos situados dentro

- 15 del IPG Los circuitos de alimentación 182 dirigen también energía de manera selectiva contenida en la señal portadora, obtenida a través de la circuitería (circuitos) de telemetría de transmisión y carga 172, a la fuente de alimentación recargable 180 durante un modo de funcionamiento de carga. De esta manera, la fuente de alimentación 180 puede recargarse cuando sea necesario. Una característica particular de la presente invención es la manera en la que se produce dicha recarga, en base a las necesidades.
- 20 En una realización preferida, la fuente de alimentación 180 del IPG 100 comprende una batería recargable, y más particularmente una batería recargable de iones de litio. La recarga se produce inductivamente desde una estación carga externa (mostrada debajo en la figura 8) a una profundidad de implante de aproximadamente 2-3 cm. Debido a que el IPG 100 del SCS podría aceptar o recibir una carga de una fuente no autorizada, se utiliza una circuitería
- 25 (circuitos) de protección de la batería interna, por motivos de seguridad, con el fin de proteger la batería (por ejemplo, para impedir sobrecargar la batería y/o que acepte solamente un carga de un dispositivo de carga autorizado). La batería puede cargarse a un 80% de su capacidad en aproximadamente una hora, y puede cargarse a su capacidad total en aproximadamente dos a tres horas. Además, a una carga de un 80%, una única descarga de batería es capaz de soportar la estimulación con unos ajustes de parámetros típicos en un canal (grupo de 30 electrodos) durante aproximadamente tres semanas; y en 4 canales durante aproximadamente una semana, en 10
- años de ciclos. De este modo, se ve que el IPG 100 ofrece una vida verdaderamente larga.
- Adicionalmente, el IPG 100 puede controlar y medir a distancia el estado de su fuente de alimentación recargable 180 (por ejemplo, la batería recargable) cada vez que se establece un enlace de comunicación con el programador 35 del paciente externo 202. Dicho control no sólo identifica cuánta carga queda, sino también la capacidad de carga. Típicamente, se establece un enlace de telecomunicación, y por lo tanto puede producirse un control de la batería, cada vez que se produce un evento de programación, es decir, cada vez que el paciente o el personal médico modifica un parámetro de estimulación, o inicia una operación de carga.
- 40 Todavía con referencia a la figura 4A, el circuito de alimentación 182 incluye una circuitería (circuitos) de protección que protege ventajosamente la fuente de alimentación recargable 180 de una sobrecarga. Se incorporan también características de protección que aseguran que la fuente de alimentación siempre funcione en un modo seguro al acercarse a un agotamiento de la carga. Se evitan y se impiden modos de fallo con un peligro potencial a través de una lógica de control apropiada que está integrada en el dispositivo, o bien dispuesta en el dispositivo de tal manera
- 45 que el paciente no pueda anularla.

Todavía con referencia a la figura 4A, se aprecia que una pluralidad *m* de pares de fuentes de corriente independientes 186+I1, 186-I1, 186+I2, 186-I2, 186+I3, 186-I3,... 186+I3, 186-lm se conectan a la lógica de control 166 a través de un bus de control 167. Una fuente de corriente de cada par de fuentes de corriente funciona como fuente de corriente positiva (+), mientras que la otra fuente de corriente de cada par funciona como fuente de 50 corriente negativa (-). La salida de la fuente de corriente positiva y la fuente de corriente negativa de cada par de fuentes de corriente 186 se conecta a un nodo común 187. Este nodo común 187, a su vez, se conecta a través de

una matriz de conmutación de baja impedancia 188 a cualquiera de los n nodos de electrodos E1, E2, E3,... En, a través de los respectivos condensadores de acoplamiento C1, C2, C3, ... Cn. (Nota: una segunda realización del IPG, véanse figuras 4B y 4C, descritas a continuación, no utilizan una matriz de conmutación de baja impedancia 55 188. En cambio, en la segunda realización, existe una fuente de corriente bidireccional independiente para cada uno de los dieciséis electrodos). A través de un control apropiado de la matriz de conmutación 188, si se utiliza (figura 4A), o a través del accionamiento de las fuentes de corriente bidireccional independientes, si se utilizan (figuras 4B y 4C), cualquiera de los m nodos de fuentes de corriente 187 puede conectarse a cualquiera de los nodos de

electrodos E1, E2, E3,... En. Así, por ejemplo, es posible programar la fuente de corriente 186+I1 para que produzca un impulso de +4 MA (a una velocidad especificada y para una duración especificada), y programar la fuente de corriente 186-I2 de manera sincronizada para producir de manera similar un impulso de -4 mA (a la misma velocidad y anchura de impulso), y después conectar el nodo 186+I1 187 al nodo de electrodo E3 y el nodo 186-I2 al nodo de

- 5 electrodo E1 en el momento relativo t=0 ms (y después a una velocidad recurrente) con el fin de producir el accionamiento del canal 1 representado en el diagrama de sincronización de la figura 3A. De manera similar, puede producirse igualmente el accionamiento de los canales 2, 3 y 4 mostrados en la figura 3A.
- Tal como se ha descrito, se aprecia de este modo que puede asignarse cualquiera de los *n* electrodos hasta a *k*  posibles grupos (donde *k* es un número entero que corresponde al número de canales, y en una realización preferida 10 es igual a 4). Además, cualquiera de los *n* electrodos puede funcionar, o estar incluido, en cualquiera de los k canales. El canal identifica qué electrodos se seleccionan de manera sincronizada para consumir o suministrar corriente para crear un campo eléctrico. Las amplitudes y polaridades de los electrodos en un canal pueden variar, por ejemplo, tal como controladas por el programador portátil del paciente (HHP) 202. El software de programación 15 externo del programador del médico 204 se utiliza típicamente para asignar una velocidad de impulso y anchura de
- impulso para los electrodos de un canal determinado.

Por lo tanto, se aprecia que cada uno de los *n* contactos de electrodos programables puede ser programado para que tenga una polaridad positiva (corriente de alimentación), negativa (corriente de carga), o desactivada (sin corriente) en cualquiera de los *k* canales. 20

Además, se ve que cada uno de los *n* contactos de electrodos puede funcionar en modo bipolar o en modo multipolar, por ejemplo, donde se agrupan dos o más contactos de electrodos para suministrar o absorber corriente al mismo tiempo. Alternativamente, cada uno de los *n* contactos de electrodos puede funcionar en modo monopolar 25 en el que, por ejemplo, los contactos de electrodo asociados a un canal se configuran como cátodos (negativos), y el

electrodo de la carcasa, en la carcasa del IPG, se configura como ánodo (positivo).

Además, la amplitud de los impulsos de corriente que se está suministrando o absorbiendo desde un contacto de electrodo determinado puede programarse a uno de varios niveles discretos. En una realización, las corrientes  $30$  pueden establecerse individualmente de  $\pm$  0 a  $\pm$  10 mA, en etapas de 0,1 mA, dentro de los requisitos de tensión/corriente de salida del dispositivo. Adicionalmente, en una realización, por lo menos un canal de electrodos puede tener una salida de por lo menos ± 20 mA, (distribuidos entre los electrodos incluidos en el grupo de canales). La capacidad de salida de corriente de electrodos individuales está limitada cuando funciona con más de un electrodo distinto de la misma polaridad en un canal determinado para asegurar que se mantengan los valores de

- 35 corriente máximos. Adicionalmente, con el fin de evitar "sacudidas", los cambios en la amplitud de la corriente siempre se varían gradualmente, por ejemplo, en un modo de elevación, de un valor a otro dentro del margen de valores disponible entre los ajustes. Dicha característica de elevación también se utiliza cuando se alimenta inicialmente el IPG, evitando de este modo suministrar impulsos de estimulación de magnitud total al paciente durante un período de tiempo de subida, y se utiliza un período de bajada cuando se desactiva el IPG. El período de
- 40 tiempo de subida y de bajada puede variar, dependiendo del canal y de la amplitud programada, entre aproximadamente 1 y 10 segundos. Esta característica de subida de impulsos se explica con mayor detalle a continuación en combinación con la figura 10.

También, en una realización, la anchura de impulso de los impulsos de corriente puede regularse en incrementos 45 apropiados. Por ejemplo, el rango de anchuras de impulso es preferiblemente de por lo menos 0 a 1 ms en incrementos de 10 us. Generalmente, es preferible que la anchura de impulso sea igual para todos los electrodos en el mismo canal.

De manera similar, en una realización, la velocidad de impulso puede regularse dentro de los límites aceptables. Por 50 ejemplo, la velocidad de impulso abarca preferiblemente por lo menos dos márgenes: [1] una velocidad normal; y [2] una velocidad alta. El margen de velocidad normal abarca 0-150 pps por canal en incrementos de aproximadamente 1 pps. El margen de velocidad alta cubre 140-1200 pps, con restricciones apropiadas en la anchura de impulso, y solamente requiere estar disponible en uno o dos canales. Cuando se utiliza, el margen de velocidad alta limita el accionamiento de los canales adicionales a velocidades normales cuando se determina que existen conflictos de estimulación y/o alimentación. 55

Debido a que el IPG 100 típicamente sólo es capaz de suministrar impulsos de corriente hasta ± 20 mA de amplitud en cualquier instante de tiempo, el sistema SCS también regula las velocidades del canal para evitar la superposición (es decir, para evitar que dos o más impulsos de canales diferentes se produzcan al mismo tiempo).

La citada regulación de la velocidad del canal es transparente para el paciente.

Los impulsos de estimulación generados por el IPG 100 también tienen que estar equilibrados en cuanto a cargas. Esto significa que la cantidad de carga positiva asociada a un impulso de estimulación determinado debe compensarse con una carga igual y opuesta negativa. El equilibrio de cargas puede conseguirse por medio de un 5 condensador de acoplamiento, el cual proporciona una descarga de condensador pasiva que logra el estado de equilibrio de cargas deseado. Dicha descarga del condensador pasiva es evidente en las formas de onda representadas en la figura 3A como la forma de onda que decae lentamente siguiendo al corto borde posterior de cada impulso. Alternativamente, pueden utilizarse impulsos bifásicos o multifásicos activos con fases positivas y 10 negativas que estén equilibradas para lograr el estado de equilibrio de cargas necesario.

En algunas realizaciones de la invención, se incorpora también un reloj de tiempo real en los circuitos de sincronización del IPG 100. Dicho reloj de tiempo real permite programar ventajosamente una ejecución programada. Es decir, el paciente puede fijar programas de tiempos de ejecución automática para un accionamiento

- 15 del IPG en ciertos momentos del día. Cuando comienza un tiempo de ejecución automática, se activan todos los canales y proporcionan un patrón de corrientes de estimulación previamente programado, es decir, se generan y se suministran impulsos de corriente que tienen una anchura, velocidad, y amplitud programada a través de cada canal. El tiempo de ejecución automática continúa durante un período de tiempo establecido, por ejemplo, de varias horas, o durante sólo unos minutos. Cuando el paciente u otro personal médico realiza un cambio en la programación, el
- 20 tiempo de ejecución automática, cuando se activa en un momento del día programado, invoca los cambios de programación más recientes realizados a cada canal.

Una característica importante incluida dentro del IPG 100 es su capacidad para medir la impedancia de los electrodos, y para transferir la impedancia así medida de nuevo a un programador remoto, u otro procesador, a 25 través los circuitos de retrotelemetría 176. También puede programarse el microcontrolador 160 en combinación con los otros circuitos lógicos, con el fin de utilizar las mediciones de la impedancia de los electrodos para regular las tensiones permitidas y mantener mejor, de este modo, un consumo de batería bajo. En una realización del IPG 100, la impedancia del electrodo se mide para cada contacto del electrodo suministrando o absorbiendo un impulso de corriente de 1 mA desde el contacto del electrodo al electrodo de carcasa, midiendo la tensión en el contacto del 30 electrodo, y calculando la impedancia resultante. (La impedancia es igual a tensión/corriente). Para un implante de médula espinal, la impedancia del electrodo oscilará típicamente entre aproximadamente 400 ohmios y 1000 ohmios. La característica de medición de la impedancia se describe con mayor detalle a continuación en combinación con la descripción de las figuras 11A y 1 IB.

- 35 El tipo de fuentes de corriente que se ilustra en la figura 4A puede llevarse a cabo por el experto en la materia utilizando cualquier circuitería (circuitos) apropiada. Por ejemplo, podrían utilizarse las indicaciones de la solicitud de patente internacional nº PCT1US99/14(190), presentada el 23.06.1999, titulada "Etapa de estímulo de salida de corriente programable para dispositivo implantable", publicada como publicación internacional nº WO-00/00251, el 06.01.2000.
- 40
- Ventajosamente, utilizando las fuentes de corriente del tipo que se describe en la solicitud de patente internacional de referencia, u otras fuentes de corriente bidireccionales apropiadas, el IPG 100 puede controlar individualmente los n contactos de los electrodos asociados a los *n* nodos de electrodos E1, E2*,* E3,... En. Controlando las fuentes de corriente y la matriz de conmutación 188 utilizando el microcontrolador 160, en combinación con la lógica de control
- 45 166 y la lógica de temporización 168, es posible de este modo emparejar o agrupar cada contacto de electrodo con otros contactos de electrodos, incluyendo el electrodo de carcasa monopolar, con el fin de controlar la polaridad, la amplitud, la velocidad, la anchura de impulso y el canal a través del cual se suministran los impulsos de estimulación de corriente.
- 50 Tal como se muestra en la figura 4A, la mayoría de la circuitería (circuitos) incluida en la realización del IPG 100 ilustrada en la figura 4A puede realizarse en un único circuito integrado para aplicaciones específicas ASIC 190. Esto permite que el tamaño global del IPG 100 sea bastante reducido, y pueda alojarse fácilmente dentro de una carcasa herméticamente cerrada apropiada. El IPG 100 incluye *n* entradas para permitir que el contacto eléctrico se realice individualmente desde el interior de la carcasa cerrada herméticamente con los *n* electrodos que forman parte del
- 55 sistema conductor fuera de la carcasa. La carcasa del IPG está fabricada preferiblemente en titanio y tiene forma de carcasa redondeada, tal como se ilustra, por ejemplo, en la figura 2B. La carcasa redondeada del IPG tiene un diámetro circular máximo D de aproximadamente 50 mm, y preferiblemente de sólo 45 mm aproximadamente. La carcasa del implante tiene unas transiciones curvas lisas que minimizan o eliminan bordes o esquinas afiladas. El espesor máximo W de la carcasa es de aproximadamente 10 mm, y preferiblemente de sólo 8 mm

aproximadamente.

20

Volviendo a la figura 4B, se ilustra un diagrama de bloques híbrido de una realización alternativa de un IPG 100' que puede utilizarse con la invención. El IPG 100' incluye unos chips analógicos y digitales, o circuitos integrados (IC), alojados en una única carcasa circular herméticamente cerrada que tiene un diámetro de aproximadamente 45 mm y 5 un espesor máximo de aproximadamente 10 mm. Muchos de los circuitos contenidos dentro del IPG 100' son idénticos o similares a los circuitos contenidos en el IPG 100, mostrado en la figura 4A. El IPG 100' incluye un chip procesador, o chip, 160', un circuito de telemetría de RF 172' (típicamente realizado con componentes discretos), un bobina de carga 171', una batería de iones de litio 180', circuitos de protección y de carga de la batería 182', circuitos 10 de memoria 162' (SEEROM) y 163' (SRAM), un IC digital 191', un IC analógico 190', y un conector 192' de cabezales y una serie de condensadores.

El conector de cabezales y la serie de condensadores 192' incluye 16 condensadores de desacoplamiento de salida, así como respectivos conectores de entrada para conectar un lado de cada condensador de desacoplamiento a 15 través de la carcasa herméticamente cerrada a un conector al cual la serie de electrodos 110, o extensión conductora 120, puede conectarse de manera liberable.

El procesador 160' está formado por un circuito integrado para aplicaciones específicas (ASIC) que comprende el dispositivo principal para una total comunicación y programación bidireccional.

El procesador 160' utiliza un núcleo 8086 (el 8086 es un microprocesador disponible en el mercado, por ejemplo, de Intel), con una memoria SRAM de 16 kilobytes, dos circuitos de interfaz de serie síncronos, una interfaz EEPROM de serie, y un cargador de arranque ROM. El chip procesador 160' incluye además un circuito oscilador y de reloj eficaz 164' y un circuito mezclador y modulador/desmodulador que implementa el procedimiento de telemetría de RF

QFAST que soporta telemetría bidireccional a 8 Kbits/segundo. QFAST significa *"Técnica de ensanchamiento del* 25 *espectro de adquisición rápida en cuadratura"* y representa una aproximación conocida y viable, véase la patente norteamericana nº 5.559.828, para la modulación y desmodulación de datos. Un circuito convertidor analógico/digital (A/D) 734 también está residente en el procesador 160' para permitir el control de varias señales analógicas del nivel del sistema, impedancias, el estado del regulador y la tensión de la batería. El procesador 160' incluye también los 30 enlaces de comunicación necesarios a otros ASIC individuales utilizados en el IPG 100'.

El IC analógico (AIC) 190' comprende un ASIC que funciona como circuito integrado principal que realiza varias funciones necesarias para la funcionalidad del IPG 100', incluyendo proporcionar la regulación de la aumentación, y una medición y control de la salida de estímulos y de la impedancia. La circuitería (circuitos) electrónica 194' realiza 35 la medición de la impedancia y la función de control. El área principal del IC analógico 190' está dedicada a los generadores de estimulo de corriente 186'. Estos generadores 186' pueden realizarse utilizando la circuitería (circuitos) descrita en la solicitud PCT citada anteriormente nº PCT/US99/14190, o una circuitería (circuitos) similar.

- Estos generadores 186' están diseñados para un suministro de hasta 20 mA total y hasta 12,7 mA en un solo canal en etapas de 0,1 mA, cuya resolución requiere la utilización de un circuito convertidor de digital/analógico (DAC) de 40 siete [7] bits en el DAC 186' de corriente de salida. Unos reguladores para el IPG 100' suministran al procesador y al secuenciador digital una tensión de 2,7 V ± 10%. Unos circuitos de interfaz digital que residen en el AIC 190' son
- suministrados de manera similar con una tensión de 2,7 V ± 10%. Un regulador programable de 5V a 18V suministra la tensión de funcionamiento a los DAC de corriente de salida 186'.
- 45 En la figura 4C se muestra un diagrama de bloques de los generadores de estimulación de salida 186' incluidos en el AIC 190'. Tal como se aprecia en la figura 4C, un bus de datos 4C01 del IC digital 191' conecta datos recibidos del IC digital a unos circuitos secuenciadores del AIC 4C02. Dichos datos incluyen datos de amplitud impares y pares, datos de modo impares y pares, datos de cambio impares y pares, donde "impares" y "pares" hacen referencia al número del electrodo (siendo los electrodos E1, E3, E5, los electrodos "impares" etc; y comprendiendo los
- 50 electrodos E2, E4, E6, etc., los electrodos "pares"). Una pluralidad de circuitos biestables 4C03 se encuentran conectados al secuenciador del AIC 4C02, un circuito de transferencia biestable para cada electrodo. Por lo tanto, si existen dieciséis electrodos E1, E2,... E16, existen dieciséis circuitos biestables 4C03 idénticos. Cada circuito biestable incluye un bus de amplitud 4C04 en el cual se disponen los datos de amplitud, una línea S1 para designar una amplitud positiva, una línea S2 para designar una amplitud negativa, y una línea S3 para designar un estado de
- 55 recarga. Se activa un circuito PDAC 4C05 por medio de una señal en la línea S1 cuando debe suministrarse una corriente que tiene la amplitud especificada en el bus de amplitud 4C04 desde una fuente de corriente 4C06 a través de un condensador de acoplamiento Cn donde n es un número entero de 1 a 16. De manera similar, se activa un circuito NDAC 4C07 por medio de una señal en la línea S2 cuando una corriente que tiene amplitud especificada en el bus de amplitud 4C04 debe ser absorbida hacia la fuente de corriente 4C06 a través del condensador de

acoplamiento Cn. Un conmutador de recarga 4C08 se activa por medio de una señal en la línea S3 cuando se deseaba eliminar la carga del condensador de acoplamiento Cn. Otro conmutador 4C09 permite que un electrodo indiferente 4C11, por ejemplo, la carcasa del IPG, se active al recibir una señal SCI. De manera similar, un conmutador de recarga 4C10 permite conectar el electrodo indiferente 4C11 de manera selectiva a tierra, u otra fuente de tensión, al recibir una señal SC2. 5

De este modo, en la figura 4C se aprecia que el IC analógico 186' incluye una pluralidad de fuentes de corriente de salida 4C06, por ejemplo, dieciséis fuentes de corriente de salida bidireccionales, cada una configurada para funcionar como fuente de corriente DAC. Cada fuente de corriente de salida DAC 4C06 puede enviar o absorber

- 10 corriente, es decir, cada fuente de corriente de salida DAC es bidireccional. Cada fuente de corriente de salida DAC se conecta a un nodo de electrodos 4C11. Cada nodo de electrodos 4C11, a su vez, está conectado a un condensador de acoplamiento Cn. Los condensadores de acoplamiento Cn y los nodos de electrodos, así como el resto de la circuitería (circuitos) en el IC analógico 186', se encuentran todos alojados en el interior de la carcasa herméticamente cerrada del IPG 100. La línea de puntos y trazos 4C12 representa el límite entre la zona sellada de
- 15 la carcasa del IPG y la zona no sellada. Un pin de entrada 4C13 que se encuentra incluido como parte del conector de cabezales 192' (figura 4B) permite realizar la conexión eléctrica entre cada uno de los condensadores de acoplamiento Cn y el electrodo respectivo E1, E2, E3,..., o E16 al cual está asociada la fuente de corriente de salida del DAC.
- 20 Volviendo a la figura 4B, se dispone un IC digital (DigIC) 191' que funciona como interfaz principal entre el procesador 160' y los circuitos de salida AIC 186'. La función principal del IC digital 191' es proporcionar la información de estimulación a los bancos de registro del generador de corriente de salida. El IC digital 191' controla y modifica así los niveles y secuencias de estimulación cuando lo indica el procesador 160'.
- 25 La circuitería (circuitos) de RF 172' incluye antenas y preamplificadores que reciben señales del HHP 202 y proporcionan una interfaz a niveles adecuados para la desmodulación/modulación de las estructuras de comunicación utilizadas en el procesador 160'. Puede utilizarse cualquier frecuencia portadora apropiada para dichas comunicaciones. En una realización preferida, la frecuencia de la señal de RF portadora utilizada para las citadas comunicaciones es de 262,144 KHz, o de aproximadamente 262 MHz.
- 30 Los Circuitos de Carga y de Protección de la Batería 182' proporcionan carga a la batería y funciones de protección para la batería de Iones de Litio 180'. Una bobina de carga 171' recibe inductivamente (es decir, electromagnéticamente) energía de rf de la estación de carga externa. La batería 180' tiene preferiblemente una capacidad de 720 mWh. La batería preferida 180' tiene una vida de 500 ciclos en 10 años con no más de un 80% de 35 pérdida de capacidad. Los circuitos de carga de la batería realizan tres funciones principales: [1] durante el funcionamiento normal, controlan continuamente la tensión de la batería y proporcionan información del estado de carga al paciente al principio de un enlace de comunicación, [2] aseguran que la batería no se descarga excesivamente, y [3] controlan la tensión de la batería durante un ciclo de carga para asegurar que la batería no experimenta una sobrecarga. Estas funciones se explican con mayor detalle a continuación en combinación con las 40 figuras 9A, 9B y 9C.
- El IPG 100' tiene tres modos principales que pueden iniciar una secuencia de restablecimiento o bien un estado de hibernación. El primer modo es un restablecimiento profundo de alimentación que se produce en la conexión inicial. El segundo modo es un estado en el que un IPG totalmente funcional experimenta un agotamiento de la batería que 45 puede producir una comunicación errónea entre módulos, requiriendo así una desconexión del sistema para proteger
- al paciente. El tercer modo es un modo de vuelta a la conexión que se activa a partir del estado de agotamiento o hibernación, cuyo modo de vuelta a la conexión requiere que el sistema realice estados de auto-chequeo y de validación.
- 50 Tal como se ha descrito anteriormente, se aprecia de este modo que la zona de implante 10 del sistema SCS de la presente invención (véase figura 1) incluye un generador de impulsos implantable (IPG) 100 tal como se ha descrito en las figuras 4A-4C. Dicho IPG incluye también la electrónica de estimulación (que comprende fuentes de corriente programables y la lógica de control asociada), una fuente de alimentación, y un sistema de telemetría. Ventajosamente, la fuente de alimentación puede recargarse una y otra vez, según sea necesario, y de este modo puede proporcionar una larga vida, así como una elevada capacidad de salida de corriente. 55

Una característica importante de la presente invención es su capacidad para asignar campos de corriente a través del control selectivo de las fuentes de corriente que se conectan a cada nodo de electrodos. En una realización preferida, la invención logra su función deseada de poder asignar de manera independiente una corriente deseada a

cada nodo de electrodos mediante el uso de un procesador 160', uno o más ASIC 190' o 191', dieciséis DAC de corriente de salida bidireccionales independientes (figura 4C, elementos, 4C05-4C07), y temporizadores y registros de control, configurados para funcionar en una arquitectura de máquina de estado. El ASIC tiene una interfaz de bus normal al microcontrolador lo que permite un acceso simple, directo y eficaz a todos sus registros de control y de

- parámetros de estimulación. La activación y la sincronización de la circuitería (circuitos) de control permiten la 5 activación simultánea de cualquiera de los canales. En una realización (figura 4A), una matriz de conmutación de baja impedancia permite ventajosamente asignar la asignación de cada una de las dos salidas del generador de corriente a cualquiera de los nodos de electrodos de los generadores de impulsos (o cables que están conectados a los nodos de electrodos) o a la carcasa. En una realización preferida (figuras 4B y 4C), la matriz de conmutación de
- 10 baja impedancia no es necesaria. En cambio, unas fuentes de corriente bidireccionales independientes para cada uno de los dieciséis electrodos (DAC de corriente de salida accionables de manera independiente) permiten asignar las corrientes de salida a cualquiera de los nodos de electrodos de salida o a la carcasa. De esta manera, pueden conectarse uno o más generadores de corriente a uno o más nodos de electrodos (cables conductores) y de este modo los electrodos, y a la inversa, cualquier nodo de electrodos (cable conductor) puede conectarse a una o más
- 15 salidas del generador de corriente, conectarse a tierra, o dejarse abierto. La importancia de la naturaleza bifásica, o (en algunos casos) multifásica, de los impulsos de estimulación es que las corrientes pueden transmitirse activamente en la dirección anódica o bien catódica a los nodos de electrodos de salida de los generadores de corriente. Esta característica, junto con la matriz de conmutación de los conductores de salida, o los DAC de corriente de salida accionables de manera independiente, dependiendo de la realización utilizada, permite la
- 20 creación de un control del campo de corriente de electrodos "virtuales" y de estimulación, no posible con otros diseños conocidos. Esta característica proporciona de este modo un importante adelanto en la capacidad para dirigir los impulsos de estimulación a grupos de neuronas de destino de la médula espinal.
- En funcionamiento, el IPG 100 se dispone típicamente en un receptáculo realizado quirúrgicamente en el abdomen, 25 o bien justo en la parte superior de las nalgas, y se conecta de manera liberable al sistema conductor (que comprende la extensión conductora 120 y el grupo de electrodos 110). Aunque el sistema conductor está destinado a quedar permanente, el IPG puede reemplazarse si falla su fuente de alimentación, o por otras razones. De este modo, se utiliza un conector apropiado para realizar una conexión liberable entre el sistema conductor y el GH 100.
- 30 Una vez que se ha implantado el IPG 100, y el sistema de implante 10 se encuentra en su posición, el sistema se programa para proporcionar un patrón de estimulación deseado en momentos deseados del día. Los parámetros de estimulación que pueden programarse incluyen el número de canales (definidos por la selección de electrodos con estimulación sincronizada), la velocidad de estimulación y la anchura de los impulsos de estimulación. La salida de corriente de cada electrodo está definida por la polaridad y la amplitud. Adicionalmente, tal como se ha indicado 35 anteriormente, puede descargarse una programación de ejecución y guardarse en la memoria del IPG 100 que, cuando se utiliza, active el IPG en momentos preprogramados del día.
- Las características del retrotelemetría del IPG 100 permiten verificar el estado del IPG. Por ejemplo, cuando el programador portátil externo 202 (y/o el programador del médico 204) inician una sesión de programación con el 40 sistema de implante 10 (figura 1), la capacidad de la batería se mide a distancia de manera que el programador externo puede calcular el tiempo estimado para recargar. Adicionalmente, las mediciones de la impedancia de los electrodos se miden a distancia al principio de cada sesión de programación, o cuando se solicite. Cualquier cambio realizado en los parámetros de estimulación de corriente se confirman a través de retrotelemetría, asegurando de
- este modo que dichas cambios se han recibido correctamente y se han implementado en el sistema de implante. 45 Además, en la interrogación realizada por el programador externo, todos los ajustes programables almacenados en el sistema de implante 10 pueden enviarse a uno o más programadores externos.

Volviéndose a la figura 5, se ilustra un tipo de estimulador de ensayo externo (ETS) 140 que puede utilizarse como componente de la invención. Tal como se ha explicado anteriormente en relación con la figura 1 y la figura 2B, el ETS 140 se conecta al grupo de electrodos 110 a través de una extensión percutánea 132 y un cable externo 134. 50 Debido a esta conexión percutánea o "a través de la piel", el estimulador de ensayo 140 también se denomina "estimulador percutáneo" 140. El objetivo principal del ETS 140 es proporcionar un ensayo de estimulación de 2-7 días con el grupo de electrodos 110 colocados quirúrgicamente antes de implantar el IPG 100.

55 Tal como se aprecia en la figura 5, el ETS 140 se encuentra alojado en el interior de una carcasa portátil 220. Un grupo de botones de control intuitivo 224, 225 se visualizan en la carcasa 220 los cuales controlan el funcionamiento del dispositivo. Ventajosamente, estos botones de control son iguales o muy similares a los tipos de botones que se encuentran en el programador portátil del paciente, o HHP, (que se explica a continuación). Se dispone un puerto de contacto por cable 226 que incluye una pluralidad de contactos, por ejemplo, 16 contactos, en un lado del dispositivo

al cual puede conectarse de manera liberable el cable externo 134 y/o la extensión percutánea 132. Típicamente, durante el implante del conjunto de electrodos, cuando el ETS 140 se encuentra bajo el control de un cirujano, el ETS 140 se conecta al grupo de electrodos 110 a través del cable externo 134 (véase figura 1) y la extensión percutánea 132. Después, tras el implante, durante un período de ensayo en el que el estimulador 140 se encuentra

bajo el control del paciente, el estimulador de ensayo 140 se conecta directamente al grupo de electrodos 110 a 5 través de la extensión percutánea 132. En otras palabras, una vez que el paciente ha abandonado la sala de operaciones (OR), el cable externo 134 generalmente no es necesario.

Tal como se aprecia en las figuras 1 y 2B, la extensión percutánea 132 es una extensión conductora temporal que se 10 utiliza para conectar el grupo de electrodos 110 al estimulador de ensayo externo 140 y/o al cable externo 134 durante el período de ensayo. Este conductor lo coloca el cirujano utilizando unas herramientas de tunelización 152 apropiadas para crear un túnel entre el grupo de electrodos 110 y el sitio de salida percutáneo. Una vez que se ha realizado el túnel, la extensión percutánea se repone para la conexión al grupo. El extremo de salida de la extensión percutánea puede conectarse entonces al puerto del estimulador de ensayo 226 o bien al cable externo 134.

15

Los conectores externos utilizados en el cable externo 134 y la extensión percutánea 132 son fáciles de conectar y desconectar en sus conectores o enchufes correspondientes. Puede disponerse más de un cable externo 132, según sea necesario, por ejemplo, de diferentes longitudes para permitir que el estimulador de ensayo se mueva alrededor de la mesa de operaciones. Es evidente que dichos cables deben esterilizarse para su uso en la (OR).

20 El estimulador de ensayo externo (ETS) 140 incluye una circuitería (circuitos) que permite realizar las mismas funciones de estimulación que el IPG 100. Además, la circuitería (circuitos) del estimulador de ensayo externo 140 permite recibir y almacenar programas que controlen su funcionamiento a través de un enlace telecomunicativo apropiado 205 (figura 1) establecido con el programador del médico 204. De este modo, con dicho enlace 205

- 25 establecido, el programador del médico 204 puede utilizarse para programar el estimulador de ensayo externo 140 de la misma manera que el programador del médico se utiliza para programar el IPG 100, una vez el IPG 100 ha sido implantado. Ventajosamente, el enlace 205 es bidireccional, permitiendo que los datos de programación enviados al estimulador 140 desde el programador del médico 204 sean verificados enviando los datos, tal como se han guardado en el estimulador 140, de nuevo al programador 204 del ETS 140. En una realización, el enlace 205
- 30 comprende un enlace por infrarrojos (IR); en otra realización, el enlace 205 comprende un enlace por cable. El enlace 205 es preferiblemente funcional a una distancia de por lo menos 2,33 m, permitiendo así utilizar el estimulador de ensayo fácilmente en un entorno de una sala de operaciones (OR).
- El estimulador de ensayo externo 140 incluye además funciones de programación limitadas que permiten la 35 modificación de algunos de los valores programables utilizando los botones de control 224 y 225. Se dispone también un visualizador de pantalla plana 222 en el cual puede visualizarse información de programación u otra información. Típicamente, la pantalla 222 se utiliza para mostrar valores programables tal como se seleccionan y/o modifican. Una pantalla de acceso del médico oculta puede visualizarse también en la pantalla del estimulador 222 cuando se habilita. Esto permite al médico verificar datos de programación y de los pacientes, así como verificar el 40 estado de las condiciones de funcionamiento del estimulador.

Ventajosamente, el estimulador de ensayo externo 140 es de tamaño compacto, y puede sostenerse fácilmente en una mano. Para hacer que sea todavía más fácil de llevar, sobre todo por el paciente, se dispone un clip de cinturón en su parte posterior, de modo que el paciente lo puede llevar en el cinturón, como si se tratase de un 45 buscapersonas o un teléfono móvil. La carcasa del dispositivo incluye un compartimiento de la batería accesible en

- el cual pueden disponerse baterías reemplazables (y/o recargables) que tengan capacidad suficiente para proporcionar energía de funcionamiento tanto a su circuitería (circuitos) del generador de impulsos interno como a la electrónica de programación durante al menos una semana.
- 50 El estimulador de ensayo externo 140, o ETS, se utiliza primero en la sala de operaciones (OR) para probar los electrodos del grupo de electrodos 110 durante la colocación del grupo de electrodos. Durante dicho uso en la (OR), es crítico que el cirujano rápidamente acceda y regule la amplitud, la anchura de impulso, la velocidad, la selección del canal y el electrodo sin tener que cambiar de un lado a otro entre pantallas o desplazarse a través de cada parámetro. El acceso inmediato a la amplitud de impulso y al electrodo al cual se aplica el impulso es muy importante. El enlace de comunicación 205 establecido entre el estimulador 140 y el programador 204 facilita mucho 55 dicho acceso rápido.

Una vez que los electrodos han sido probados con el estimulador de ensayo externo 140 en el entorno (OR) inmediatamente después del implante, y el cirujano está satisfecho de que el estimulador de ensayo ha sido

programado de una manera aceptable y ha estado funcionando adecuadamente, el paciente utiliza entonces el ETS 140 durante un período de ensayo, por ejemplo, de 2-7 días. Durante este tiempo, el paciente puede realizar la programación limitada del estimulador 240, por ejemplo establecer el canal, la amplitud, la velocidad y las funciones de activación/desactivación de la programación.

5

Se describe ahora brevemente el sistema de programación del médico. Este sistema incluye, tal como se aprecia en la figura 1, un programador del médico 204 conectado a un dispositivo direccional 206. El programador del médico 204 está interconectado típicamente con el programador portátil del paciente 202 en comunicación con el generador de impulsos implantado (IPG) 100. Tal como se ha descrito anteriormente, el programador del médico 204 también 10 puede acoplarse selectivamente al estimulador de ensayo externo 140.

El sistema de programación del médico se utiliza para optimizar la programación del implante para el paciente. En una aplicación preferida, dicho sistema funciona bajo un sistema operativo Windows de 32 bits. La función del sistema de programación del médico es programar el IPG 100. La programación del IPG implica el ajuste de la

- 15 anchura del impulso, la amplitud, y la velocidad a través de la cual se aplican los estímulos eléctricos al paciente a través de las combinaciones o grupos de electrodos seleccionados en el grupo de electrodos 110 (figura 1). Como tal, podría utilizarse cualquier software u otros medios de programación para lograr este propósito de programación. La breve descripción del sistema de programación que sigue se da solamente con el fin de proporcionar una apreciación global del sistema preferido empleado para este objetivo de programación del IPG Los detalles 20 asociados al sistema de programación no están aquí presentes ya que dichos detalles no se consideran una parte crítica de la invención.
- El programador del médico 204, que incluye su software asociado, está configurado para comunicarse con el IPG 100 a través del programador portátil 202. En una aplicación preferida, el software programador del médico se 25 instala en una agenda electrónica o un ordenador portátil que funciona bajo Windows 98 o sistema operativo mejorado o equivalente. El ordenador puede conectarse directamente con un cable de conexión al HHP 202, pero se conecta preferiblemente al HHP 202 a través de un puerto de serie de infrarrojos compatible IrDA que utiliza una extensión de cable de infrarrojos. El HHP 202 se conecta entonces al IPG utilizando comunicaciones por radiofrecuencia (RF). El HHP 202 también puede conectarse al estimulador de ensayo externo 140 a través de un
- enlace por infrarrojos. 30

El sistema de programación mantiene una base de datos del paciente, y es capaz de programar todas las características del implante de una manera simple e intuitiva. Adicionalmente, el sistema permite realizar mediciones límite, identificar electrodos operativos, y puede interconectarse con el paciente.

35

Una característica fundamental del sistema de programación es que incluye un joystick accesorio, o dispositivo direccional equivalente 206 (figura n<sup>c</sup> 1). Dicho dispositivo, conectado con un software del subsistema adicional apropiado, permite que el paciente quede interconectado con el programador del médico 204, el estimulador de ensayo externo 140, u otro procesador (por ejemplo, un ordenador portátil, tal como un ordenador PalmPilot®, o

- 40 equivalente) para permitir que el paciente, u otro personal médico que ayuda al paciente, configure los electrodos y ajuste los distintos parámetros de estimulación. Esta programación direccional se describe con mayor detalle en la patente norteamericana nº 6.052.624, titulada "Programación direccional para grupos de electros implantables". Tal como se describe en la patente '624, dicha programación direccional puede realizarse ventajosamente tanto en un entorno (OR) como en la oficina del doctor. El médico o enfermera simplemente acciona el joystick, o programación
- 45 direccional equivalente, durante la cirugía en combinación con el estimulador de ensayo para configurar y seleccionar, de este modo, los electrodos que proporcionan la estimulación. El paciente puede utilizar entonces el joystick para concluir la programación del dispositivo durante una sesión de ajuste post-implante. De este modo, si se comunica con el estimulador de ensayo externo 140 o con el IPG 100 a través del HHP 202, el dispositivo de programación direccional 206 puede utilizase para configurar eficazmente qué electrodos proporcionan los estímulos
- al paciente. 50

En la realización preferida, el sistema de programación del médico es de fácil uso y puede proporcionar (en algunas versiones) un ajuste automatizado del paciente y una programación direccional de electrodos virtuales. Es capaz de mantener una base de datos del paciente e informes gráficos. También proporciona, a través de cálculos basados en mediciones realizadas, una estimación automática de la capacidad de la batería del implante. 55

En funcionamiento, tal como se aprecia en la figura 1, el sistema de programación del médico comunica al programador del paciente 202 en un enlace telecomunicativo u otro enlace de comunicación 203, el cual mide entonces a distancia los datos al IPG 100. Asimismo, el programador del médico puede comunicarse con el

estimulador de ensayo externo 140 con el enlace telecomunicativo 205, por ejemplo, un enlace de infrarrojos. Los enlaces de comunicación 203 y 205 son enlaces seguros capaces de operar en el entorno de una (OR) ocupada. Las velocidades de los datos hacia y desde el IPG 100, a través del enlace intermedio del programador del paciente 202, es lo suficientemente elevada para no retrasar de una manera percibible la programación. Siempre se muestra en una pantalla el estado del enlace de comunicación entre dispositivos, o en otro dispositivo visualizados asociado 5

al programador 204.

En cuanto el programador del médico se conecta inicialmente al sistema del implante se produce el reconocimiento del equipo. Es decir, el sistema identifica el estimulador, el programador del paciente, y la disponibilidad del 10 electrodo (a través de las mediciones de la impedancia de los electrodos).

Por motivos de seguridad, el programador del paciente 202 está codificado para trabajar solamente con un sistema de implante específico. Si el paciente pierde su programador 202, entonces el médico, utilizando el programador del médico, puede codificar un nuevo programador para utilizarlo con el sistema de implante del paciente. El 15 programador del médico, en cambio, puede comunicarse con cualquier implante a través de cualquier programador 202 empleando un código universal prioritario. Esto permite extraer el código del paciente del IPG 100 y utilizarlo para volver a codificar un nuevo programador 202.

- Cuando un IPG 100 se encuentra en contacto con un programador del médico 204, los ajustes del dispositivo y la 20 información del equipo (modelo, número de serie, número de electrodo por impedancia, y similares) se envían primero al software de programación adicional del SCS en el programador del médico 204. Todos los dispositivos en el enlace con el IPG, por ejemplo, el dispositivo portátil 202, y/o el estimulador de ensayo 140, y el programador del médico 204, y el programador del médico 204, están sincronizados para que cada dispositivo reciba datos exactos y actuales. Los cambios de programación introducidos en el (los) estimulador(es) se confirman a través de
- 25 retrotelemetría u otros medios antes de que el software adicional de SCS refleje el cambio. Ventajosamente, el médico puede programar el estimulador a través del programador paciente 202 o el programador del médico 204 mientras están enlazados entre sí a través del enlace 203, reflejándose todos los cambios de programación en ambos dispositivos.
- 30 Las distintas características de la programación del sistema hacen que el sistema de programación sea de manejo sumamente fácil. En la realización preferida, estas características de programación incluyen por lo menos las características que se describen a continuación.
- Una ventana de información del paciente es accesible a través del sistema de programación que permite crear o 35 abrir un nuevo archivo de paciente o bien un archivo de paciente existente. Dicho archivo de paciente se presenta como una ventana vacía o una ventana existente, que incluye una serie de subventanas escalonadas, que incluyen: "información del paciente," "cita" e "historial médico". La selección de nuevo paciente coloca la ventana de "información del paciente" en la parte superior de la configuración escalonada para la entrada de datos. La selección desde los archivos de pacientes coloca la ventana "cita" en la parte superior de la configuración escalonada. El
- 40 nombre del paciente se escribe automáticamente en todas las ventanas del archivo de pacientes. Cuando el sistema detecta un número de serie de implante que coincide con un archivo de paciente, ese archivo de paciente se abre automáticamente y se visualiza como punto de partida.
- La ventana de "información del paciente" incluye campos de entrada para los apellidos, nombre, fecha de 45 nacimiento, y un número de identificación del paciente. Un menú desplegable proporciona una lista de diagnósticos del paciente que puede introducirse, es decir, lesión de los nervios, ciática, aracnoiditis, y similares. Se incluye también un listado del equipo del paciente, el cual se introduce automáticamente en base al equipo que se detecta cuando los dispositivos están enlazados.
- 50 La ventana "cita" muestra el nombre del paciente y el equipo, e incluye además campos de entrada con selecciones desplegables para el diagnóstico, razón de la visita (por ejemplo, ensayo, implante, sustitución, programación, y similares), y un campo de notas.
- La ventana "historial médico" presenta una figura del cuerpo humano, o partes del cuerpo humano, en las cuales se 55 ilustran los sitios de dolor que han sido tratados en el pasado y una cronología de las fechas de las citas del paciente. La selección de una fecha de una cita del paciente provoca que se muestren los programas de estimulación, ilustraciones y notas que fueron aplicados en esa fecha. Estos archivos del historial médico no pueden alterarse a través de medios normales, sino que en lugar de ello están destinados a ser almacenados como archivos guardados permanentes.

El sistema puede generar distintos informes específicos del paciente. Si se generan estos informes puede imprimirse, enviarse por fax, guardarse como archivos, o enviarse por correo electrónico a una ubicación designada. Los informes incluyen, como cabecera, el logotipo u otra identificación de la clínica en la que se creó, el nombre del

- paciente, la fecha de nacimiento y el tipo de implante. El cuerpo de los informes puede incluir: [1] información del 5 paciente, es decir, información capturada en las ventanas de información del paciente; [2] el historial de visitas del paciente, es decir, una lista de fechas en las que el paciente visitó la clínica con las razones para la visita, el tipo de equipo empleado por el paciente, y el número de serie del implante; [3] el informe de programas, es decir, los detalles de aquellos programas utilizados por el paciente para proporcionar la estimulación, la configuración de los
- 10 electrodos, y similares; [4] el historial de medición, es decir, una representación gráfica y/o tabular de las mediciones (umbral bipolar y/o monopolar y niveles máximos) para cada electrodo. Esto se realiza típicamente en una gráfica o tabla o en una serie de ellas que muestran el electrodo en el eje (x) y la unidad de medida en el eje (y); y [5] una evaluación de la estimulación, es decir, una representación ilustrativa de parestesia/dolor.
- 15 El software de programación proporciona además una ventana de programación que facilita la programación del estimulador. La ventana de programación, en una realización, puede incluir por lo menos tres subventanas dispuestas de manera escalonada que pueden titularse por ejemplo, "mediciones", "programación", y "avanzada". La ventana de programación es ventajosamente accesible tanto desde un menú principal como desde una ventana de información del paciente.
- 20 La ventana de medición, que también puede llamarse ventana "límite" o umbral, se utiliza para establecer el umbral máximo y mínimo, y para asignar dolor y parestesia con electrodos implantados a sitios anatómicos. En la figura 6 se ilustra una ventana de medición representativa. (En la práctica puede haber más de una ventana, cada una ofreciendo una medición o ajuste diferente). Tal como se aprecia en la figura 6, en la visualización de la ventana de
- 25 medición se incluye una representación 230 del tipo y orientación del (los) conjunto(s) de electrodos que ha(n) sido seleccionados). Dicha selección se realiza de un grupo de posibles opciones de electrodo. Los umbrales de sensibilidad monopolar y bipolar (máximo y mínimo) pueden determinarse entonces para cada electrodo para la configuración del grupo de electrodos mostrada, con la ayuda de los ajustes de amplitud, velocidad (frecuencia), y anchura de impulso 232A, 232F y 232P, respectivamente. La asignación de dolor y/o parestesia está disponible para 30 identificar los efectos de los electrodos a través del proceso de prueba del umbral. Para ayudar en este proceso, se
- visualiza una figura humana 234 y se divide en zonas para la selección.
- En funcionamiento, se activa un dolor o parestesia activando un cuadro de color, es decir, rojo o azul, que está superpuesto sobre la zona del cuerpo afectada. Un color, por ejemplo, rojo, representa dolor; mientras el otro color, 35 por ejemplo, azul, representa parestesia. Cuando el puntero del ratón pasa sobre diferentes zonas del cuerpo, dichas zonas cambian de color al color activo y pueden bloquearse al color activo haciendo clic con el botón del ratón. El color de la parestesia siempre es transparente (capa superior) para que puedan verse las zonas de dolor. Pueden seleccionarse múltiples zonas del cuerpo individualmente, o como un grupo en las intersecciones. Haciendo clic en una zona, el color activo se desactiva y se activa sin afectar el color alternado. El objetivo es emparejar o 40 asignar las zonas de parestesia con las zonas de dolor. Dicha característica de asignación de dolor/parestesia puede
- utilizarse con algoritmos del especialista para automatizar el proceso de programación. Alternativamente, el paciente y el clínico/médico pueden simplemente trabajar juntos y pueden utilizar un procedimiento de prueba y error para ajustar mejor las zonas de parestesia con las zonas de dolor.
- 45 La(s) pantalla(s) de la ventana de programación es/son accesibles desde por lo menos una ventana de información del paciente y un menú principal. La pantalla de programación se utiliza para programar configuraciones de electrodos y los parámetros de salida deseados para cada uno de los canales disponibles. Se muestran formas de ondas de estímulos de corriente representativas para los electrodos seleccionados en una zona 236 de la pantalla mostrada en la figura 6. Una vez seleccionada, haciendo clic continuamente en el grupo de electrodos seleccionado
- 50 se activa la estimulación entre ACTIVO y PAUSA, con un inicio/fin lento configurable. Esta característica de inicio/fin lento se explica con mayor detalle a continuación. La selección de otro canal de electrodos no modifica ninguno de los ajustes de un canal anterior.
- Antes de que los electrodos se muestren en la pantalla para la programación, deben seleccionarse el tipo de grupo y la orientación. El número de electrodos implantados y disponibles se determina típicamente de manera automática a 55 través de mediciones de impedancia durante la interrogación del equipo. Señalando al cuadro del electrodo 230 se obtiene una selección del grupo de electrodos, en base al número de electrodos detectados, con las formas visuales preestablecidas. Una vez que se ha seleccionado la configuración del grupo, se muestra en la pantalla señalando y haciendo clic en electrodos seleccionables. Por ejemplo, un clic especifica un cátodo; dos clic especifican un ánodo;

y un tercer clic especifica un electrodo neutro (flotante o no conectado). Las selecciones del cátodo, ánodo y neutras se indican mediante un cambio de color. Haciendo clic en un estado de electrodo a cátodo o ánodo, el electrodo se asigna al canal activo. Si se desea, puede mostrarse también dentro de esta representación una representación de campos de corriente creados por los electrodos de un canal.

5

La amplitud, anchura de impulso y velocidad pueden ajustarse mediante el ratón o las teclas del cursor del teclado para el canal seleccionado, utilizando por ejemplo, la zona de "ajustes del canal" 232A, 232F y 232P de la pantalla de programación. La amplitud, en esta pantalla de programación principal, es programable por canal, y se aplica como una distribución entre el umbral máximo y el de detección para un grupo de electrodos asignados. La amplitud

- 10 para el grupo puede seleccionarse como un nivel de 1-10, en el que "1" representa el umbral de detección para cada electrodo del grupo, y "10" representa el umbral máximo. La anchura de impulso y la velocidad también pueden seleccionarse para el grupo, y se aplica a los electrodos del grupo asignado. Aunque el software de programación permite al médico programar los electrodos por grupo, cada electrodo se controla individualmente por el implante, y los datos medidos a distancia son específicos del electrodo. Cuando un grupo se programa para velocidades de
- 15 estimulación por encima de 150 pps, el número de grupos adicionales puede limitarse (debido a la capacidad de la batería). Un interruptor basculante de bloqueo/desbloqueo para cada parámetro permite al médico programador establecer qué parámetros están disponibles en el programador portátil del paciente (que se describe a continuación en combinación con las figuras 7A-7C).
- 20 En una realización, los ajustes para hasta cuatro grupos de electrodos se denominan "programa". De este modo, los ajustes de parámetros por defecto seleccionables pueden comprender un programa. Un botón guardar/aplicar graba todos los ajustes con un número de programa. Pueden nombrarse, guardarse y seleccionarse hasta veinte programas desde una lista desplegable de programas. De esta manera, el paciente puede probar los programas secuencialmente o selectivamente para que el paciente pueda comparar qué sensación le da un "programa" en 25 comparación con otro.
- 

Los cambios en la programación se consideran debidamente respecto al efecto estimado que tendrán en un ciclo previsto de descarga de la batería. Si se da un cambio de programación por debajo de una recarga de dos días y/o menos de tres años de vida esperada, o en otros tiempos configurados, aparece una ventana emergente con los 30 avisos convenientes y posibles recomendaciones. Si es necesario, un botón de desactivación de emergencia desactiva toda estimulación, con acceso directo del teclado y acceso por clic del ratón.

De este modo, se aprecia que la(s) ventana(s) de programación permite(n) programar los parámetros de salida para cada canal con capacidad y especificidad adicionales. Por ejemplo, impulsos de equilibrio bifásicos contra pasivos, 35 accionamiento multipolar activo de cátodos y ánodos (enfoque de campo), y selección de amplitud para electrodos individuales.

También pueden emplearse únicos algoritmos de programación que proporcionan, por ejemplo, características de programación automatizada y direccional. La programación automatizada puede emplearse, por ejemplo, para 40 utilizar umbrales conocidos y la asignación de dolor/parestesia para recomendar configuraciones y parámetros en base a reglas prefijadas e información de la base de datos. La programación automatizada asigna sitios de parestesia sobre sitios de dolor. Las características de programación direccional pueden utilizarse tal como se describe en la patente norteamericana nº 6.052.624, a la cual se ha hecho referencia anteriormente. Dicha programación direccional emplea un joystick, u otros medios, para configurar los electrodos dentro de ciertas 45 limitaciones para la selección, polaridad, y distribución de la amplitud en respuesta a una entrada direccional y de

una manera intuitiva y fisiológica.

Ventajosamente, tal como se ha indicado anteriormente, el software de programación utilizado en el programador del médico 204 (figura 1) puede funcionar normalmente bajo sistemas operativos convencionales empleados en 50 ordenadores personales (PC). El programador del médico preferido es un PC basado en Pentium, que funciona a 100 MHz o más, con por lo menos 32 Mbytes de RAM. Ejemplos de sistema operativo empleado en dicho sistema incluyen Windows 98, Windows 2000 o Windows NT 4.0/5.0. Dicho software de programación también soporta múltiples idiomas, por ejemplo, Inglés, Francés, Alemán, Español, Japonés, etc.

55 Volviendo a las figuras 7A, 7B y 7C, se dará una breve descripción del programador portátil del paciente (HHP) 202. Tal como se ha descrito anteriormente, el HHP del paciente 202 comprende un dispositivo portátil de RF que funciona con baterías el cual se comunica con el IPG 100, el estimulador de ensayo externo 140, o el programador del médico 204. Ventajosamente, la circuitería (circuitos) eléctrica y la interfaz de usuario del programador portátil del paciente 202 proporcionan un control de los parámetros limitado que es simple, intuitivo y seguro. El programador

202 es de tamaño compacto, incluye un visualizador de pantalla plana iluminada 240, y permite almacenar una pluralidad de programas independientes. La pantalla 240 puede mostrar la información de la programación para el paciente; o puede mostrar una "pantalla de acceso del médico" que normalmente se encuentra oculta al paciente. Funciona utilizando baterías reemplazables y/o recargables, y preferiblemente tiene un margen de funcionamiento

- de uno a dos pies aproximadamente o más con el IPG 100, y de por lo menos 2,33 m desde el programador del 5 médico 204. Todos los sistemas de la programación (aquellos utilizados en del programador portátil 202 y en el programador del médico 204) siempre están sincronizados adecuadamente (o bien coordinados entre sí) de manera que cualquier cambio de uno se refleja en el otro.
- 10 En la figura 7A se muestra una representación de una realización del HHP 202. Tal como se aprecia en la figura 7A, el HHP incluye una pantalla de visualización iluminada 240 y un grupo de botones 241 que incluye una serie de botones 242, 243, 244 y 245. (El número de botones mostrado en la figura 7A sólo es a modo de ejemplo; puede utilizarse cualquier número de botones). Los botones mostrados en el grupo de botones 241 permiten que el IPG se active o se desactive, permiten el ajuste o la configuración de hasta tres parámetros en cualquier momento dado, y
- 15 permiten la selección entre canales o pantallas. Puede accederse a algunas funciones o pantallas pulsando botones concretos en combinación o durante períodos de tiempo prolongados. En una realización preferida, la pantalla 240 comprende un visualizador gráfico de matriz de puntos con 55 filas y 128 columnas.
- En una realización preferida, el programador portátil del paciente 202 se activa pulsando cualquier botón, y se 20 desactiva automáticamente tras un período de tiempo designado de inactividad, por ejemplo, 1 minuto. Uno de los botones, por ejemplo, el botón del IPG 242, funciona como botón de encendido/apagado para el acceso inmediato para encender y apagar el IPG Cuando se activa el IPG, todos los canales se activan con sus últimas configuraciones. Si se habilita el inicio/fin lento, la intensidad de estimulación aumenta gradualmente cuando el IPG (o ETS) se enciende primero con el HHP. Cuando el IPG se desactiva, todos los canales se apagan. Si se habilita el
- 25 inicio/fin lento, la intensidad de estimulación puede descender gradualmente en lugar de desconectarse bruscamente. Otro de los botones, por ejemplo, el botón SEL 243, funciona como botón de "selección" que permite que el programador portátil cambie entre visualizaciones y/o parámetros de pantalla. Los botones arriba/abajo 244 y 245 proporcionan acceso inmediato a cualquiera de tres parámetros, por ejemplo, amplitud, anchura de impulso, y velocidad.
- 30

En las pantallas mostradas en el visualizador 240 del programador portátil 202 también se incluyen unos iconos de estado u otras visualizaciones informativas. Un número de cuenta atrás de la recarga de la batería 246 muestra el tiempo estimado que queda antes de que la batería del IPG necesite ser recargada. Un icono de estado de la batería 248 también muestra o visualiza la capacidad estimada de la batería de implante. Este icono destella (o bien cambia

- 35 de alguna manera) para alertar a los usuarios cuando se detecta un estado de batería baja. Cada vez que se activa el programador del paciente para programar o encender el IPG, el estado de la batería real del generador de impulsos implantado (IPG) se interroga y se recupera por telemetría para hacer coincidir la capacidad de la batería real respecto a la estimada. Se disponen otros iconos de estado 250 que muestran el estado del enlace del programador del paciente con el implante y el enlace del programador del paciente con el programador del clínico.
- 40 Como medida de seguridad, el médico puede bloquear o establecer márgenes de parámetros seleccionabas a través de la estación de ajuste para evitar que el paciente acceda a ajustes no deseables (es decir, un rango de bloqueo). Típicamente, los parámetros bloqueados se retiran de la pantalla.
- 45 La pantalla principal que se visualiza por defecto tras la activación del programador portátil 202 muestra la amplitud y la velocidad por canal, tal como se ilustra en la figura 7 A. Tal como se muestra en la figura 7A, el visualizador es para el canal 1, la amplitud es de 7,2 mA, y la velocidad es de 100 pps. De este modo, se aprecia que el número del canal (o nombre del canal abreviado tal como lo establece el programador del médico) se muestra en la pantalla con los parámetros. La amplitud es la selección preferida por defecto (es decir, es el parámetro que se muestra al
- 50 encenderse primero la unidad).

Siempre que se modifica un parámetro visualizado se modifican los ajustes del IPG 100 a través de la telemetría para reflejar el cambio. Sin embargo con el fin de asegurar que el IPG ha recibido la señal de telemetría y ha realizado el cambio correspondiente sin una discrepancia entre el IPG y el valor mostrado, debe recibirse una

respuesta de retrotelemetría desde el IPG antes de que cambie el valor de la pantalla. Sólo pueden ajustarse los 55 parámetros que no han sido bloqueados desde la estación de programación del médico. Además, solamente pueden seleccionarse aquellos canales que tienen electrodos programados para la estimulación.

Además de las pantallas de los canales (figura 7A), otra pantalla que puede mostrarse es una pantalla de

características. En la figura 7B se muestra una representación de una pantalla de características representativas. La pantalla de características puede seleccionarse, por ejemplo, pulsando y sosteniendo el botón SEL 243 durante un tiempo predeterminado, por ejemplo, dos segundos. La pantalla de características muestra el programa seleccionado, por ejemplo, mostrando su número, tal como se ilustra en la posición 252 en la figura 7B. Además del

- número del programa (u otra identificación del programa), la pantalla también muestra opciones de programación, 5 por ejemplo, tal como se muestra en la posición 254. Estas opciones de programación permiten que el paciente prefije el momento de conexión y desconexión del IPG (por ejemplo, que se encienda a las 6:00 am y funcione hasta las 10:00 pm, en cuyo momento el IPG se apaga automáticamente). Se muestran también unos iconos de estado y otras visualizaciones informativas 246, 248 y 250. Por ejemplo, pueden almacenarse hasta cuatro programas en la
- 10 memoria del programador portátil 202. Los programas comprenden parámetros de estimulación predefinidos para los cuatro posibles canales, tal como se ha indicado anteriormente. Los programas pueden nombrarse y descargarse del programador del médico. Tras la selección de un programa [1-4], los parámetros de estimulación del IPG se regulan gradualmente (para evitar saltos o sacudidas bruscas) a un grupo predeterminado de valores. El paciente puede cambiar los parámetros desde la pantalla principal en cualquier momento, pero la selección de un "programa"
- 15 predefinido siempre provoca que el IPG vuelva a los ajustes definidos para ese programa. Si el paciente ajusta los parámetros de modo que no coincidan con un programa guardado, no se muestra ningún nombre de programa de número hasta que el paciente desplace para seleccionar uno.

El paciente también puede grabar o sobrescribir un programa desde el programador portátil del paciente, es decir, 20 sin utilizar el programador del médico 204. En una realización, esto se lleva a cabo estableciendo los parámetros a su valor deseado para el nuevo programa, y pulsando después los botones arriba/abajo 244 y 245 simultáneamente (lo cual guarda los nuevos ajustes como un nuevo programa). La primera vez que se pulsan simultáneamente los botones arriba/abajo 244 y 245 para grabar un programa (es decir, para grabar los ajustes actuales como un programa), el programa se asigna como programa número 1. La segunda vez que se pulsan los botones 25 arriba/abajo, los ajustes existentes se guardan como programa número dos, etc. De este modo, los primeros cuatro programas deben grabarse secuencialmente hasta que se han escrito todos los cuatro. Los valores de los parámetros asociados a cada uno de los nuevos programas se guardan en la memoria no volátil en el programador portátil 202. De este modo, en el caso de que el IPG pierda los datos, puede restablecerse fácilmente a un programa deseado encendiendo el programador portátil y seleccionando el programa deseado.

30 Adicionalmente en el programador portátil 202 se incluye una pantalla del médico oculta. Una representación de dicha pantalla oculta, mostrada en la figura 7C, queda disponible de modo que el personal médico puede utilizar el programador portátil 202 para establecer canales y electrodos. Puede tenerse acceso a la pantalla del médico oculta a través de una combinación especificada de botones codificados, por ejemplo, pulsando el botón del IPG 242 y los

- 35 botones arriba/abajo 244 y 245 simultáneamente, seguido de la pulsación de una sucesión establecida de los otros botones, por ejemplo, pulsando una vez el botón SEL 243, seguido de la pulsación del botón abajo 245 dos veces. Una vez que se ha activado la pantalla del médico oculta, no aparece solamente la pantalla del médico sino que también se inicia una interrogación medida a distancia del IPG para determinar (por ejemplo, a través de la detección de la impedancia del electrodo) qué electrodos están disponibles. Pueden probarse los electrodos que se muestran
- 40 de manera visible en la pantalla del médico en la posición 254. Los ajustes de los parámetros para un canal seleccionado se muestran en la pantalla del médico en la posición 256, y el número del canal se muestra igualmente en la posición 258. Mientras la pantalla del médico está activa, se utilizan los botones arriba/abajo 244 para seleccionar electrodos individuales para la programación, identificada en la pantalla por medio de un cambio resaltado (contraste). También puede seleccionarse el canal asociado. Pueden ajustarse los parámetros para un
- 45 electrodo resaltado (seleccionado). Si la amplitud se pone a cero, el electrodo se desactiva. Aumentando la amplitud, se proporciona al electrodo una polaridad de cátodo, ilustrada por un "-" sobre el electrodo resaltado. Desde cero, si la amplitud disminuye, no se muestra ningún valor numérico, pero el signo "+" se muestra tanto en la posición de los valores de amplitud 256 como en el electrodo resaltado, indicando un ánodo pasivo. Las amplitudes de los electrodos deben establecerse en el umbral de detección para el uso en las pantallas del paciente como nivel de
- 50 canal 1.

De este modo, se aprecia que el programador portátil del paciente 202 es bastante pequeño para sostenerlo cómodamente en la mano. Tiene un visualizador de pantalla plana que muestra los valores programables tal como se seleccionan y/o modifican. Si se desea, puede insertarse en una carcasa con tapa que proteja los botones 55 impidiendo que sean pulsados involuntariamente. Incluye también un compartimiento de baterías accesible que permite sustituir sus baterías, según sea necesario. Los botones u otros controles utilizados en el programador

portátil son fáciles de manipular, y proporcionan un acceso inmediato (sin desplazar y seleccionar) a ajustes de activación/desactivación, amplitud, anchura de impulso y velocidad. Una pantalla de visualización dispuesta formando parte del programador portátil marca claramente cada parámetro con el botón de control asociado, y

muestra caracteres grandes para una mejor visión. El programador portátil programa de manera segura el IPG desde una distancia de por lo menos 66,6 cm, y muestra activamente el estado del enlace de comunicación con el IPG. Además, cuando se utiliza como dispositivo de retardo entre el programador del médico 204 y el IPG 100, el programador portátil 202 proporciona una velocidad de datos y una velocidad de bucle que son lo suficientemente

- 5 altas para que el paciente pueda introducir cambios de selección de la programación y sienta rápidamente el resultado. Como medida de seguridad, cualquier programador portátil determinado 202 sólo puede comunicarse con un IPG 100 cuando es accionado por el paciente, mientras que un médico puede utilizar (si se activa la pantalla oculta del médico) el programador portátil 202 para comunicarse universalmente con cualquier IPG.
- 10 Después, volviendo a la figura 8, se ilustran los componentes externos de una estación de carga portátil (CHR) representativa que puede utilizarse con la invención. La estación de carga portátil proporciona un sistema de recarga que se utiliza para recargar de manera transcutánea la batería del IPG 100, cuando es necesario, a través de la conexión inductiva. Es decir, la energía de una fuente de aumentación externa se conecta a la batería, u otras fuentes de alimentación reponibles, en el IPG 100 a través de una conexión electromagnética. Una vez que la
- 15 energía se induce en la bobina de carga en el IPG, la circuitería (circuitos) de control de carga en del IPG proporciona el protocolo carga apropiado para cargar la batería de Iones de Litio. El cargador está diseñado para cargar la batería del IPG a un 80% de la capacidad en dos horas, y a un 100% en tres horas, a una profundidad de implante de hasta 2 a 3 cm. Cuando ha finalizado la carga, el cargador genera un tono audible para avisar al usuario de que retire el cargador. Un indicador de alineación también proporciona información audible para ayudar al usuario 20 a localizar la mejor posición para inducir energía a la bobina de carga del IPG.

Tal como se aprecia en la figura 8, la estación de carga incluye un sistema de dos partes que comprende un cargador portátil 208 y una estación de base de carga 210. El puerto de carga 210 se conecta a un enchufe de corriente alterna 211, y de este modo puede enchufarse fácilmente en cualquier toma de corriente alterna estándar

- 25 de 110 o 220 V. El cargador portátil 208 incluye una circuitería (circuitos) de recarga alojada dentro de una carcasa 270 que puede insertarse de manera liberable en el puerto de carga 210 para ser recargado. De este modo, el IPG y el cargador portátil 208 son recargables. La carcasa 270 puede devolverse al puerto de carga 210 entre cada uso.
- En una realización, mostrada como "Paquete B" en la figura 8, un cabezal de carga 272 se conecta a la circuitería 30 (circuitos) de recarga 270 por medio de un cable flexible apropiado 274. Cuando la batería de IPG necesita ser recargada, puede deponerse un receptáculo adhesivo desechable 276 o una tira de Velcro® en la piel del paciente, sobre la posición en la cual se implanta el IPG. El cabezal de carga 272 se desliza después simplemente en el receptáculo, o se sujeta a la tira, de modo que se encuentra dentro de 2-3 centímetros del IPG. Para una transferencia eficaz de energía al IPG, es importante que el cabezal 272 (o más concretamente, la bobina del interior 35 del cabezal 272) se encuentre alineada adecuadamente con el IPG. De este modo, en una realización preferida, una
- luz indicadora 273 dispuesta sobre la carcasa 270 proporciona una indicación visual cuando se ha conseguido la alineación apropiada. Una vez alineada, se activa la función de recarga. La retrotelemetría con el IPG permite controlar el proceso carga. Típicamente, la carga continúa hasta que la batería del implante se ha cargado hasta por lo menos un 80% de capacidad.
- 40
- Una realización alternativa del cargador portátil 208, mostrado como "Paquete A" en la figura 8, incluye la circuitería (circuitos) de recarga y la batería y un cabezal de carga alojados en el interior de un único paquete circular 272'. Dicho paquete es menor de setenta y seis mm de diámetro y es cómodo de mantener contra la piel. El receptáculo adhesivo 276 no necesita comprender necesariamente un receptáculo, sino que puede utilizar cualquier medio 45 apropiado para sostener el cabezal (bobina) del cargador 208 en alineación apropiada con el IPG, tal como tiras de
- Velcro® o parches.

Alternativamente, una vez que se ha conseguido la alineación apropiada con el IPG, tal como se ha indicado mediante el indicador visual o audible 273' incluido en el paquete circular 272', o el indicador 273 incluido en el 50 paquete 270, o sino como el incluido en la estación de carga, el cargador 208 puede sujetarse simplemente con cinta en la piel del paciente utilizando cinta médica que se puede quitar.

La figura 9A ilustra un diagrama de bloques de los elementos de recarga de la invención. Tal como se muestra en la figura 9A (y como también es evidente de las figuras 4A y 4B), el IPG 100 se implanta bajo la piel del paciente 279. 55 El IPG incluye una fuente de alimentación reponible 180, tal como una batería recargable. Es esta fuente de

alimentación reponible la que debe reponerse o recargarse en una base regular, o según sea necesario, para que el IPG 100 pueda llevar a cabo su función pretendida. Para este fin, el sistema de recarga de la presente invención utiliza el cargador externo portátil 208 para conectar la energía, representado en la figura 9A por medio de la flecha ondulada 290, en la fuente de alimentación del IPG 180. El cargador externo portátil 208, a su vez, obtiene la

energía 290 que conecta a la fuente de alimentación 180 desde su propia batería 277.

La batería 277 del cargador 208, en la realización preferida, comprende una batería recargable, preferiblemente una batería de Iones de Litio. (Alternativamente, la batería 277 puede comprender una batería reemplazable). Cuando es necesaria una recarga, se conecta energía 293 a la batería 277 a través de la estación de base de carga 210 de la 5 manera convencional. La estación de base de carga 210, a su vez, recibe la energía que conecta a la batería 277 desde una línea de alimentación de corriente alterna 211. Un amplificador de potencia 275, incluido en el cargador portátil 208, permite la transferencia de energía de la batería 277 a la fuente de alimentación del implante 180. La citada circuitería (circuitos) 275 comprende esencialmente una circuitería (circuitos) de conversión de CC a CA que 10 convierte la energía de CC desde la batería 277 en una señal de CA que puede conectarse inductivamente a través de una bobina 279 situada en el cabezal de carga externo 272 (o dentro de la carcasa circular 272', véase figura 8)

- con otra bobina 680 incluida dentro del IPG 100, tal como es conocido en la técnica. Tras recibir dicha señal de CA en el IPG 100, la circuitería (circuitos) rectificadora 682 la rectifica y la convierte de nuevo en una señal de CC que se utiliza para cargar la fuente de alimentación 180 del implante a través de un IC controlador de carga 684. Un IC 15 de protección de la batería 686 controla un interruptor FET 688 para asegurarse de que la batería 180 se carga a la velocidad apropiada, y no se sobrecarga. Un fusible 689 también protege la batería 180 de cargarse con demasiada corriente. El fusible 689 también la protege de una descarga excesiva en caso de cortocircuito externo.
- De este modo, a partir de la figura 9A, se aprecia que el sistema de carga de la batería consiste en una circuitería 20 (circuitos) de carga externa 208, que se utiliza en función de las necesidades, y la circuitería (circuitos) implantable contenida en el IPG 100. En el cargador 208, la batería recargable de iones de Litio 277 (recargada a través de la estación de base 210) proporciona una fuente de tensión para el amplificador de potencia 275 para accionar la bobina principal 279 a una frecuencia resonante. La bobina secundaria 680, en el IPG 100, se sintoniza a la misma frecuencia resonante, y el circuito rectificador 682 convierte la tensión de CA inducida en tensión CC. En una
- 25 realización preferida, el circuito rectificador 682 comprende un circuito rectificador de puente. El IC controlador de carga 684 convierte la energía inducida en corriente y tensión de carga apropiada para la batería. El IC de protección de la batería 686, con su interruptor FET 688 se dispone en serie con el controlador de carga 684 y mantiene la batería dentro de unos límites de funcionamiento seguros. Si se detecta un estado de tensión excesiva, tensión demasiado baja, o cortocircuito, la batería 180 se desconecta del fallo. El fusible 689 en serie con la batería 180
- 30 proporciona una protección de sobrecorriente adicional. La detección de fin de carga se consigue a través de un transmisor de retrotelemetría 690, cuyo transmisor modula la carga secundaria cambiando el rectificador de onda completa en un pinzamiento de rectificador/voltaje de media onda. Esta modulación es detectada, a su vez, en el cargador 208 como un cambio en la tensión de la bobina debido al cambio en la impedancia reflejada. Cuando se detecta, se genera una alarma audible a través de un receptor de retrotelemetría 692 y un altavoz 693. La 35 impedancia reflejada debida a la carga secundaria también se utiliza para indicar la alineación del cargador/IPG, tal
- como se expone con mayor detalle a continuación en combinación con la descripción de la figura 9B.

En una realización preferida, y todavía con referencia a la figura 9A, la bobina de carga 680 comprende una boina de núcleo de aire de cobre AWG 30 de capa única y 36 vueltas y tiene una inductancia típica de 45 uH y una resistencia 40 de CC de aproximadamente 1,15 ohmios. La bobina 680 se sintoniza para una resonancia a 80 KHz con un

- condensador paralelo. El rectificador 682 comprende un rectificador de onda completa (puente) que consiste en cuatro diodos Schottky. El IC controlador de carga 684 comprende un IC cargador de batería de regulación lineal ya montado disponible de Linear Technology como número de pieza LTC1731-4.1. Dicho cargador está configurado para regular la tensión de la batería a 4,1 V de CC. Cuando la tensión de C.C., inducida es mayor de 4,1 V de C.C.
- 45 (más una tensión mínima de regulación de 54 mV), el controlador de carga 684 envía una corriente constante fija de hasta 80 mA, seguida de una tensión constante de 4,1 ± 0,05 V. Si se recibe energía insuficiente para cargar a la velocidad máxima de 80 mA, el controlador de carga 684 reduce la corriente de carga para que pueda continuar la carga. Si la tensión de la batería cae por debajo de 2,5 V, la batería recibe una carga de goteo a 10 mA. El controlador de carga 684 es capaz de recargar una batería que ha sido completamente descargada a cero voltios.
- 50 Cuando la corriente de carga cae a un 10% de la corriente de carga de escala completa, u 8 mA, durante la fase de tensión constante, se establece una señal de salida para indicar que la carga se ha completado. Esta señal se utiliza para la salida del oscilador para modular la configuración del rectificador (onda completa a onda mitad), cuyo cambio en la configuración del rectificador es detectado por el circuito de carga externo para indicar el fin de la carga.
- 55 El IC de protección de la batería 686, en la realización preferida, comprende un IC ya montado disponible de Motorola como número de pieza nº MC33349N-3R1. Este IC controla la tensión y la corriente de la batería del implante 180 para garantizar un funcionamiento seguro. Si la tensión de la batería aumenta por encima de una tensión máxima de seguridad, entonces el IC de protección de la batería 686 abre el interruptor FET de activación de carga 688 para evitar una carga adicional. Si la tensión de la batería cae por debajo de una tensión mínima de

seguridad, o si la corriente de carga sobrepasa una corriente de carga máxima de seguridad, el IC de protección de la batería 686 evita una descarga adicional de la batería desconectando el interruptor FET de activación de carga 688. Además, como medida de seguridad adicional, el fusible 689 desconecta la batería 180 si la corriente de carga de la batería excede de 500 mA durante al menos un segundo.

5

Volviendo a la figura 9B, se muestra un diagrama de bloques de la circuitería (circuitos) de la estación de carga externa 208. La estación de carga comprende un sistema de transmisión de energía transcutáneo no invasivo portátil diseñado para cargar la batería del implante totalmente en tres horas (un 80% de carga en dos horas). La energía para cargar la batería del IPG 180 inicialmente viene de la línea de suministro principal 211, y se convierte a 5 V de

10 CC mediante un transformador CA-CC 694, cuya tensión de 5 V de CC muestra la tensión de suministro adecuada para la estación de base de carga 210. Cuando el cargador 208 se dispone en la estación de base de carga 210, la batería de iones de litio 277 en el cargador se carga totalmente en aproximadamente cuatro horas. Una vez que la batería 277 se ha cargado totalmente, tiene bastante energía para recargar totalmente la batería del implante 180 (figura 9A). Si el cargador 208 no se utiliza y se deja en la estación de base de carga 210, la batería 277 se 15 autodescargará a una velocidad de aproximadamente un 10% por mes.

Una vez que la tensión de la batería 277 cae por debajo de un primer límite preestablecido, por ejemplo, 4,1 V de CC, durante un modo de reserva, la carga de la batería se reinicia automáticamente. Además, si el cargador externo de la batería 277 se descarga por debajo de un segundo límite preestablecido, por ejemplo, 2,5 V de CC, se realiza 20 una carga de goteo a la batería 277 hasta que la tensión se encuentra por encima del segundo límite preestablecido, en cuyo punto se reanuda la carga normal.

Un circuito de protección de la batería 698 controla si se produce un estado de sobretensión, tensión demasiado baja, o exceso de corriente, y desconecta la batería, por ejemplo, a través de la apertura de por lo menos uno de los 25 interruptores FET 701 y/o 702, o desde la avería hasta que se dan las condiciones de funcionamiento normales. Otro interruptor 699, por ejemplo un fusible térmico, desconectará la batería si la corriente de carga o descarga sobrepasa una corriente máxima preestablecida para más de un tiempo preestablecido, por ejemplo, 1,5 A durante más de 10 segundos.

- 30 La batería 277 proporciona una fuente de alimentación para el amplificador de RF 275. El amplificador de RF, en una realización preferida, comprende un amplificador de clase E configurado para transmitir una gran corriente alterna a través de la bobina 279.
- Todavía con referencia a la figura n" 9B, un circuito de detección de alineación 695 detecta la presencia del IPG 100 35 a través de los cambios de impedancia reflejados en la bobina 279. La impedancia reflejada es mínima cuando se ha obtenido una alineación apropiada. Esto significa que la tensión V1 en estado estacionario detectada en la bobina 279 también se encuentra a un mínimo ya que se produce el acoplamiento máximo. Cuando se detecta el acoplamiento máximo, por ejemplo; cuando V1 se encuentra a un mínimo, puede producirse una alarma audible o visual. En una realización preferida, se genera un primer tono audible siempre que la alineación no se consigue. De
- 40 este modo, cuando comienza una operación de carga, se produce el primer tono audible, y el usuario intenta situar el cargador 208 (o por lo menos colocar la bobina 279) en una posición que provoca que cese el primer tono audible. De manera similar, un circuito de detección de carga completa 697 alerta al usuario a través de la generación de un segundo tono audible (preferiblemente un sonido a modo de pitido ACTIVADO-DESACTIVADO) cuando la batería del IPG 180 está totalmente cargada. Un estado de carga total también se detecta controlando la impedancia
- 45 reflejada a través de la bobina 279. Tal como se ha indicado anteriormente, un estado de carga total es advertido desde el IPG conmutando el circuito rectificador 682 en el IPG de un circuito rectificador de onda completa a un circuito rectificador de media onda. Cuando se produce dicha conmutación del rectificador, la tensión V1 aumenta de repente (por ejemplo, aparece un componente transitorio o pulsatorio en la tensión V1) debido a que la cantidad de energía reflejada aumenta bruscamente. Este aumento súbito en V1 es detectado por el circuito de detección de
- carga completa 697, y una vez detectado provoca la emisión del segundo tono audible, o secuencia de tonos, a 50 través del altavoz 693 para indicar al usuario que la batería de implante se ha cargado totalmente 180.

De este modo, se aprecia que una característica del sistema SCS que aquí se describe es el uso de una batería interna recargable y el sistema de control utilizado para controlar su estado de carga y controlar el proceso carga. El 55 sistema controla la cantidad de energía utilizada por el sistema SCS y el estado de carga de la batería. A través de telemetría bidireccional (telemetría y retrotelemetría) con el programador portátil 202 y/o el programador del médico 204, el sistema SCS puede informar al paciente o al médico del estado del sistema, incluyendo el estado de carga, y realizando adicionalmente peticiones para iniciar un proceso de carga externo cuando sea necesario. La aceptación de energía del cargador externo se encuentra completamente bajo el control del sistema SCS implantado.

Ventajosamente, existe un control tanto físico como de software para asegurar un uso fiable y seguro del sistema de recarga.

- Volviendo a la figura 10, se muestra un diagrama de flujo simplificado que ilustra una técnica de control de elevación de impulsos que puede utilizarse con la invención para proporcionar un encendido lento de la descarga de 5 estimulación. Dicha técnica se utiliza dado que a veces la estimulación eléctrica puede percibirse por el usuario como si tuviera una sensación desagradable, especialmente cuando comienza primero un tren de impulsos de estimulaciones. Para superar esta sensación desagradable, tradicionalmente se han modulado parámetros de estimulación al principio del tren de impulsos, por ejemplo aumentando la anchura de los impulsos suministrados 10 hasta que se consiga la anchura de impulso final deseada. Desgraciadamente, la modulación de la anchura de impulso (duración) tiene la indeseable característica de aplicar impulsos estrechos al principio de la descarga de estimulación; todavía se ha encontrado que dichos impulsos estrechos en investigación clínica son desagradables
- por derecho propio. La presente invención evita de este modo la modulación de la subida de la anchura de impulso al principio de una descarga de estimulación, y sustituye dicha modulación por la modulación de la amplitud del 15 impulso, manteniendo la anchura de impulso tan ancha como sea posible, por ejemplo, tan ancha como la duración de impulsos final.

El sistema de control de la subida de impulsos automático que puede utilizarse con la presente invención modula la amplitud de impulsos en lugar de la duración de impulsos y lo lleva a cabo así con un equipo dedicado para esa 20 función. Ventajosamente, no es necesario que un controlador controle y realice la función de modulación. Al principio de la descarga de la estimulación, un grupo de registros del equipo especializado mantiene el valor de salida de amplitud, los valores de tamaño de paso, y el número de pasos para añadir a la amplitud de partida antes de que la

- estimulación alcance su meseta asignada. Los registros son cargados por el controlador, activándose el inicio real de la descarga de estimulación de manera convencional. La circuitería (circuitos) del equipo carga el valor de partida en 25 un acumulador, y entonces añade el contenido del registro del valor de paso al contenido alojado en el acumulador. El resultado de esta suma se transfiere después a un circuito convertidor digital/analógico (DAC) que es el responsable de generar realmente el impulso de estimulación (véase figura 4A o 4C). Otro contador controla la duración de impulsos programada. Todavía otro contador puede utilizarse para controlar el número de impulsos que
- se han generado. El contador de duración, es decir, el contador responsable de establecer la anchura de impulso o 30 duración de impulsos, conecta el valor del convertidor D/A al electrodo. El contador de paso que se carga antes o en el punto de activación de la descarga de estimulación con el número de impulsos que se ha de incluir en la secuencia de subida, disminuye cada vez que se genera un impulso. Para cada cuenta de impulsos reducida de este modo, la amplitud contenida en el registro del acumulador aumenta por el valor del paso. Cuando el contador de paso alcanza finalmente cero, el valor del paso ya no se añade al acumulador, y el valor del acumulador permanece
- 35 entonces estático, y se utiliza cada vez que se requiere la fase activa catódica, hasta que la descarga se detiene. Cuando se activa de nuevo una nueva descarga, el proceso de subida de amplitud se repite para proporcionar un encendido lento de los impulsos de estimulación. El mismo proceso se invierte al final de una descarga para evitar sensaciones desagradables asociadas al cese repentino de la estimulación.
- 40 En el diagrama de flujo de la figura 10 se ilustra un proceso que puede utilizarse para modular la amplitud del impulso de estimulación de acuerdo con el párrafo anterior. Tal como se aprecia en la figura 10, cuando comienza una sucesión de descargas (bloque 301), un grupo de registros del equipo se carga con datos iniciales apropiados (bloque 302). Estos registros del equipo y los datos iniciales cargados en el mismo incluyen un registro de amplitud de partida, un registro del valor de paso de la amplitud, un registro del valor de la anchura de impulso, un registro del
- 45 número de paso, y un registro del número de descarga. El registro de la amplitud de partida se carga con datos que definen la amplitud de partida del primer impulso en una secuencia de descarga. El registro del valor de paso de la amplitud define cuánto aumenta la amplitud de los impulsos de estimulación a medida que la secuencia de descarga de impulsos aumenta hasta su valor final. El registro de la anchura de impulso (PW) define una duración de tiempo T1 que establece la anchura de impulso programada de la fase de corriente de los impulsos de estimulación. El
- 50 registro de número de paso define el número de impulsos que se incluyen en la zona de subida de la descarga de estimulación. El número de descarga define el número de impulsos que se incluyen en la descarga de estimulación. (Como opción, cuando se establece a un valor máximo, la descarga de estimulación continúa indefinidamente hasta que la función de estimulación se desactiva manualmente).
- 55 Una vez que los datos iniciales se han cargado en los registros del equipo, el contenido del registro del valor de partida se transfiere o se envía a un registro acumulador (bloque 304). Entonces, el microcontrolador (u otro elemento de control), activa un impulso de estimulación (bloque 306). Dicha activación provoca que el contenido del registro acumulador sea enviado al (a los) convertidor(es) D/A responsables de establecer la amplitud de impulsos de estimulación (bloque 308). Al mismo tiempo, la amplitud de estimulación definida por el (los) convertidor(es) D/A

se conecta al (los) nodo(s) de electrodos designado(s) durante el período de tiempo T1 establecido por una cuenta atrás (a una velocidad de reloj conocida) del registro de (PW) (bloque 310). El resultado es un impulso de estimulación que tiene una anchura de impulso tal como define el registro de anchuras de impulso y una amplitud tal como define el contenido del registro del acumulador. Después, el registro del número de paso se reduce (bloque

- 5 312). Entonces, se realiza una comprobación para determinar si el registro del número de paso se ha reducido a cero (bloque 314). Si es que NO, entonces el valor del registro del valor de paso se añade al registro del acumulador (bloque 316) y el proceso continúa (bloques 306, 308, 310, 312, 314) para el próximo impulso de estimulación en la secuencia de descarga. Dicho impulso de estimulación siguiente tendrá una amplitud aumentada debido a la adición del valor del paso al valor contenido en el registro del acumulador. Si el registro del número de paso es cero (rama
- 10 SI del bloque 314), entonces no se realiza ningún cambio en el valor guardado en el registro del acumulador (se evita el bloque 316) y la amplitud de los impulsos de estimulación generados después tienen una amplitud constante tal como determina el ahora valor estático contenido en el registro del acumulador.
- Después de generar cada impulso de estimulación, se realiza también una comprobación para determinar el 15 contenido del registro del número de descarga (bloque 318). Si la descarga se ha completado (rama SI del bloque 320), entonces la secuencia de descarga se detiene (bloque 321). Por otra parte, el proceso continúa para cada impulso en la secuencia de descargas. Nótese que en algunas realizaciones el registro de número de descarga puede establecerse en un momento determinado del día (por ejemplo, a las 10:00 pm), y la comprobación del registro del número de descarga (bloque 320) puede comprender la comparación del momento del día actual
- 20 (obtenido de un reloj de tiempo real apropiado incluido como parte del estimulador) con el contenido del registro del número de descarga. Alternativamente, el registro del número de descarga puede cargarse con un número de impulsos establecido, por ejemplo, 1000, que ha de incluirse en una secuencia de descarga. Después de que se haya generado el número de impulsos establecido, la secuencia de descargas cesa automáticamente, y no se proporcionan más impulsos de estimulación o secuencias de descarga hasta que el microcontrolador, u otro
- 25 elemento de control, indica que ha de comenzar una nueva secuencia de descarga.

estimulación.

De la manera descrita anteriormente se aprecia así que el sistema SCS de la presente invención proporciona ventajosamente una elevación gradual, o conexión lenta, de la amplitud de impulsos de estimulación, cuando se inicia primero al principio de cada secuencia de descarga, para así evitar cualquier sensación desagradable que el 30 usuario podría percibir de otro modo, así como una desconexión lenta, o descenso gradual, a la conclusión de una secuencia de descarga para así evitar sensaciones desagradables asociadas a una terminación repentina de la

- Otra característica importante de la presente invención es la capacidad del sistema SCS para medir la impedancia 35 de los electrodos. Esto es importante ya que los sistemas de estimulación eléctrica implantados dependen de la estabilidad de los dispositivos para poder transportar impulsos eléctricos de energía conocida al tejido de destino que ha de ser excitado. El tejido de destino representa una carga eléctrica conocida a la cual se enviará la energía eléctrica asociada al impulso de estimulación. Si la impedancia es demasiado alta, eso sugiere que el conector y o el conductor que conecta con el electrodo puede estar abierto o roto. Si la impedancia es demasiado baja, eso sugiere
- 40 que puede haber un cortocircuito en alguna parte del sistema conector/conductor. En cualquier caso (impedancia demasiado alta o baja), el dispositivo puede no ser capaz de realizar su función prevista. Por lo tanto, la impedancia de la interconexión de un conector/conductor/electrodo con el tejido es una medida general de la capacidad del sistema para realizar su función requerida. La incapacidad de un dispositivo para medir dicha impedancia, que desgraciadamente es el caso en muchos dispositivos estimuladores en el mercado actualmente, significa que
- 45 cuando se producen cambios en las propiedades del conector/conductor/electrodo (tal como es probable que suceda con el tiempo), dichos cambios pueden pasar desapercibidos hasta que se advierten serias deficiencias en el rendimiento del sistema. En cambio, la capacidad para medir la impedancia regularmente, de una manera fácil y fiable de manera consistente es critica para el funcionamiento óptimo de dicho sistema implantado.
- 50 Para medir la impedancia del electrodo, la presente invención tiene una circuitería (circuitos) 194' residente en el IC analógico 190' (véase figura 4B) que se utiliza para medir la tensión en las emisiones de estímulos. Dicha circuitería (circuitos) de medición se detalla en la figura 11A. La arquitectura para la estrategia de medición utilizada por el circuito mostrado en la figura 11A gira en torno a la selección de señales que se transmiten desde el lado del circuito del condensador de acoplamiento al electrodo (C) a través de un multiplexor 730 de 16 a 1 en un amplificador
- 55 separador 732. (En la figura 11 A, la fuente de corriente 734 representa la fuente de corriente de salida 4C06 programada por el NDAC 4C07, suponiendo que se aplica una estimulación monopolar entre uno de los dieciséis electrodos En y el electrodo indiferente 4C11, tal como se muestra en la figura 4C). La señal de tensión que se ha de medir es la diferencia entre la tensión en el lado del circuito del condensador de acoplamiento (C) conectado al electrodo En cuando se aplica VH sin flujo de corriente (I = 0), y cuando fluye una corriente de l' = 1 mA a través del

electrodo En que tiene una anchura de impulso de 20 microsegundos (µs). Ventajosamente, la estrecha anchura de impulso (20 μs*) y* la baja amplitud de corriente (1 mA) reducen las posibilidades de una activación no deseada del tejido excitable y sensaciones desagradables. La amplitud de corriente durante una medición de la impedancia puede aumentarse o reducirse según sea necesario para dar cabida a las mediciones de la impedancia en mayores o menores márgenes. El multiplexor 730 de 16 a 1 permite realizar mediciones de tensión independientes para cada 5 electrodo En.

La circuitería (circuitos) de medición del IPG 100, tal como se ilustra en la figura 11A mide, de este modo, las tensiones en la conexión interna de los condensadores de acoplamiento de los electrodos. Utilizando la circuitería 10 (circuitos) de muestreo contenida en el IC analógico 190', la tensión en estos puntos puede capturarse selectivamente para cada electrodo en un circuito de muestreo y retención y convertirse después a través del circuito convertidor analógico/digital (DAC) 734 en el procesador 160' a un valor digital. Este valor digital puede enviarse entonces al HHP 202 cuando se establece un enlace de comunicación, y el procesador del HHP puede calcular entonces la impedancia a partir de estas mediciones.

15

Ventajosamente, debido a que la medición de la tensión realizada usando la circuitería (circuitos) mostrada en la figura 11A es de utilidad general al HHP, así como al Sistema de Programación del Médico, pueden utilizarse varios comandos para realizar distintas funciones de medición de la tensión y cálculo de impedancia. Dichas funciones incluyen: [1] leer la tensión en un único electrodo designado; [2] leer la tensión hasta en 16 electrodos (definido por 20 un valor de electrodo de máscara); [3] programar parámetros de muestreo; [4] realizar un barrido de tensión de

impedancia en todos los electrodos de la máscara; y [5] dar los valores de la tensión del grupo.

La más común de las funciones anteriores que se realizan es el barrido de la tensión de impedancia en todos los electrodos indicados por un valor de la máscara. (Un "valor de máscara" es simplemente una manera de definir qué 25 electrodos están disponibles para utilizarlos con un paciente determinado, en la medida en que no todos los pacientes tendrán todos los dieciséis electrodos disponibles para su uso). El procedimiento para realizar dicho barrido de la tensión de impedancia se ilustra en el diagrama de flujo de la figura 11B.

- Tal como se aprecia en la figura 11B, una primera etapa en las mediciones de barrido de la tensión de impedancia 30 es que el HHP solicite y guarde los parámetros de estimulación del IPG (bloque 740). Después, el HHP emite una orden para los parámetros de muestreo, incluyendo las palabras de retraso de muestra, y la activación de muestreo (bloque 741). Después, el HHP solicita que se realice un Barrido de la Tensión de impedancia (bloque 742), que típicamente incluye el envío al IPG de por lo menos los parámetros siguientes: máscara del electrodo, frecuencia, configuración actual, anchura de impulso, número de muestreos, y ganancia y equilibrio del convertidor A/D. Cuando 35 los recibe el IPG, el IPG guarda una copia de todos los parámetros operativos y detiene la estimulación (bloque 743).
- Adicionalmente, se desactiva el inicio lento (o suave), y todas las amplitudes de los electrodos se ponen a cero. Entonces, la agrupación de tensiones de impedancia (posición en la que las mediciones tienen que guardarse en el IPG) se pone a cero, y un contador de electrodos se pone a uno (bloque 744).
- 40 Después, se toma una decisión acerca de si el electrodo indicado por el valor del contador de electrodos está presente en la máscara (bloque 745). Si es que SÍ, entonces la amplitud de la corriente de estimulación para el electrodo indicado por el contador de electrodos se establece a la amplitud de la medición (bloque 746), por ejemplo, 1 mA, y otros parámetros se establecen apropiadamente. Es decir, se establece el MUX 730 del IC analógico 190' para el electrodo que se está midiendo, se establece el retardo de muestreo, se activa la interrupción de muestreo,
- 45 se borra el acumulador de resultados, y se establece un contador de muestreo al cómputo de muestreo. Entonces se genera la corriente de estimulación. Si es que NO, entonces el contador de electrodos se incrementa (bloque 753); y, a menos que la cuenta de electrodos sea igual a 17 (bloque 754), el proceso se repite. Es decir, se toma una decisión acerca de si el electrodo indicado por el valor del contador de electrodos, que se ha incrementado ahora, está presente en la máscara (bloque 745).
- 50
- Después de la generación de la corriente de estimulación (bloque 746), el sistema espera la existencia de una interrupción de muestreo (bloque 747). Cuando se produce la interrupción de muestreo, se establece la ganancia y el equilibrio del convertidor A/D, se establece el canal del convertidor A/D, y comienza el proceso de conversión del convertidor A/D (bloque 748). Cuando se ha completado el proceso de conversión del convertidor A/D (bloque 749),
- 55 se lee el valor del convertidor A/D y se añade al acumulador de resultados, y el contador de muestreo disminuye (bloque 750). Si el contador de muestreo no es igual a cero (bloque 751), entonces el proceso de muestreo (bloques 747-750) se repite hasta que se han tomado todas las muestras especificadas para la medición. Una vez que se han tomado todas las muestras, se detiene la estimulación, y el valor en el acumulador de resultados se divide por el recuento de muestras para proporcionar un valor medio de mediciones. El resultado promediado se guarda entonces

en la matriz de tensiones y es indexado por el número del electrodo (bloque 752).

Después de guardar el resultado promediado, el contador de electrodos se incrementa (bloque 753). Si el valor en el contador de electrodo es menor de diecisiete (bloque 754), entonces el proceso se repite para otros electrodos (bloque 745-753) hasta que se han medido todos los electrodos de la máscara. Cuando se han medido todos los 5 electrodos, se restauran los parámetros de funcionamiento y se reinicia la estimulación, si estaba activada (bloque 755). Entonces, cuando se establece un enlace con el HHP, los resultados promediados de la agrupación de tensiones se envían al HHP (bloque 756). El HHP utiliza entonces estos valores para calcular la impedancia, o para otros fines.

10

Un procedimiento alternativo que puede utilizarse para medir la impedancia de los electrodos de acuerdo con la presente invención es muestrear automáticamente la tensión aplicada a través de un nodo de electrodos de estimulación y el correspondiente electrodo de referencia (es decir, a través de un par de electrodos) utilizando un par de contadores, un registro de control, y un circuito de muestreo y reatención, un convertidor analógico/digital

- (A/D), y un registro de resultados. En funcionamiento, los dos contadores se cargan con valores que corresponden a 15 la duración de impulsos catódicos y a ½ de esa duración. El registro de control sincroniza el funcionamiento de los dos contadores, y cuando el contador de la ½ duración cuenta hacia atrás hasta cero, el registro de control provoca que el circuito de muestreo y retención mida o muestre la tensión del electrodo, después de lo cual se dan instrucciones al convertidor A/D para que convierta la tensión muestreada a un valor digital que se almacena en un
- 20 registro de resultados. Un procesador de control, por ejemplo, el microcontrolador 160 o 160' del IPG (figuras 4A o 4B), puede determinar la impedancia aparente del electrodo conociendo la tensión medida y la cantidad de corriente generada para el impulso. Alternativamente, el cálculo de la impedancia puede tener lugar en el HHP utilizando el procesador del HHP 202. De esta manera, los cambios en las propiedades del tejido del electrodo, así como fallos en conductores, conectores, y electrodos, pueden ser rápidamente reconocidos por el sistema de control.
- 25

En la figura 11C se ilustra una técnica utilizada para conseguir el procedimiento de medición de la impedancia descrito en el párrafo anterior. Tal como se aprecia en la figura 11C, una vez que ha comenzado el procedimiento de medición de la impedancia, se genera un impulso de corriente de amplitud y anchura conocida (bloque 332). Este impulso se aplica al par de electrodos cuya impedancia se ha de medir. El valor de la anchura de impulso se carga

- 30 en un primer registro (también bloque 332). Se carga entonces un medio (½) del valor del primer registro en un segundo registro (bloque 334). El primer y el segundo registro se cuentan entonces hacia atrás bajo un control síncrono (bloque 336). Esta cuenta atrás continúa hasta que el contenido del segundo registro es cero (bloque 338). Esto representa aproximadamente el punto medio del impulso de estimulación que se ha generado, y representa un tiempo de muestreo en el que los transitorios y picos que por otra parte podrían estar presentes en la tensión medida
- 35 se han calmado. En este valor de punto medio, o tiempo de muestreo, la tensión a través del (los) nodo(s) de los electrodos del par de electrodos se muestrea y se mide (bloque 340). El valor de la tensión muestreada se mantiene en un circuito de muestreo y retención (bloque 342). A partir del circuito de muestreo y retención, el valor de la tensión muestreada se pasa a un convertidor A/D en el que la medición de la tensión es digitalizada (bloque 344), y se mantiene un registro de resultados (bloque 346). El valor de la corriente aplicada al electrodo se recupera
- 40 mientras se realiza la medición de la tensión (bloque 348). Un procesador apropiado, por ejemplo, el microcontrolador 160, se utiliza entonces para calcular la impedancia como la relación de la tensión muestreada sobre la corriente conocida (bloque 349). Esta impedancia puede entonces almacenarse y/o de lo contrario procesarse para que pueda notarse inmediatamente cualquier cambio importante en la impedancia y comunicarse (por ejemplo, a través de retrotelemetría) a los dispositivos de programación externos utilizados por el usuario o 45 médico.
- 

Aunque la invención aquí descrita se ha expuesto a través de unas realizaciones y sus aplicaciones, los expertos en la materia podrían introducir numerosas modificaciones y variaciones en la misma sin apartarse del alcance de la invención establecido en las reivindicaciones.

50

#### **REIVINDICACIONES**

1. Un dispositivo estimulador implantable (100), que comprende:

una pluralidad de nodos de electrodos (E1-En); 5

circuitería (circuitos) actual (186, 4C05) configurada para originar una primera o más corrientes de salida respectivamente desde uno o más de la pluralidad de nodos de electrodos (E1-En) y para dotar una segunda o más corrientes de salida respectivamente a un segundo o más de la pluralidad de nodos de electrodos (E1- En);

circuitería (circuitos) de control (160, 166, 168, 191', 4C02-4c03) configurada para programar la circuitería 10 (circuitos) de corriente (186, 4C05), de manera que la suma total de la primera o más corrientes de salida iguala la suma total de la segunda o más corrientes de salida en una pluralidad de canales, cada uno de los cuales define un grupo diferente de nodos de electrodos (E1-En), cada grupo de nodos de electrodos comprendiendo nodos de electrodos de fuente y de penetración; en el que no todos los canales utilizan el 15 mismo nodo de electrodo como un nodo de electrodo de fuente común o como un nodo de electrodo de penetración común.

2. El dispositivo estimulador implantable (100) de la reivindicación 1, que comprende además una matriz de conmutación (188) programable, en el que la circuitería (circuitos) actual comprende una pluralidad de fuentes de 20 corriente (186) positiva y una pluralidad de fuentes de corriente (186) negativa, y la circuitería (circuitos) de control (160, 166, 168) está configurada para programar la matriz de conmutación (188) para acoplar selectivamente una o más de las fuentes de corriente (186) positiva respectivamente al primero o más de los nodos de electrodos (E1- En), y para programar la matriz de conmutación (188) para selectivamente acoplar una o más de las fuentes de corriente (186) negativas respectivamente al segundo o más de los nodos de electrodos (E1-En).

25

3. El dispositivo estimulador implantable (100) de la reivindicación 2, en el que una de las fuentes de corriente (186) positiva y una de las fuentes de corriente (186) negativa está acopladas a uno de los nodos de electrodos (E1-En) a través de un nodo común (187).

- 30 4. El dispositivo estimulador implantable (100) de la reivindicación 1, en el que la circuitería (circuitos) de corriente comprende una pluralidad de fuentes de corriente (4C06) bidireccionales respectivamente acopladas a los nodos de electrodos (E1-En), en el que la circuitería (circuitos) de control (191', 4C02-4C03) está configurada para dirigir las fuentes de corriente bidireccionales (4C06) a impulsos de corriente de salida de una amplitud y polaridad seleccionadas hasta los nodos de electrodos (E1-En).
- 35

5. El dispositivo estimulador implantable (100) de la reivindicación 4, en el que cada una de las fuentes de corriente (4C06) bidireccionales comprende un circuito DAC (4C05) habilitado por un impulso de amplitud positiva y un circuito DAC (4C07) habilitado por un impulso de amplitud negativa.

- 40 6. El dispositivo estimulador implantable (100) de la reivindicación 4, en el que la circuitería (circuitos) de control (191', 4C02-4C03) comprende un procesador digital (191'), un circuito secuenciador AIC (4C02) configurado para recibir datos del procesador digital (191'), y una pluralidad de circuitos biestables (4C03) respectivamente acoplados entre el circuito secuenciador AIC (4C02) y las fuentes de corriente bidireccionales.
- 45 7. El dispositivo estimulador implantable (100) de la reivindicación 6, en el que los datos recibidos desde el procesador digital (191') comprende datos que definen los nodos de electrodos (E1-En) y la amplitud de la corriente en los nodos de electrodos (E1-En).
- 8. El dispositivo estimulador implantable (100) de la reivindicación 6, en el que cada uno de los circuitos biestables 50 (4C03) está acoplado a una respectivo de las fuentes de corriente (4C06) bidireccionales a través de una primera línea (4C04) en la cual los datos de amplitud son transportados, una segunda línea designando una amplitud (S1) positiva; y una tercera línea designando una amplitud (S2) negativa.

9. El dispositivo estimulador implantable (100) de la reivindicación 8, en el que cada uno de los circuitos biestables (4C03) está acoplado a una respectiva de las fuentes de corriente (4C06) bidireccionales a través de una cuarta 55 línea (S3) para designar un estado de recarga.

10. El dispositivo estimulador implantable (100) de la reivindicación 1, en el que la primera o más corrientes de salida comprende una primera pluralidad de corrientes de salida, el primero o más nodos de electrodos (E1-En) comprende una primera pluralidad de nodos de electrodos, el segundo o más corrientes de salida comprenden una segunda 60

pluralidad de corrientes de salida, y el segundo o más nodos de electrodos (E1-En) comprende una segunda pluralidad de nodos de electrodos.

11. El dispositivo estimulador implantable (100) de la reivindicación 1, en el que la primera o más corrientes de salida 5 y la segunda o más corrientes de salida, son pulsatorias.

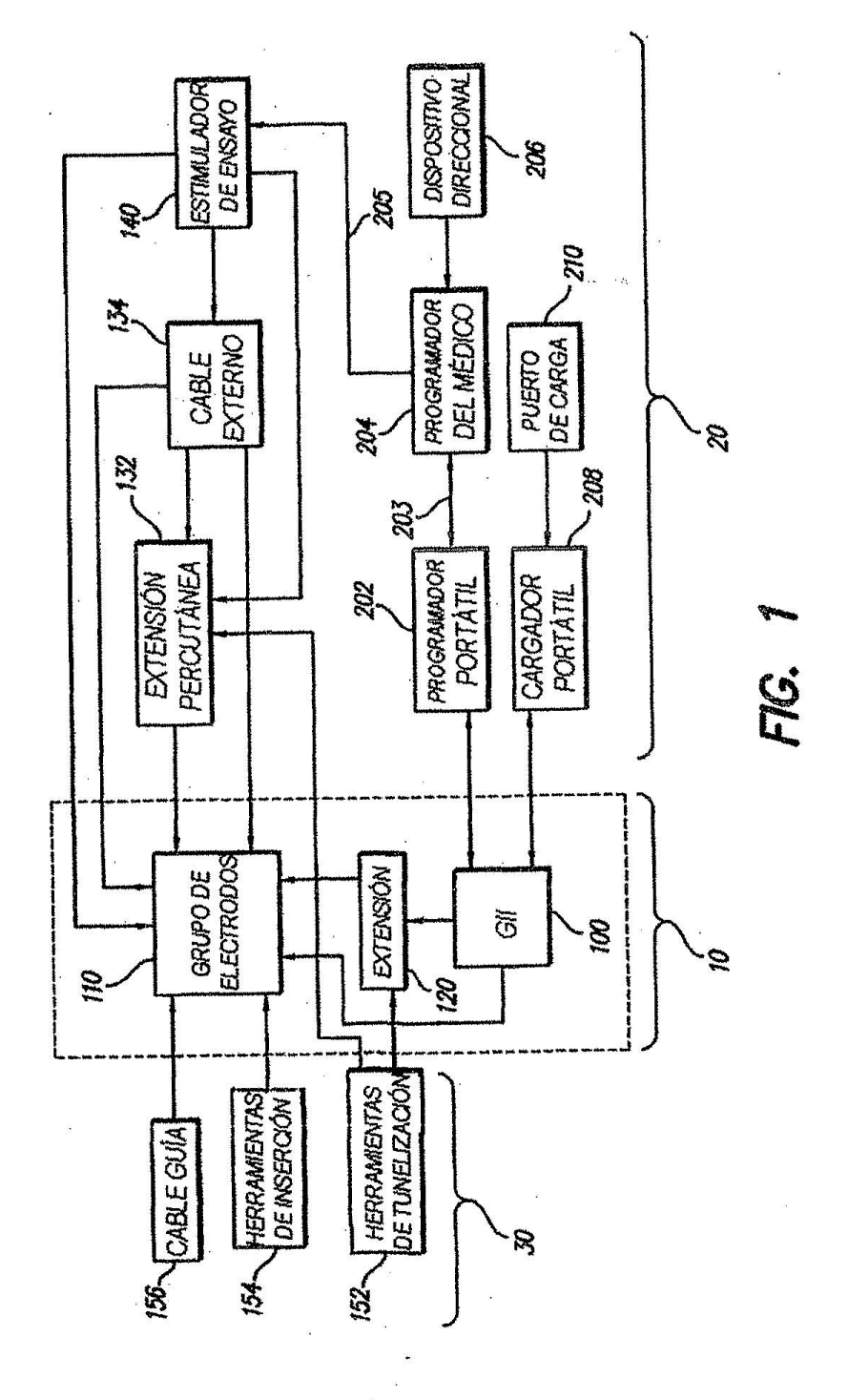

 $\hat{\epsilon}$ 

 $\bar{u}$ 

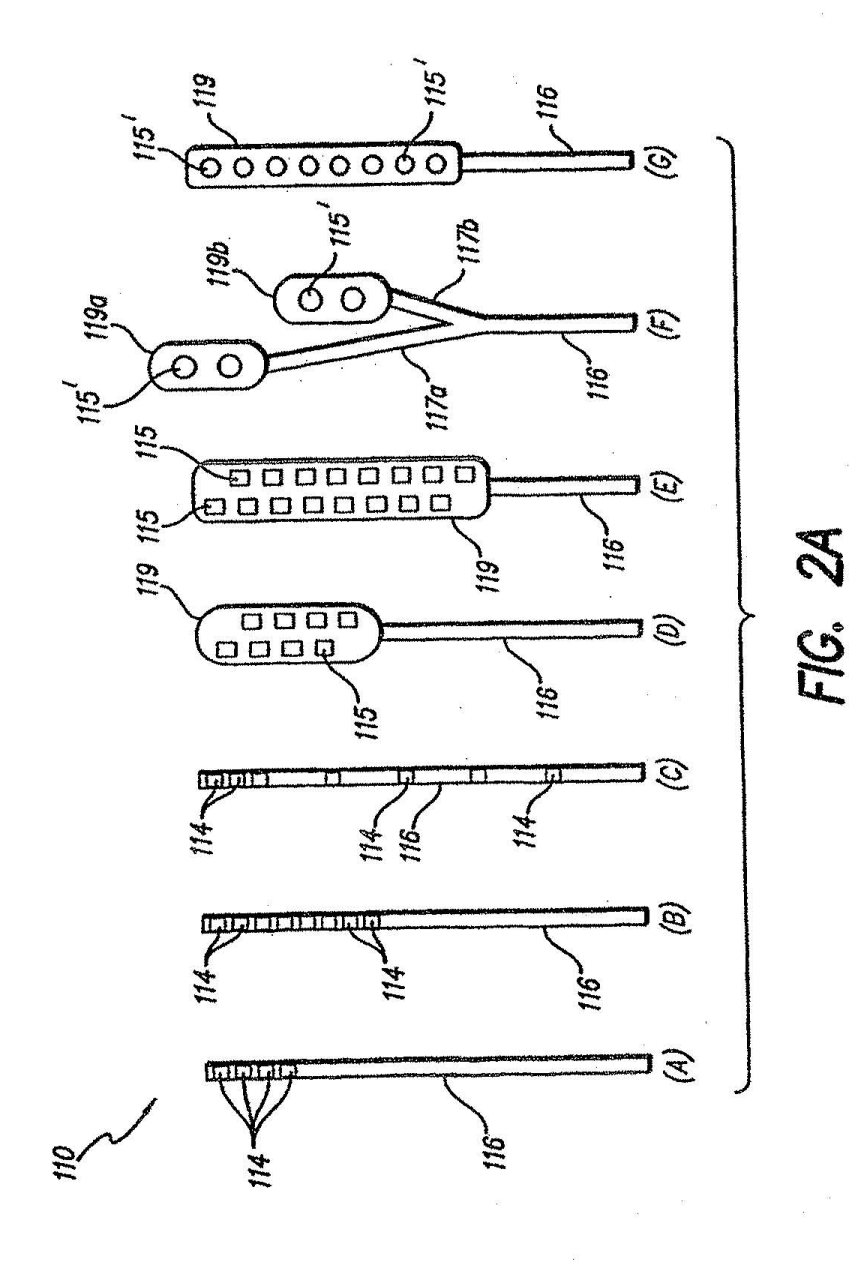

ŧ.

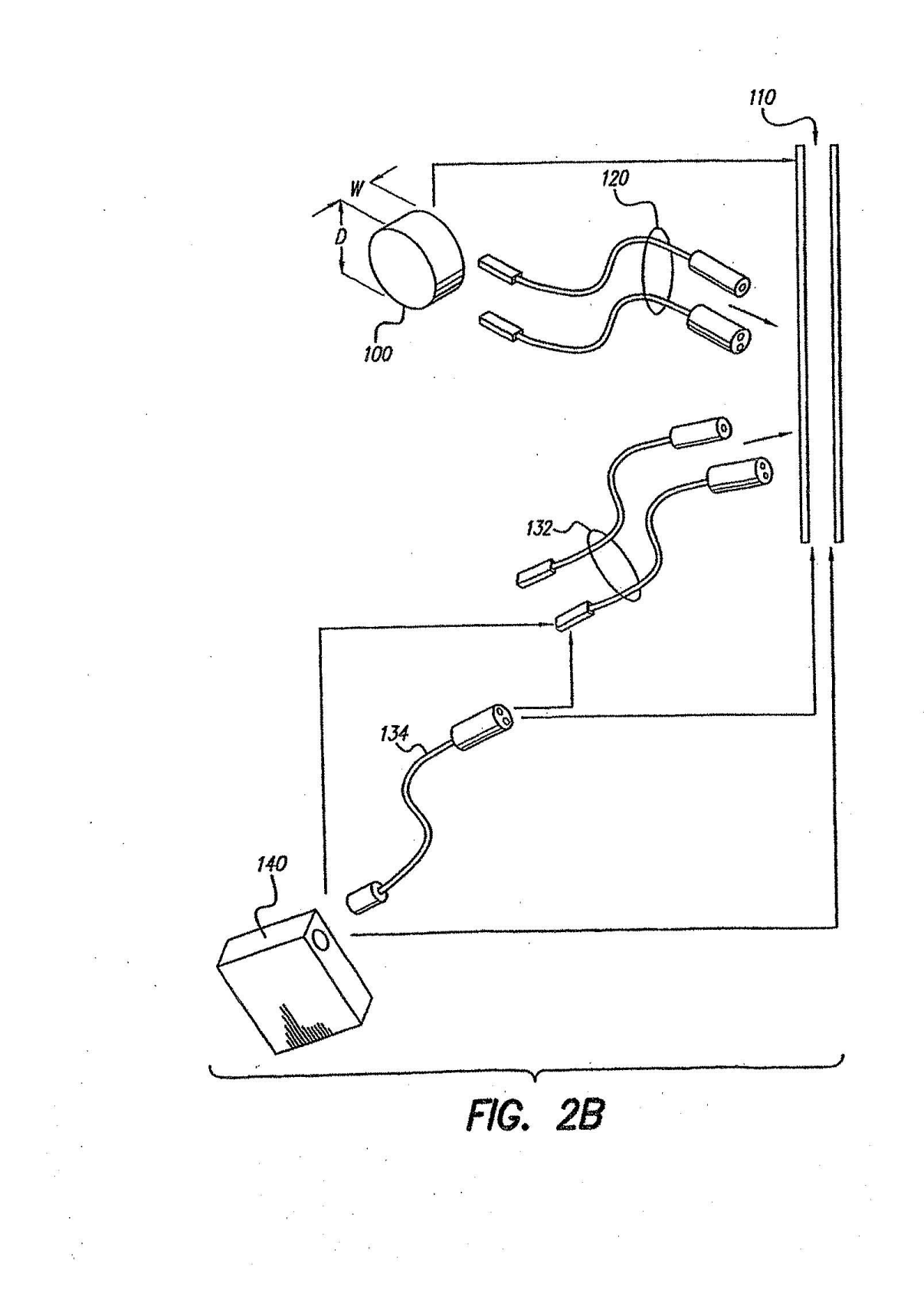

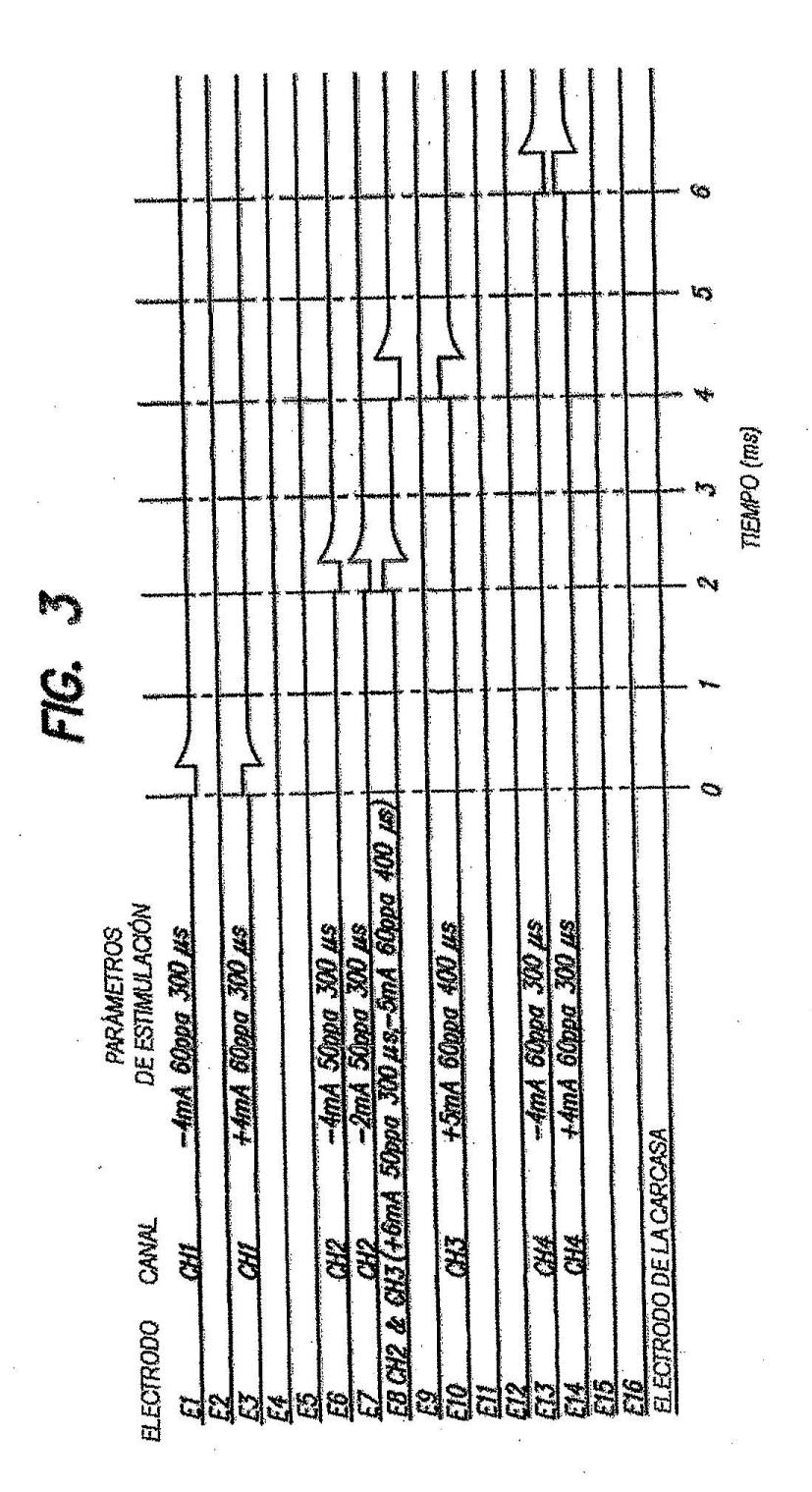

 $\hat{\sigma}$ 

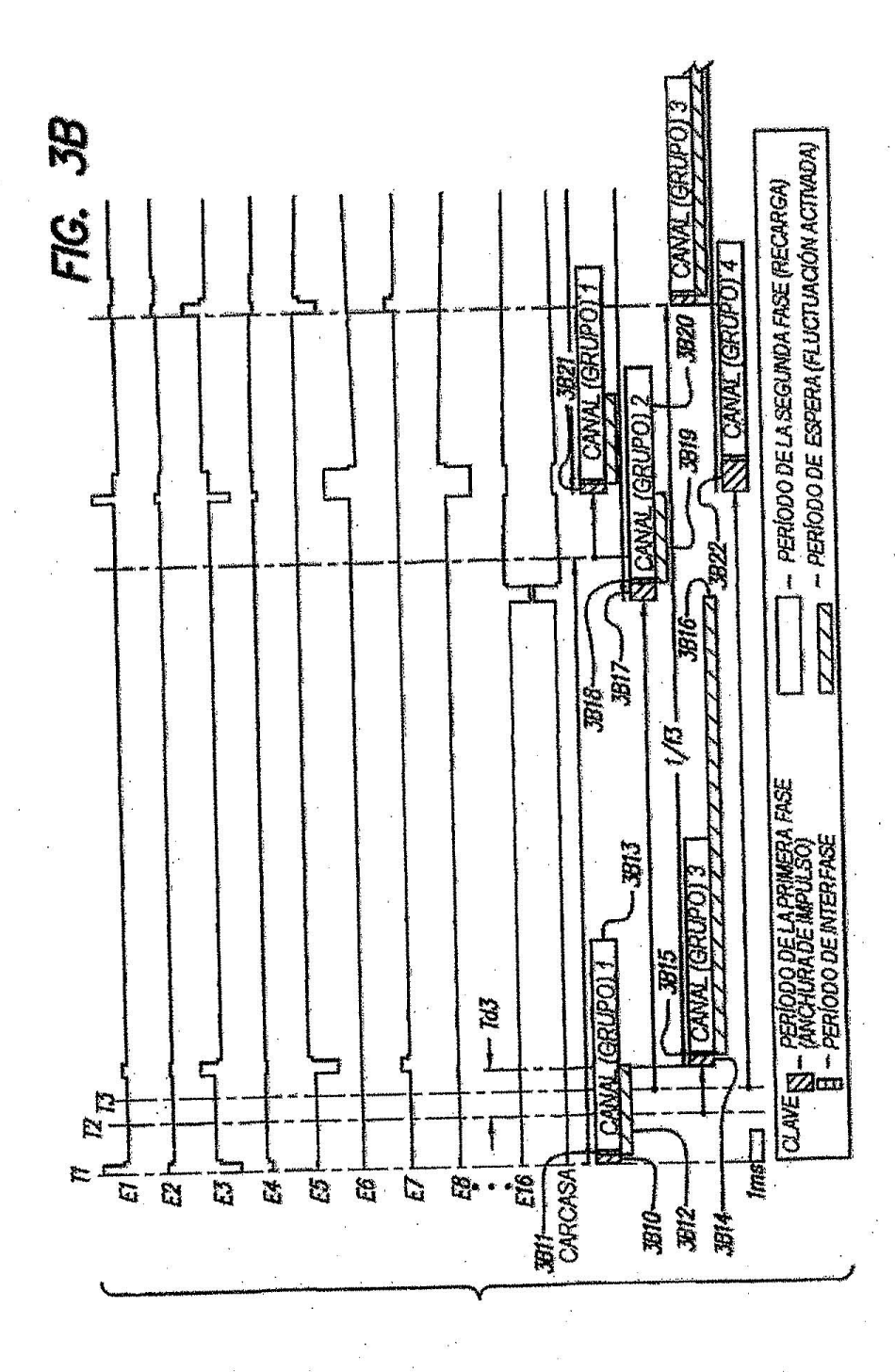

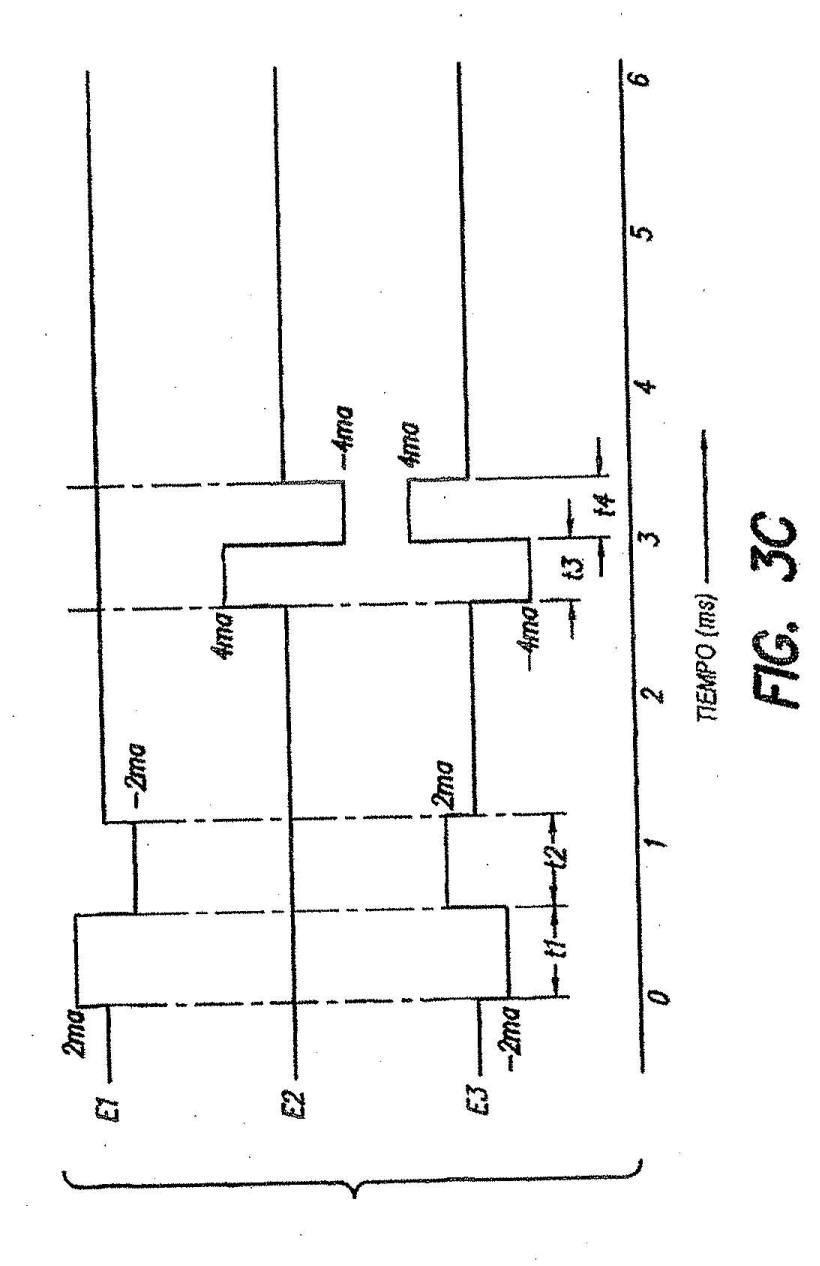

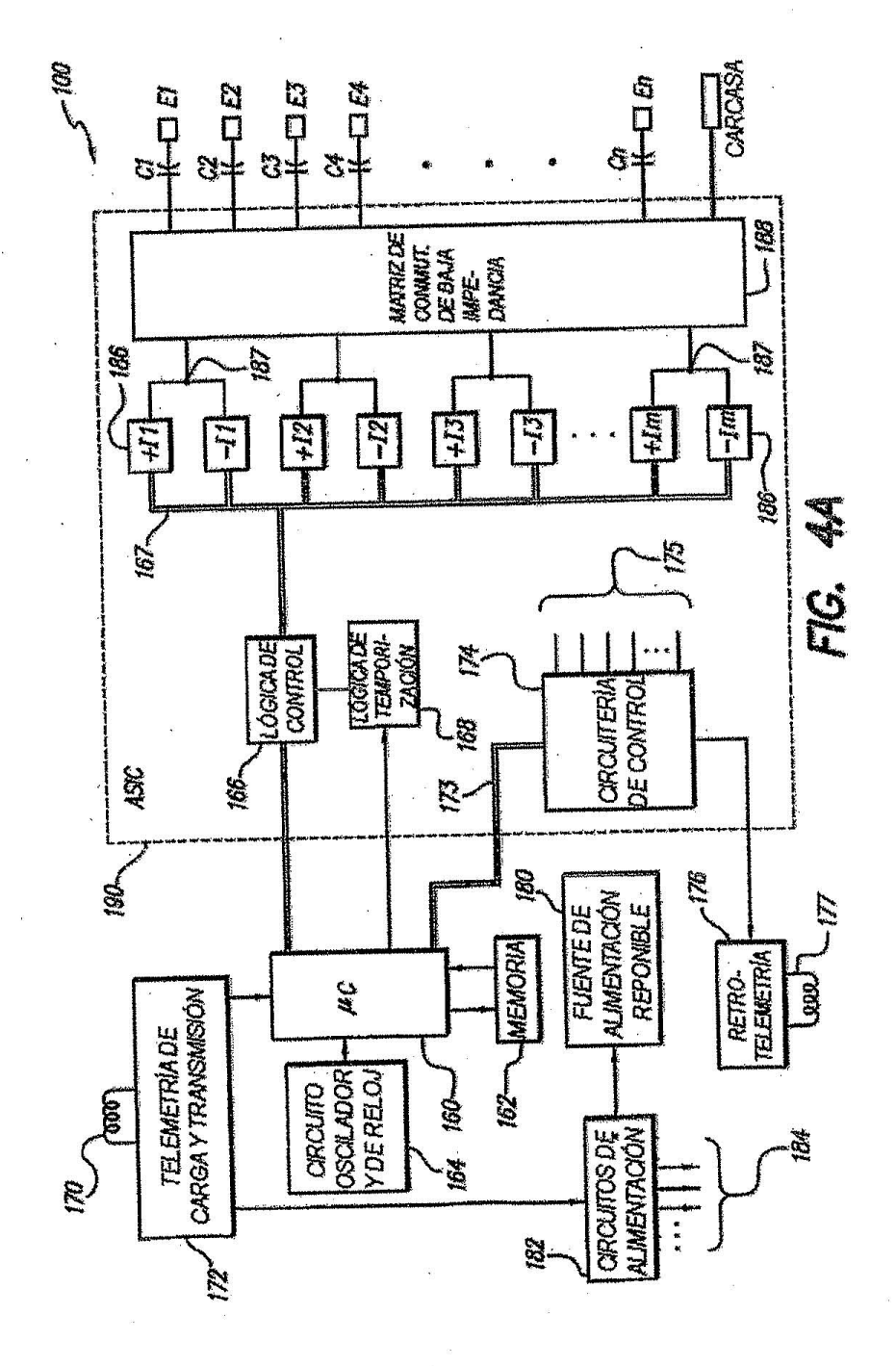

 $\mathop{\mathrm{Fe}}\limits_{s}^s$ 

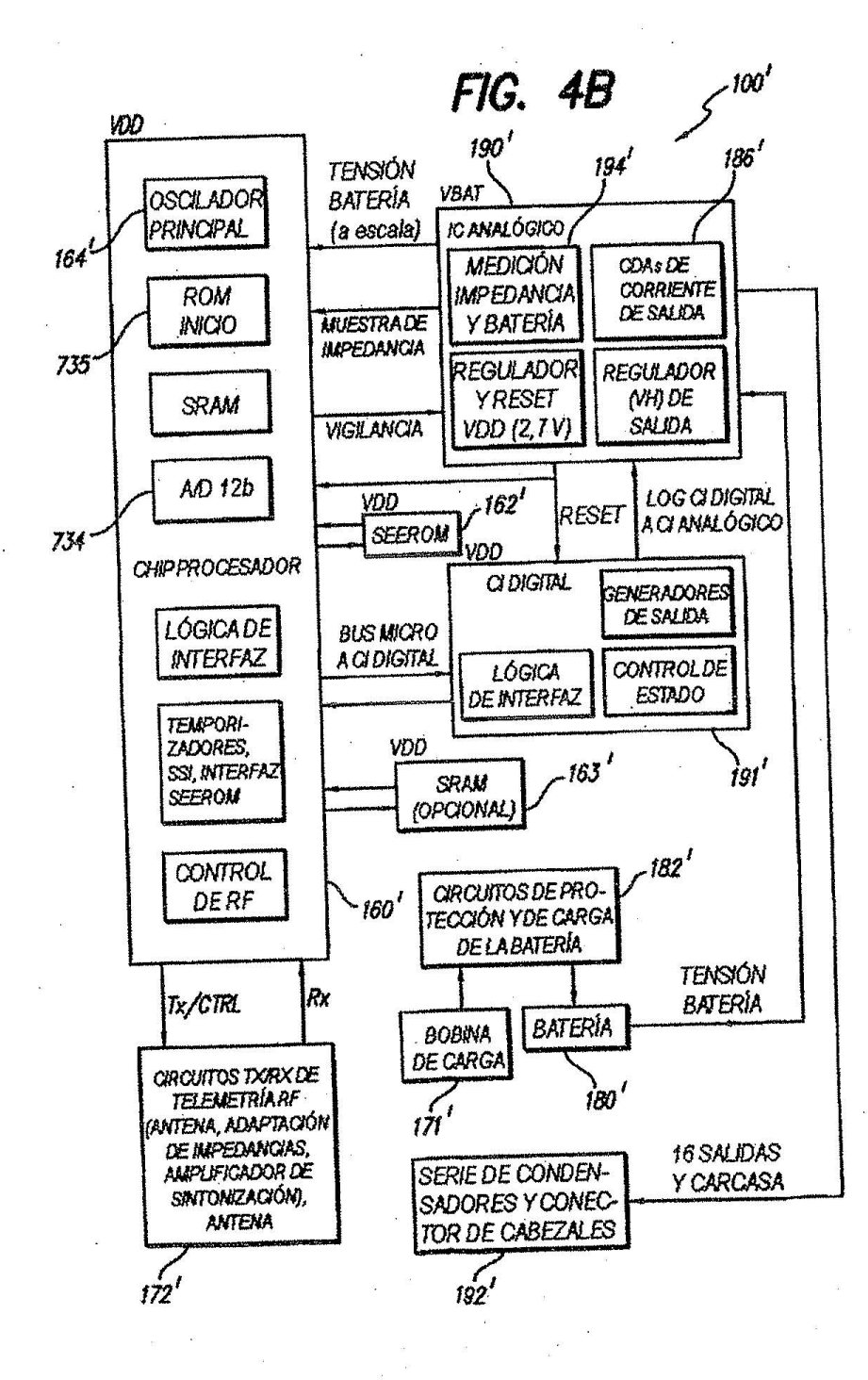

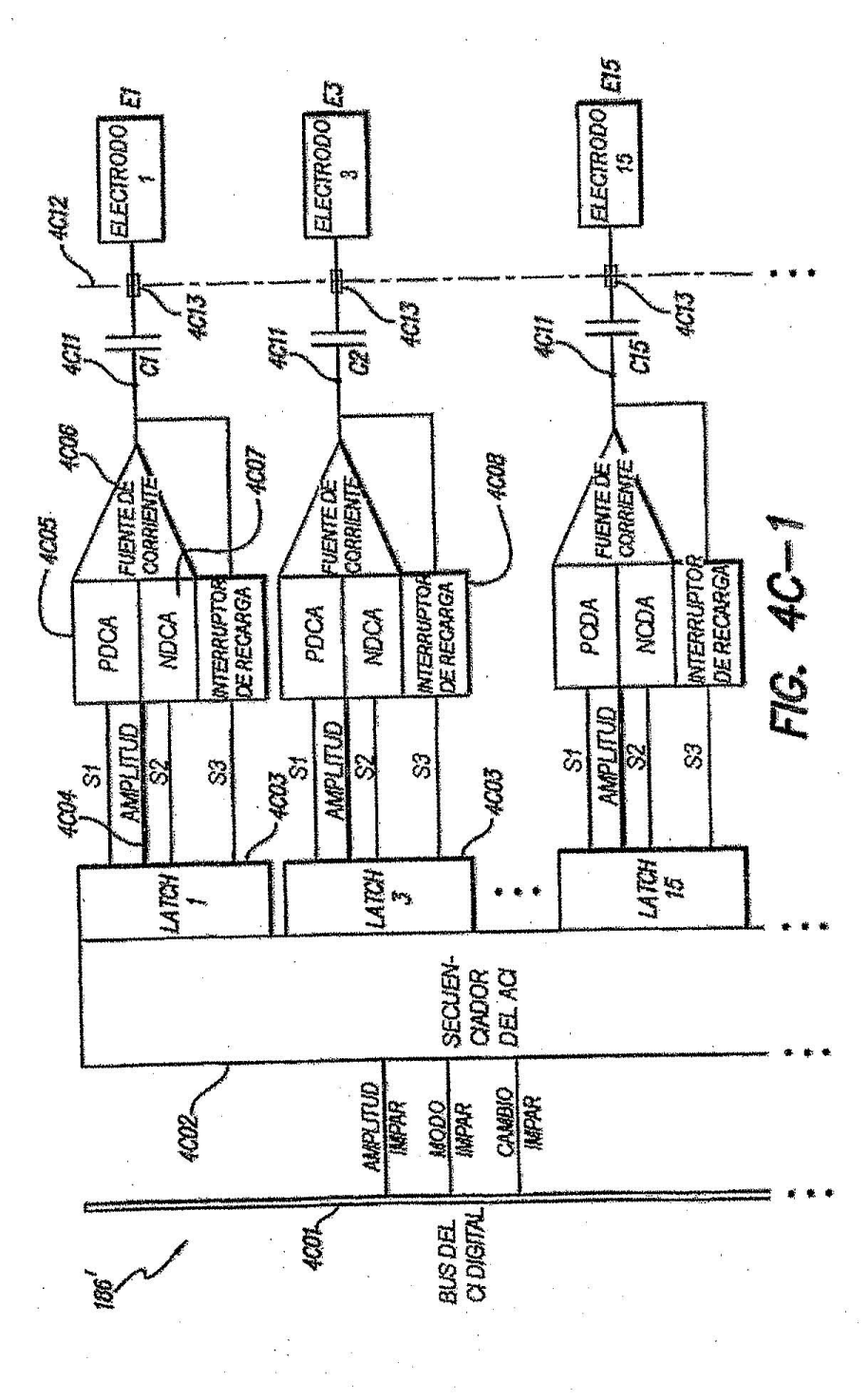

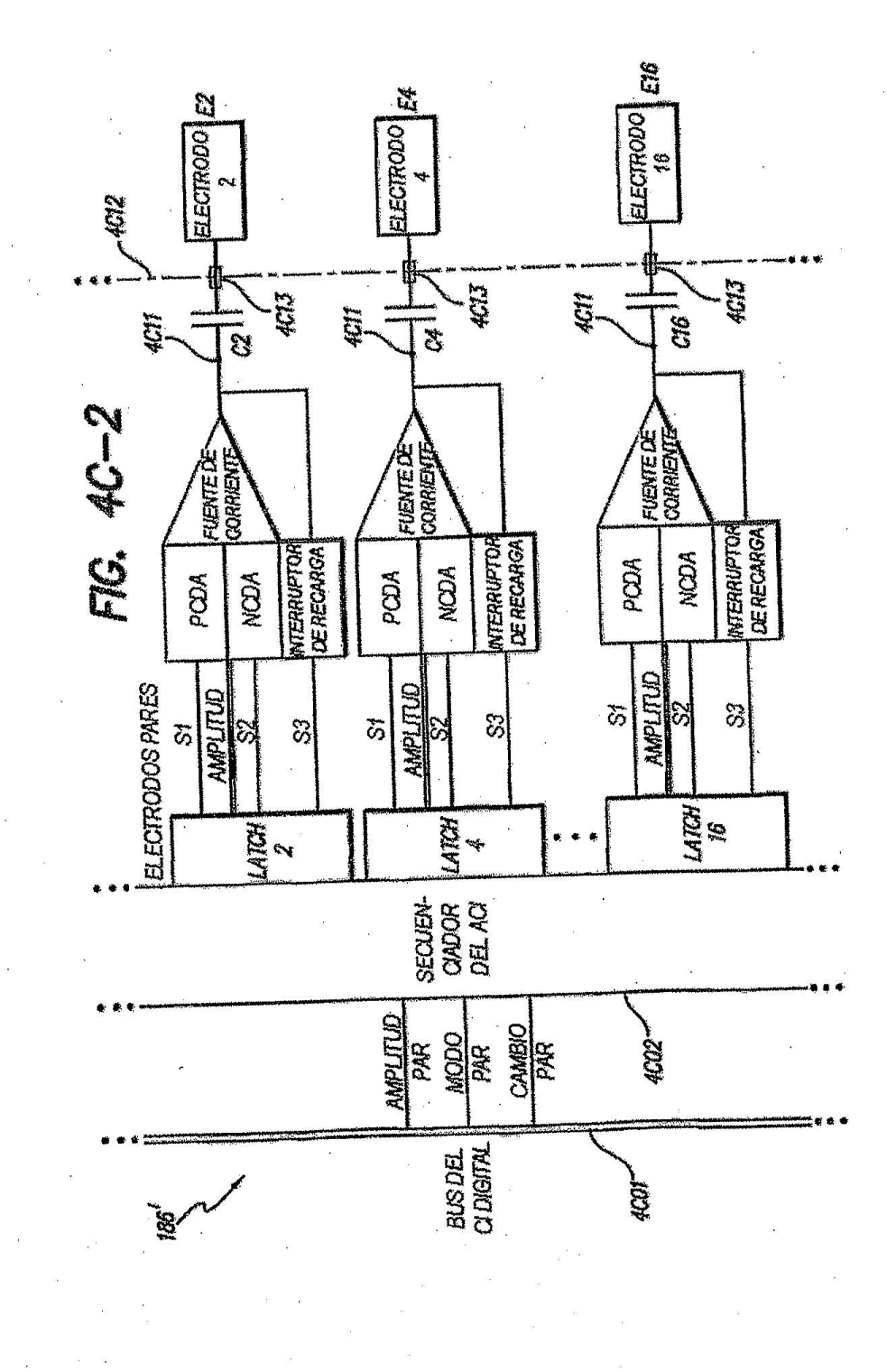

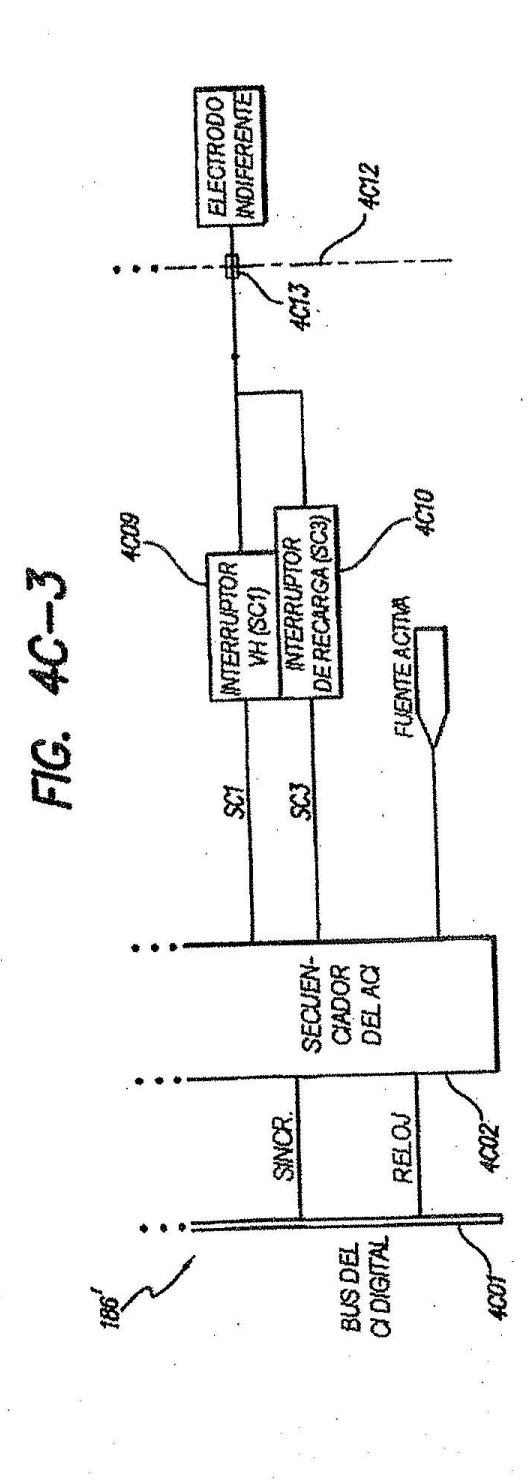

 $\overline{\phantom{a}}$ 

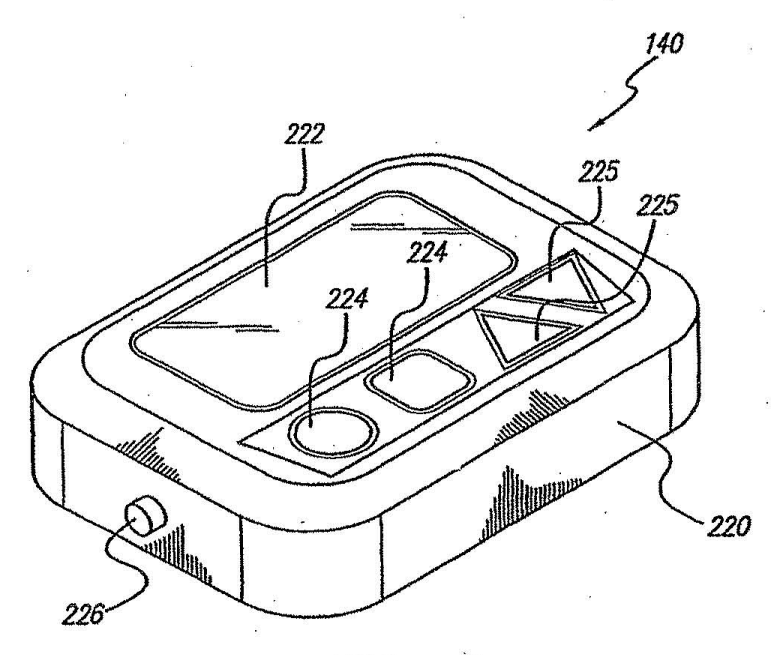

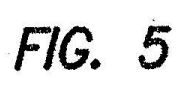

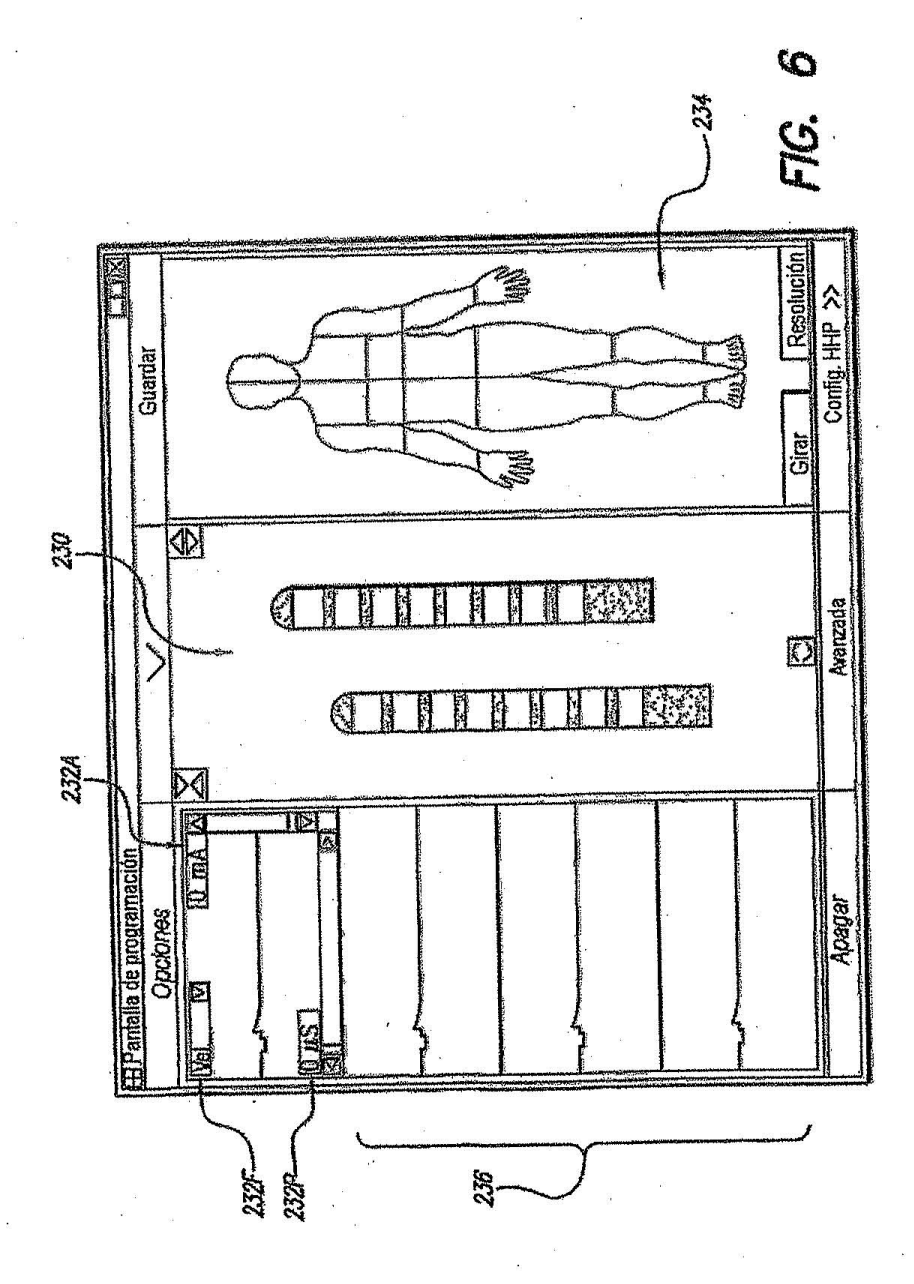

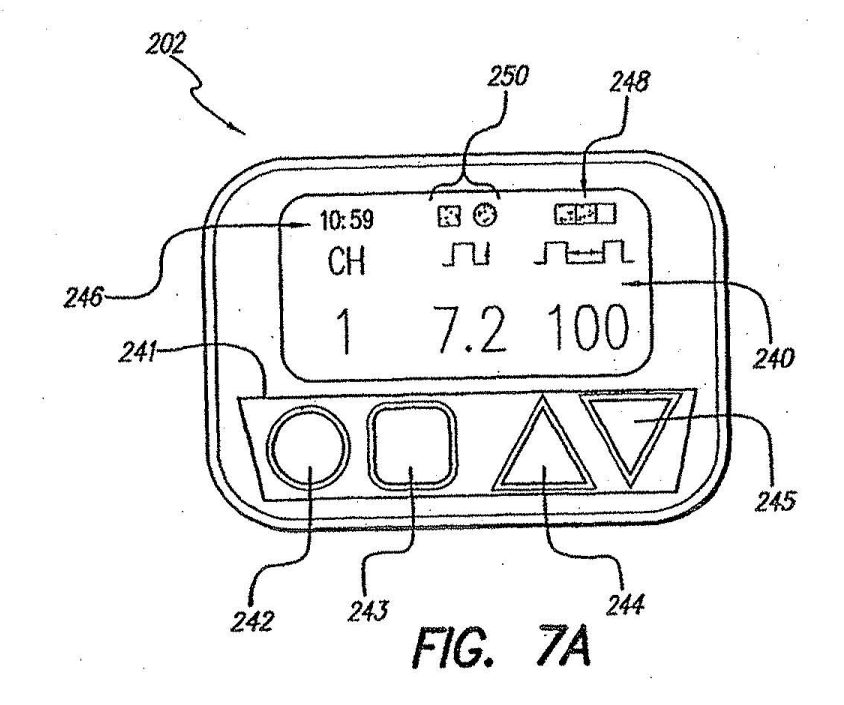

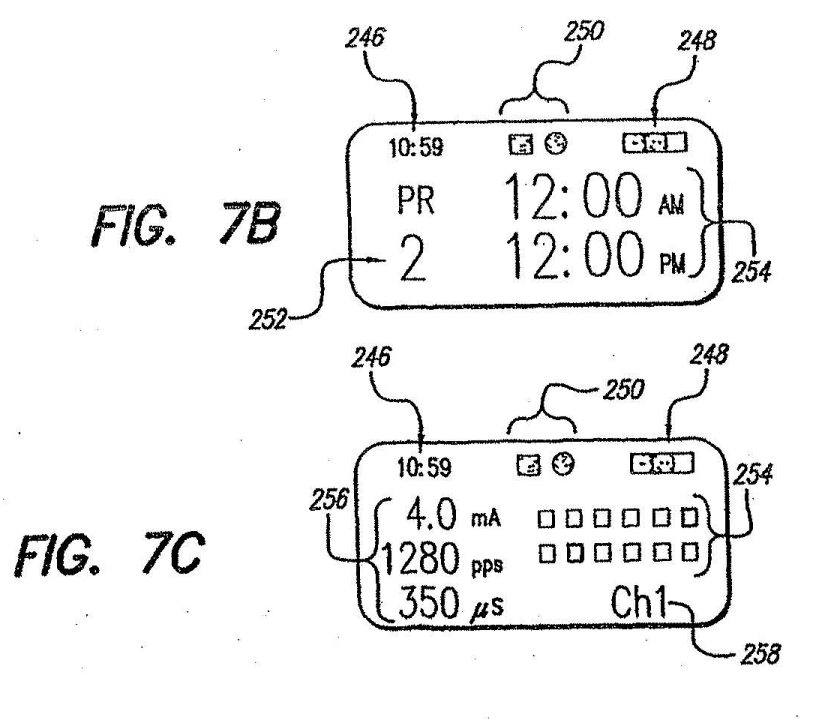

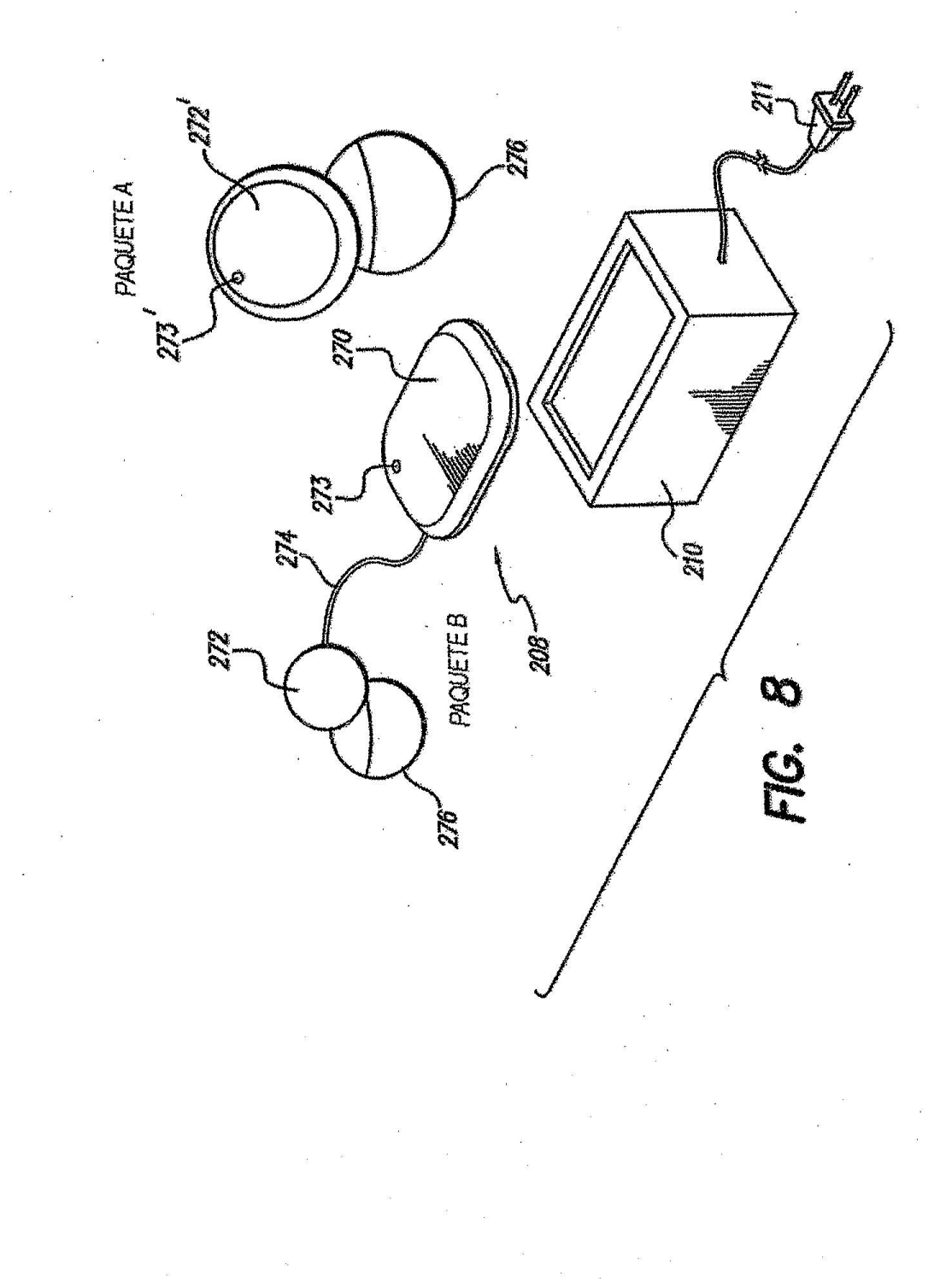

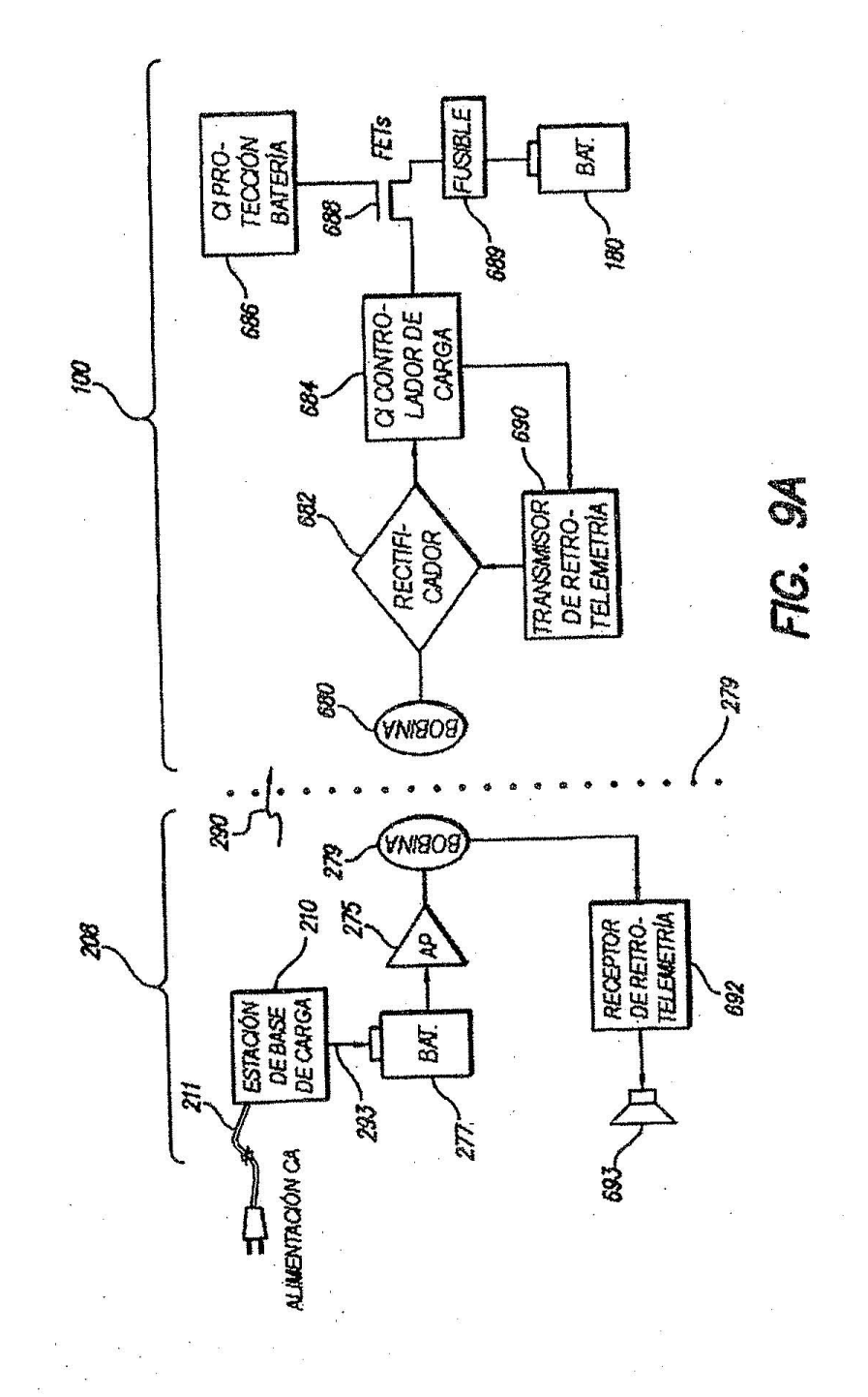

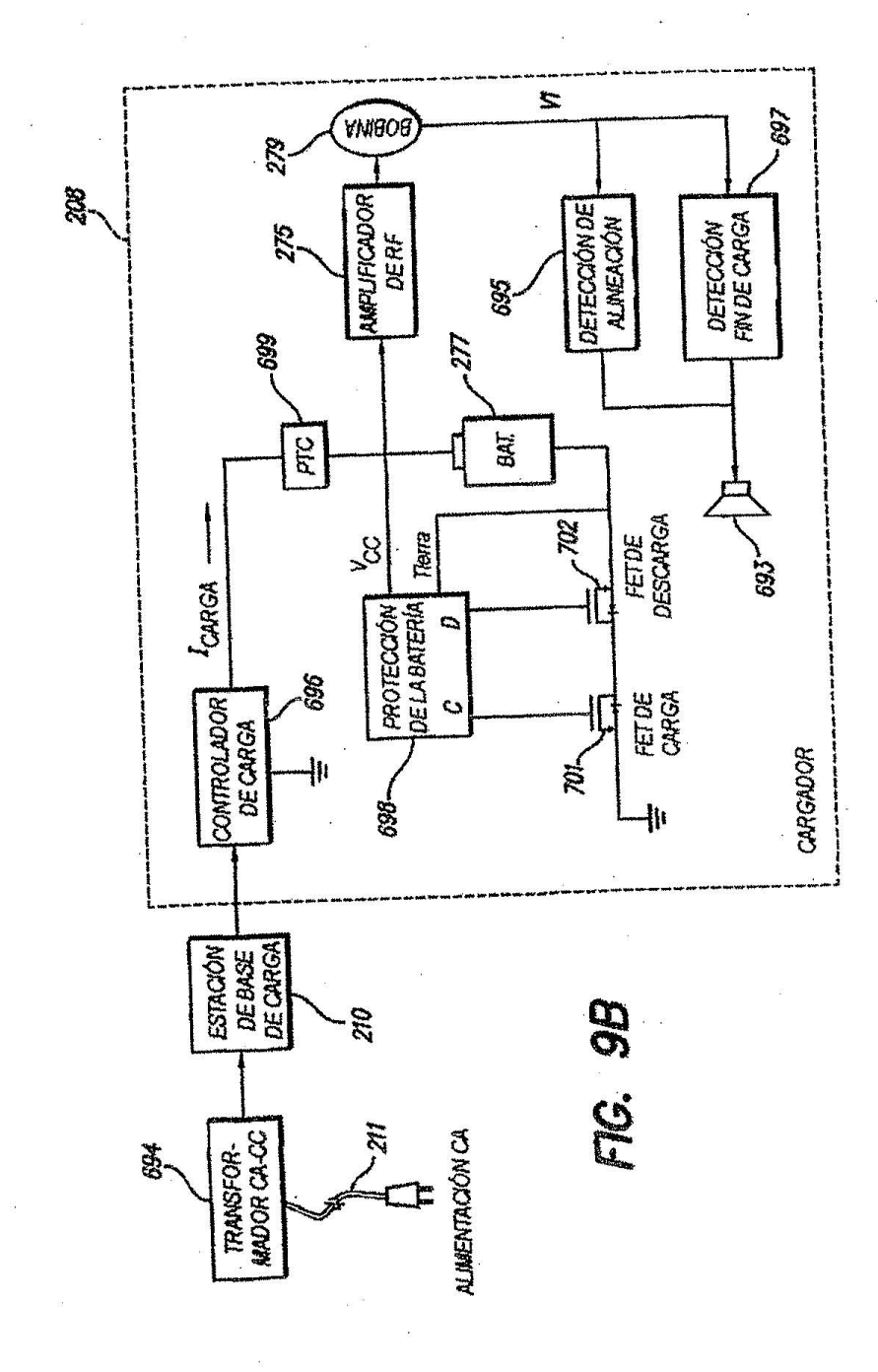

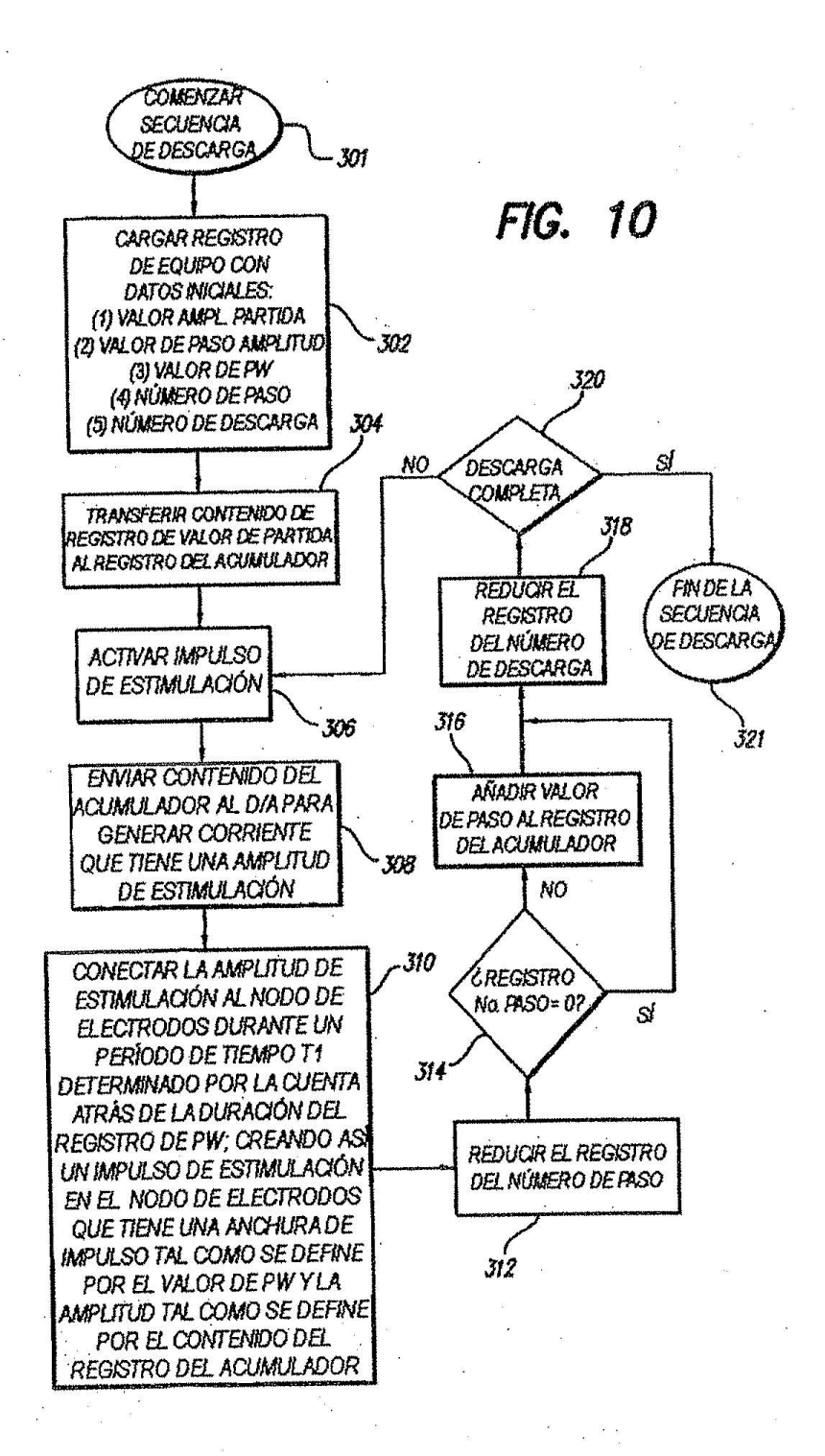

 $\alpha$ 

 $\bar{\mathbf{z}}$ 

 $\hat{g}$ 

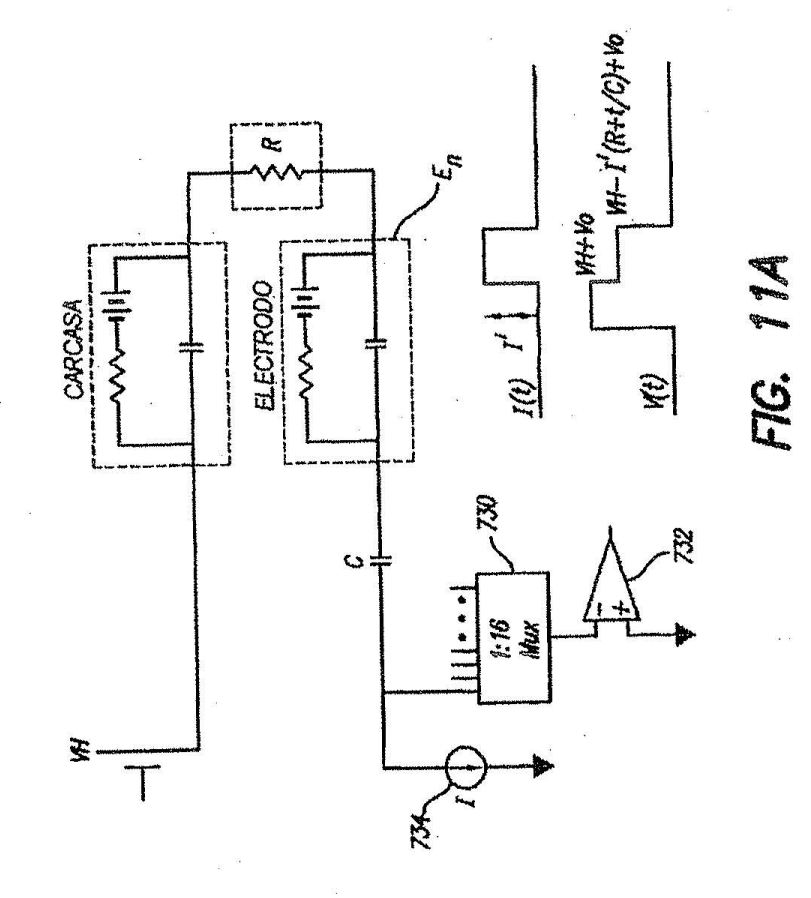

53

 $\frac{1}{2}$ 

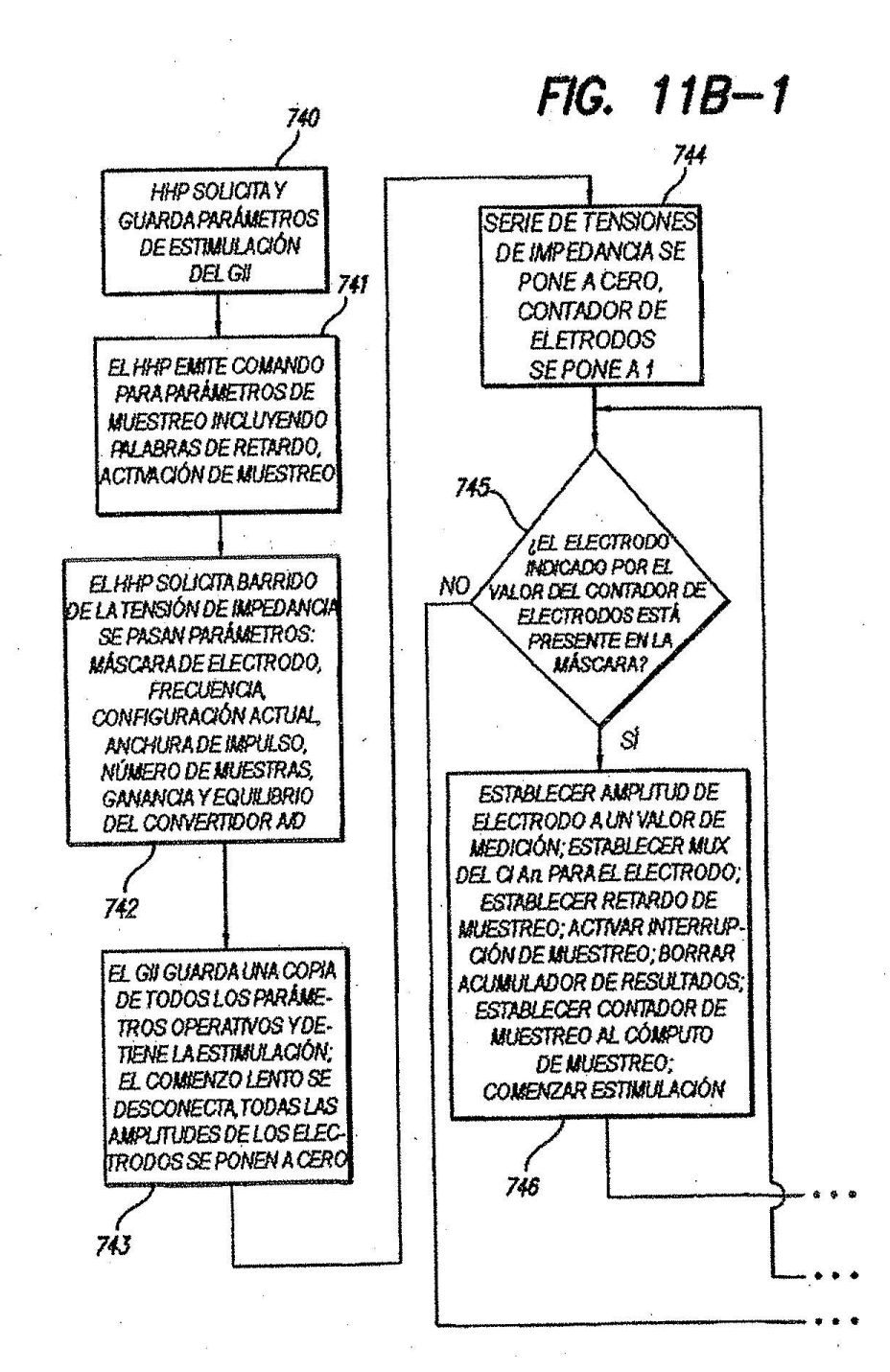

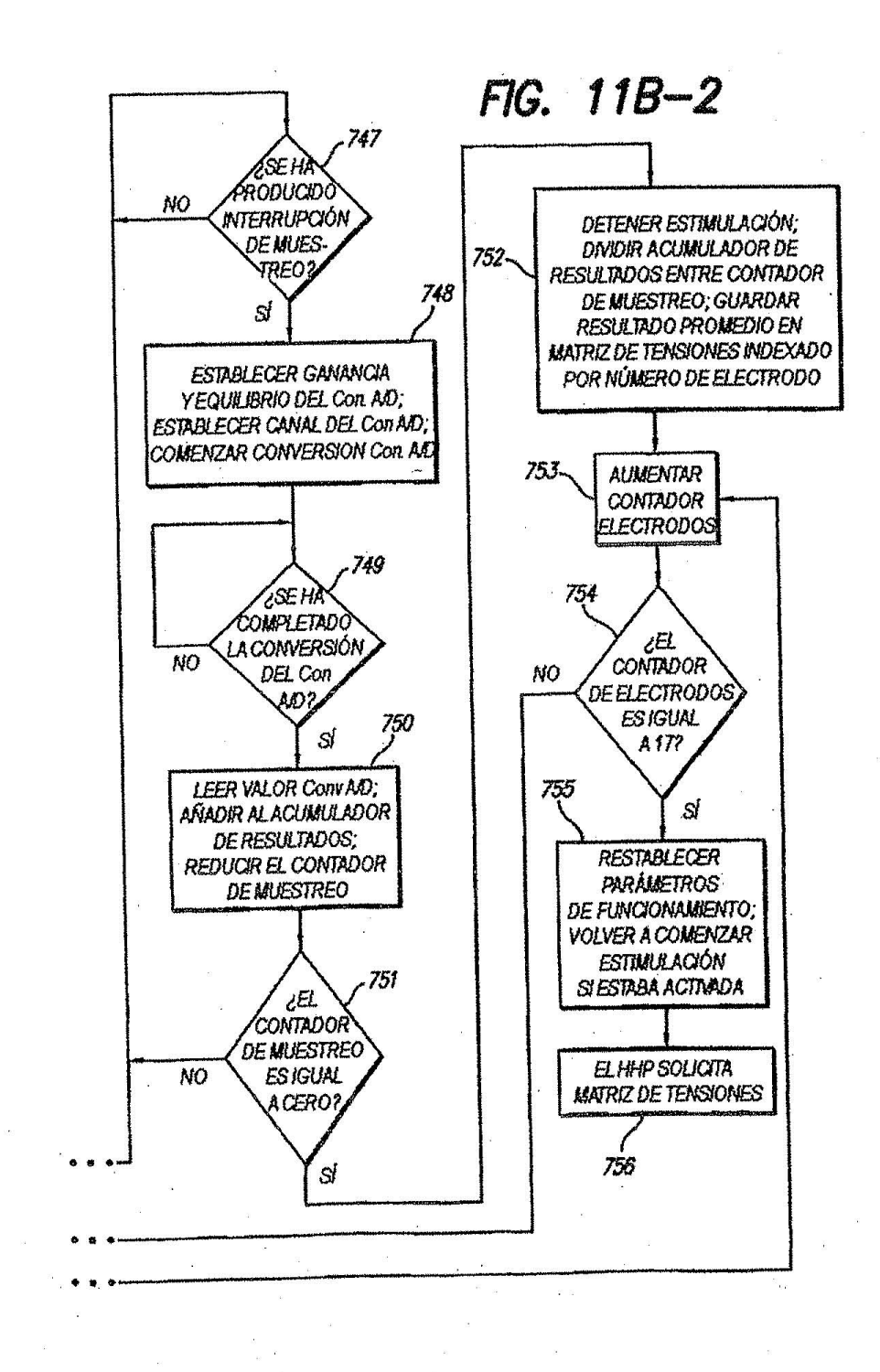

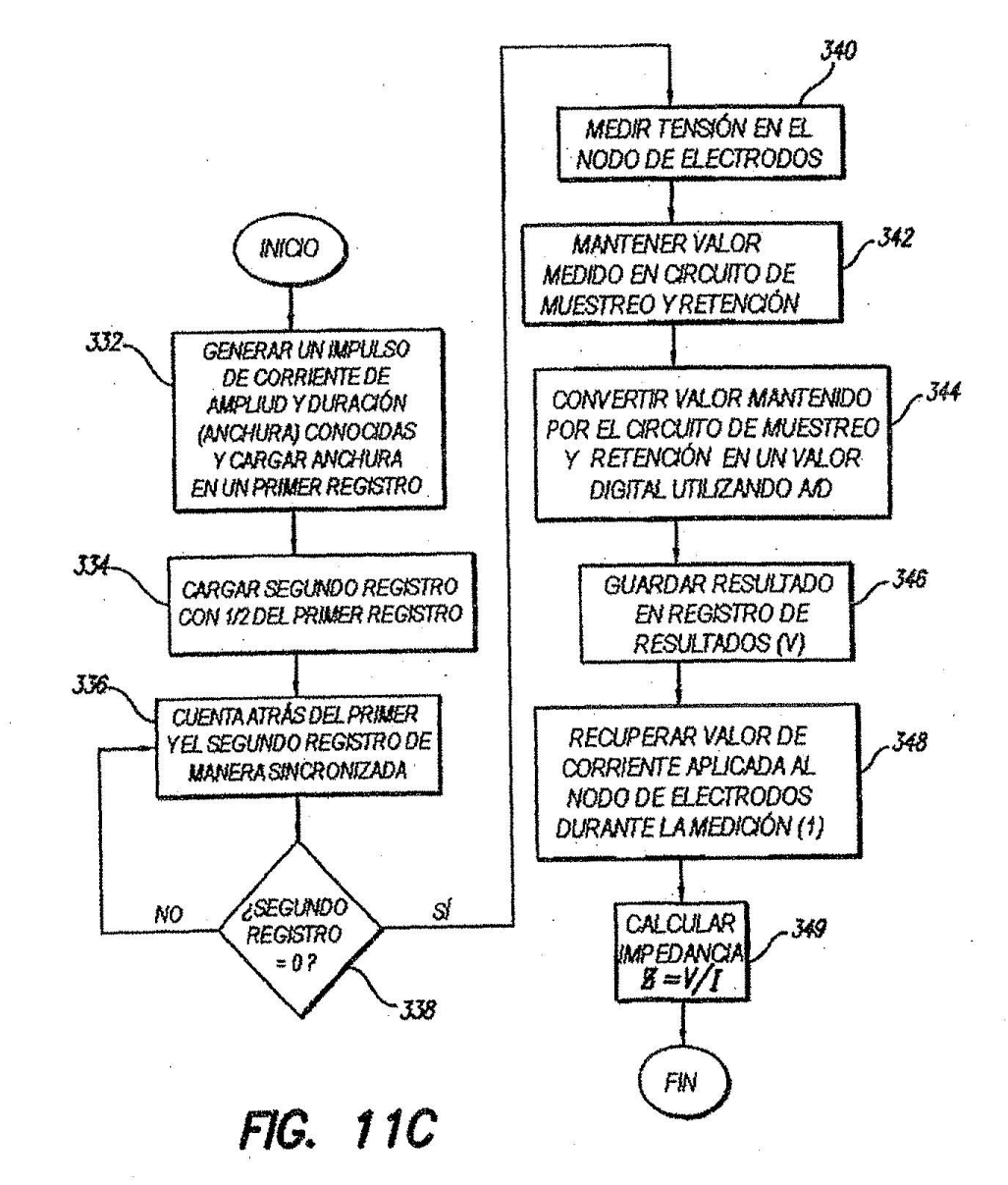